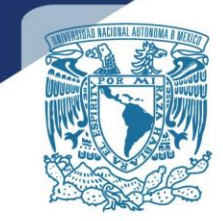

as LIV Fisical - IV Toller de Lecturo, Redocción el Livre de La Collection as I. IV. Fisica L. IV. Toller de Lecture, Redocción de Lecture

Universidad Nacional Autónoma de México **Escuela Nacional** Legio de Ciencias y Humanidades Colegio de Ciencias y Humanidades

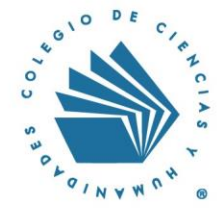

Residence of the principal of the principal of the principal of the control of the principal of the control of the control of the control of the control of the control of the control of the control of the control of the co The main the season of the season of the season of the season of the season of the season of the season of the season of the season of the season of the season of the season of the season of the season of the season of the From the strength of the strength of the strength of the strength of the strength of the strength of the strength of the strength of the strength of the strength of the strength of the strength of the strength of the stren A Manufacturing Section 1-11, The old B and Litteration 1-11, The old B and Changes of the Capital Changes of the Capital Changes of the Capital Changes of the Capital Changes of the Capital Changes of the Capital Changes Programas de Estudio Área de Matemáticas Cibernética y Computación I-II

Lecture y Antalisis de Tertus Litterario, 1.1.1.2 Francisco de Tertus Antalisis de Territorium de Santa Computation de Capital de La Francisco de Capital de la Francisco de Capital de la Francisco de Capital de la Francisc

de Mexico Salempuro, 2011 11, 1992 11, 1992 11, 1992 11, 1992 11, 1992 11, 1992 11, 1992 11, 1992 11, 1992 11, 1992 11, 1992 11, 1992 11, 1992 11, 1992 11, 1992 11, 1992 11, 1992 11, 1992 11, 1992 11, 1992 11, 1992 11, 199

# Índice

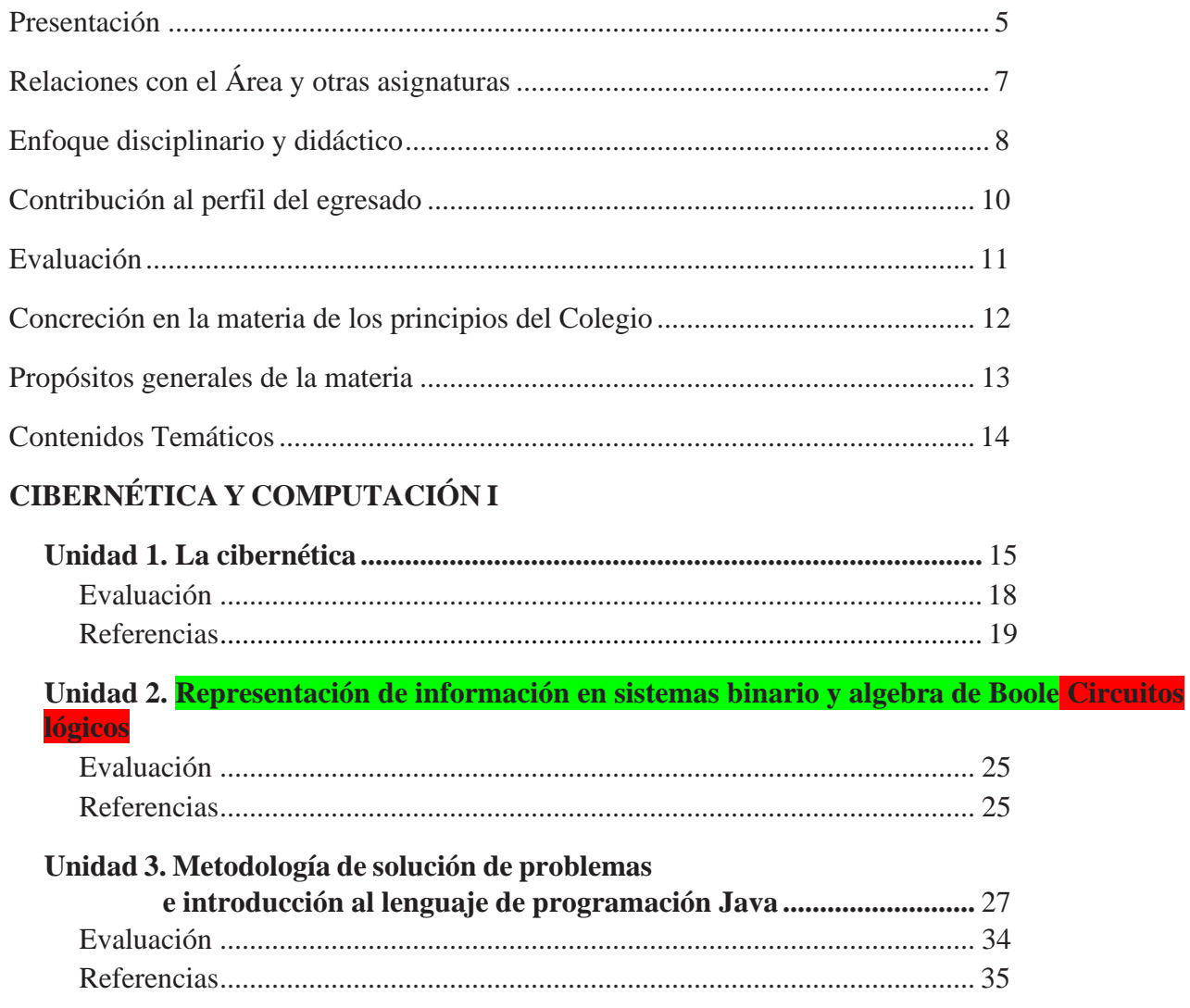

## **CIBERNÉTICA Y COMPUTACIÓN II**

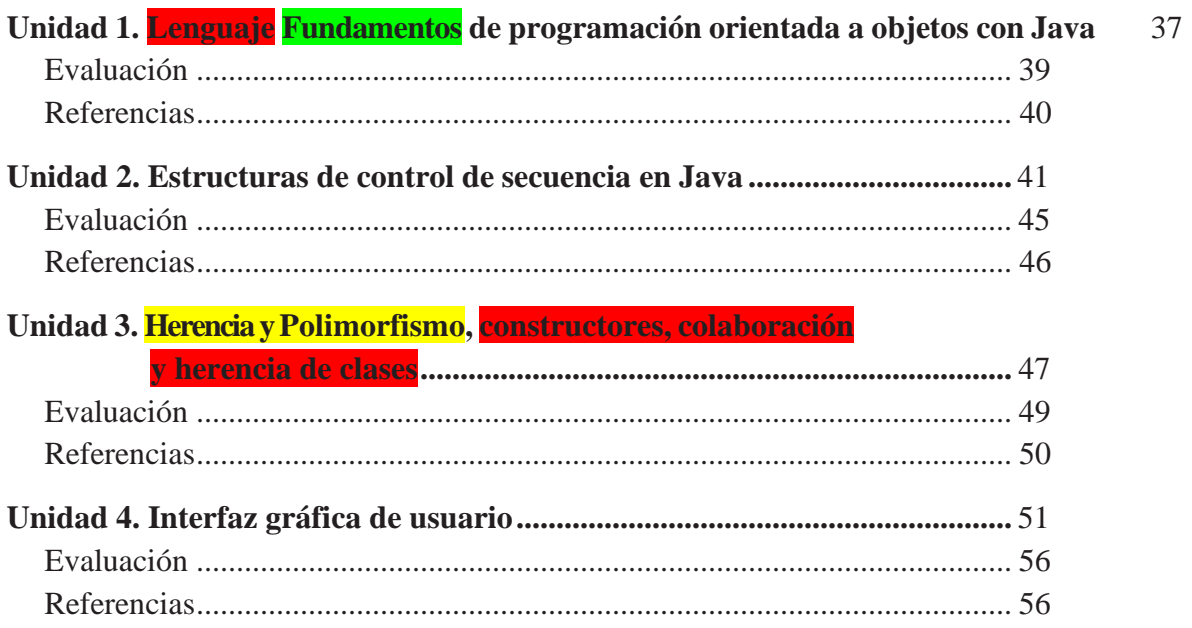

## <span id="page-3-0"></span>Presentación

Una de las características distintivas del Colegio de Ciencias y Humanidades (CCH) de otros bachilleratos, que lo hacen innovador

y de los más adecuados pedagógicamente en México y América Latina, es su modelo educativo, el cual es de cultura básica, propedéutico (esto es, preparará al alumnado estudiante para ingresar a la licenciatura con los conocimientos necesarios para su vida profesional) y está orientado a la formación intelectual ética y social del alumnado, considerados sujetos de la cultura y responsables de su propia educación. Esto significa que, en la institución, la enseñanza dirigida al estudiante fomentará conocimientos, habilidades y actitudes necesarias para que genere pensamientos crítico y computacional para asumir decisiones de forma ética y con valores.1"

Desde su origen, el CCH adoptó los principios de una educación moderna donde consideraba al alumnado capaz de apropiarse del conocimiento y sus aplicaciones. En este sentido, el trabajo del docente del Colegio consiste en dotarlos de los instrumentos metodológicos necesarios para poseer los principios de una cultura científica–humanística.

El proceso enseñanza-aprendizaje es inseparable, sin embargo, la enseñanza gira entorno del alumnado y el docente que se convierte en un guía. Por lo que, la metodología aplicada persigue que el alumnado aprenda a aprender, que la actividad receptiva y creadora sea continua y que adquiera capacidad auto formativa.

Para lograr el conocimiento auténtico y la formación de actitudes, intercambiando experiencias con sus compañeros de forma colaborativa en diferentes espacios académicos en su beneficio.

El profesorado basado en sus conocimientos, experiencia, habilidad, y didáctica, es el mediador transmisor de los conocimientos y un acompañante responsable del estudiantado al que propone retos de aprendizaje para que ellos adquieran nuevos conocimientos, sean conscientes de su hacer y proceder de forma reflexiva al aplicarlo en su cotidianidad.

Al ser un aprendizaje dinámico el alumnado desarrollará un aprendizaje activo, respetuoso, pensando en la comunidad, en la sustentabilidad, equidad e igualdad en el espacio académico, para la realización de trabajos de investigación y prácticas de laboratorios."

El Colegio de Ciencias y Humanidades, su modelo de educación vanguardista y el desarrollo vertiginoso de la tecnología resaltan el compromiso de proporcionar al alumnado educación, conocimiento y habilidades que lo orienten vocacionalmente a la elección de su profesión, y a tener antecedentes necesarios para comprender las materias del nivel superior que elijan, mientras que comprenda que la Cibernética y la Computación son ciencias transdisciplinarias, así que buscarán manejar la tecnología de la información y la comunicación de forma eficiente, ética y segura en todos los campos de la actividad humana.

El alumnado, a través de estrategias de enseñanza–aprendizaje, comprenderá la importancia del procesamiento de la información, adquirirá conocimientos y habilidades que podrá aplicar a situaciones cotidianas, percibirá la vinculación de la matemática, la física, la química, la biología entre otras con la cibernética, al estudiar los sistemas naturales y artificiales, el manejo del Algebra de Boole, los circuitos lógicos mediante una metodología dará solución de problemas al elaborar algoritmos, diagramas de flujo y pseudocódigos, que le facilitarán la codificación en un lenguaje de programación.

Las asignaturas de Cibernética y Computación I y II pertenecen al área de Matemáticas, deben cursarse en dos semestres (quinto y sexto), son obligatorias de elección de acuerdo con el área de la profesión de preferencia. Los conocimientos adquiridos con antelación, más los aportados por esta materia, fomentarán alalumnado, la reflexión de los procesos de aprendizaje y la construcción de conocimientos, haciendo énfasis en la investigación y en el desarrollo de habilidades. lo antes mencionado.

El programa contempla tres unidades para la asignatura de Cibernética y Computación I y cuatro unidades para la asignatura de Cibernética y Computación II,con un total de 64 horas por semestre, el tiempo asignado por semana corresponde a dos sesiones dos clases por semana con duración de dos horas cada una.

Las unidades están graduadas para que el alumno logre los aprendizajes, iniciando con los temas más sencillos hasta los más complejos, con la finalidad de que lo aprendido en una unidad sirva de base para su utilización enlas subsecuentes, mediante la siguiente estructura:

**Cibernética y Computación I:**

En la unidad 1. "La cibernética", se realiza un abordaje histórico subrayando el trabajo de autoras y autores que definieron a la cibernética, al ser una ciencia que se encarga del control y la comunicación entre sistemas y el modelado para su estudio, se ve la importancia de su transdisciplina, sustentabilidad, equidad e igualdad.

En la unidad 2. "Circuitos lógicos Representación de información en sistemas binario y algebra de Boole", 4se ve la importancia de los sistemas de numeración binario, octal, y hexadecimal y binario, ya que son la base de la representación de información en una computadora mediante el uso y operación matemática con bits. Posteriormente, el álgebra de Boole, las compuertas y circuitos lógicos y se finaliza con el planteamiento y desarrollo de un proyecto, por parte del alumnado, siguiendo una metodología utilizando circuitos lógicos. Se utiliza una metodología para resolver circuitos lógicos a través del algebra de Bool y el desarrollo de un proyecto.

En la unidad 3. "Metodología de solución de problemas e Introducción a la programación Java", el alumnado adquiere una metodología que le permite resolver problemas analizando su planteamiento, proponiendo la solución a través del algoritmo, diagramas de flujo, pseudocódigos y su codificación en el lenguaje de programación Java.

#### **Cibernética y Computación II:**

En la unidad 1. "Lenguaje Fundamentos de programación orientada a objetos con Java", sedescriben las características del lenguaje de programación orientado a objetos Java y su entorno de desarrollo, definiendo clases, atributos y métodos para la implementación de la solución programas de problemas utilizando el lenguaje de programación Java.

En la unidad 2. "Estructuras de control de secuencia en Java", se utilizan las estructuras de control de secuencia para la solución de problemas a travésde la computadora con un lenguaje de programación orientado a objetos Java.

En la unidad 3. "Herencia y polimorfismo", se elaboran programas en Java utilizando herencia y polimorfismo, como mecanismos de reutilización de código y especialización o personalización de clases.

En la unidad 4. "Interfaz gráfica de usuario", se desarrollan programas en Java utilizando interfaces gráficas de usuario mediante formularios, conjuntamente con la temática aprendida retomando lo aprendido visto en las unidades anteriores.

Se recomienda que los programas en Java que se sugieran a resolver sean al alcance intelectual apropiados al nivel de estudios del alumnado, el curso pretende crear un pensamiento computacional, no pretende formar programa- dores, construyendo sino sólo darles las bases para que en sus estudios posteriores puedanprofundizar sus conocimientos.

<span id="page-5-0"></span>En general, se sugiere que en cada sesión de dos horas se obtenga un aprendizaje, desarrollando la temática y haciendo uso de las estrategias que incluyen actividades de apertura, desarrollo, cierre y trabajo extra clase. Dado que la evaluación es un proceso que permite conocer de manera sistemática el logro de los aprendizajes, las estrategias sugeridas proponen actividades que propician que el alumnado se auto evalúe, y a la vez, le dan información al profesorado sobre el logro de los aprendizajes, por parte del alumno.Dicha información permitirá dar a conocer al alumnado sus avances, y así podrá ajustar la planeación de sus propuestas de enseñanza–aprendizaje.

## Relaciones con el Área y otras asignaturas

la computación fueron matemáticos o tenían mucharelación con la matemática, en la actualidad para entender el funcionamiento de una computadora se requiere del uso de la matemática, en particularpara la enseñanza–aprendizaje de la materia se hace uso de la metodología de resolución de problemas, en este sentido las asignaturas crean vínculos con distintas áreas materias por ejemplo tiene estrecha relación con el área de Matemáticas. Se requiere del conocimiento de los sistemas de numeración y operaciones aritméticas con números binarios. Teoría de conjuntos de las matemáticas y el argumento deductivo de la lógica en filosofía del modus ponen similar al álgebra deBoole, de la física los circuitos integrados para la realización de los circuitos lógicos. En las Ciencias experimentales la resolución de problemas y del uso de algoritmos.

El programa de estudios de la asignatura de Cibernética y Computación I y II tiene a relación directa con:El programa de estudios de Matemáticas I a IV mar-ca que las asignaturas del tronco común le permitenal alumnos a acceder a conocimientos más especia- lizados contenidos, entre otras asignaturas, a Ciber- nética y Computación; las asignaturas de Inglés de Ia IV son requeridas principalmente en el estudio dellenguaje de programación ya que el código de lenguaje Java tiene sentencia enInglés; en Física, Biología y Química el alumnado estudia los temasde sistemas naturales y artificiales, planteando soluciones sustentables y trabajando en comunidad. circuitos, planteamiento y resolución deproblemas. La asignatura tiene estrecha relación con las TIC y Taller de Cómputo el alumnado podrá usar un procesador de texto y una hoja de cálculo; harán investigaciones en Internet, en general harán uso de lo aprendido. Con respecto a la asignatura de Tallerde Lectura, Redacción e Iniciación a la InvestigaciónDocumental I–IV, el alumnado con ayudad de estas asignaturas podrácomprender en el primer semestre artículos de divulgación científica; en el tercer semestre realizar ensayos académicos, en el cuarto semestre realizan y proyectos de investigación. Lo anterior es evidencia de la transdisciplina de la conforma las bases para el estudio de la asignatura Cibernética y Computación I y II.

Con respecto a las materias de quinto y sexto se- mestres la asignatura se relaciona directamente con Cálculo Diferencial e Integral o con Estadística y Probabilidad, en ambas asignaturas estudiarán la metodología de solución de problemas con mayoro menor profundidad, planteamiento del problemay

uso de algoritmos. La relación con el resto de las asignaturas consiste en el planteamiento de sistemas y el uso de una metodología para resolver problemas. Por lo tanto, esta asignatura le permite al alumnado reflexionar sobre lo que está aprendiendo en otros campos del saber y tomarlo como tema de aplicación en las asignaturas de Cibernética y Computación. los alumnos pueden proponer el diseño de sistemas relacionados con cualquier asignatura

## <span id="page-7-0"></span>Enfoque disciplinario y didáctico

En este apartado se dará una aproximación específica para abordar la materia dentro del proceso educativo, por lo que, el programa de estudios de Cibernética y Computación busca dar al alumnado una visión general de la Cibernética, la Computación, así como un enfoque STEAM el que busca de manera integral darle al alumnado los conocimiento y preparación relacionados a los avances tecnológicos, poniendo énfasis en los pilares de la ciencia, la tecnología, la ingeniería, el arte y las matemáticas. Aunada a una metodología que le permita desarrollar propuestas de solución a problemas transdisciplinarios de forma sustentable.

El enfoque transdisciplinario permite a la disciplina incidir tanto en las ciencias experimentales y sociales, el dominio de las matemáticas y la tecnología buscan sentar las bases para que el alumnado pueda dar solución a la gran alteridad de situaciones que le rodean, aunado a lo que menciona "La Gaceta Amarilla", "la materia debe proporcionar métodos, técnicas y el hábito de aplicarlos en problemas concretos y de adquirir nuevos conocimientos" (CCH, 1971, p.4).

En esta construcción de conocimientos de conceptos y metodologías desde las ciencias de la Cibernética y la Computación tendrá el alumnado los cimientos al retomar aprendizajes de la asignatura de Taller de Cómputo, donde adquirieron conocimientos, habilidades y actitudes, señalados dentro de los primeros siete niveles de la matriz de habilidades digitales (DGTIC, 2014), desde el acceso a la información, seguridad informática, uso y manejo de ofimática y medios digitales, así como, ambientes virtuales de aprendizaje. Mientras que los contenidos temáticos de las propias asignaturas, corresponden al octavo nivel de la matriz de habilidades en TIC, en el momento que el alumnado analiza, diseña e implementa una programación informática, el uso de simuladores. Aunado al álgebra de Boole que en Cibernética y Computación I le permitirá a diseñar circuitos lógicos.

Del área de Matemáticas se aplicará el modelado de la realidad y la solución de problemas ocupando la computadora como herramienta para la realización de cálculos complejos, se retoma el concepto de rango y dominio, así como diversos problemas que planteen soluciones algorítmicas novedosas con dificultad incremental.

Además de enseñar la metodología para que la aplique en distintos escenarios como el Método Científico Experimental y el Aprendizaje Basado en Problemas y/o Proyectos.

Para el desarrollo de programas informáticos es necesario darles a conocer herramientas como los algoritmos y diagramas de flujo que permiten describir paso a paso la solución a un problema determinístico o los diagramas de secuencia aplicados en administración; incluso en la aplicación de soluciones optimizadas sustentablemente en el impacto de energía en el medio ambiente.

Es importante resaltar el uso de lenguajes naturales y formales, la aplicación de la semántica, el léxico y la sintaxis en el contexto de los lenguajes de programación; son elementos relacionados con el área de Talleres de Lenguaje y Comunicación y que se abordan de manera más específica para la construcción de oraciones o sentencias en un lenguaje formal (reglas más estrictas que uno natural).

La materia puede aplicarse para resolver problemas en todos los ámbitos profesionales, y es aquí donde radica su potencial de transdisciplinariedad.

Fundamentos teóricos sólidos: el alumnado, mediante el estudio introductorio de la Cibernética y los Sistemas, comprende la importancia de los conocimientos teóricos que sustentan el desarrollo tecnológico para centrar su atención en la solución de problemas computacionales. Para ello, se revisará los antecedentes de la Cibernética y su concepto, los principales personajes que han aportado a su desarrollo hasta la actualidad, los elementos que conforman un sistema, y la conveniencia de su estudio mediante los modelos.

Metodología: El desarrollo de una metodología para abordar problemas no solo ampliará las habilidades analíticas, sintéticas, creativas y reflexivas de los estudiantes, sino que también fomentará un pensamiento lógico, pensamiento crítico que los capacitará para afrontar desafíos de manera sistemática. Este enfoque no solo se aplica al ámbito académico, sino que también beneficia su capacidad para resolver problemas en la vida cotidiana. Además de la algoritmia, conocerá los principios básicos de la programación orientada a objetos que le permitan desarrollar e integrar elementos de programación utilizando la abstracción, el acceso controlado a la información y la reutilización de código, como parte de las habilidades esenciales del siglo XXI.

Desarrollo de habilidades para la convivencia profesional: Además de las habilidades cognitiva y técnicas, se busca fomentar el desarrollo de habilidades de comunicación, trabajo en equipo, colaboración y oralidad, preparando al alumnado para que continúe con éxito su preparación académica o profesional; que cuente con la habilidad para comunicarse de forma asertiva con equipos de desarrollo de software como usuario, administrador de proyecto o desarrollador y así, construir conocimiento desde la indagación, transformación y divulgación del mismo.

La materia se fundamenta en los siguientes conceptos básicos, los cuales se agrupan en unidades de estudio.

#### **Cibernética y Computación I**

#### La cibernética

En esta unidad se estudian la definición, antecedentes y personajes que contribuyeron a la formalización de la Cibernética, el concepto de sistema, sus tipos y elementos; enfatizando la importancia del modelado de los sistemas para su estudio, ya que son conceptos asociados a cualquier rama del conocimiento humano se vuelve transdiciplinario. Además, se busca formar conciencia en la responsabilidad de mejorar a través de la sustentabilidad el ambiente físico, psicológico y social, poniendo énfasis en la equidad e igualdad.

Circuitos lógicos Representación de información en sistema binario y álgebra de Boole.

Se usan los sistemas de numeración binario, octal y hexadecimal, y se reconocen como base del manejo y la representación de información en la memoria de la computadora. para comprender de la información en la memoria de la computadora. El alumnado explora los conceptos de tipos de datos, rango, precisión, uso de números enteros con y sin signo, variables booleanas, tipos alfanuméricos; en general tipos de datos primitivos y su codificación en bytes. Posteriormente, se estudia el algebra de Boole, tablas de verdad, diagramas de compuertas para el diseño y armado de circuitos lógicos; siendo un antecedente a la toma de decisiones con operadores lógicos en estructuras de control de en un lenguaje de programación de alto nivel.

*Metodología de solución de problemas e introducción al lenguaje de programación Java.*

El manejo de métodos que le permitan poner en práctica el análisis, el razonamiento en el desarrollo de algoritmos, el uso de diagramas de flujo y seudocódigos, para el apoyo de la codificación en el lenguaje de programación Java, que permita sistematizar necesidades planteadas, donde el alumnado analiza, propone y construye la solución de problemas de temas encontrados en algunas de las asignaturas que el alumno cursa, verificando que los resultados obtenidos sean correctos, de forma transdiciplinaria, sustentable, con actitudes para la convivencia contemplando la equidad y la igualdad.

#### **Cibernética y Computación II:**

*Lenguaje Fundamentos de programación orientada a objetos con Java* Reconocimiento de las características del paradigma de la Programación Orientada a Objetos POO y las del lenguaje de programación "Java", conociendo e implementando la abstracción y encapsulamiento de clases, con sus atributos, métodos e interfaces para poder crear objetos y así obtener programas sencillos con los principios básicos de la POO.

Retomando lo aprendido en la unidad 3 de CyCI, y profundizar en los principios de la programación: abstracción y encapsulamiento, elementos de una clase, instancia de objetos, constructores, uso de la consola para pruebas y depuración; en otras palabras, la formalización de los elementos del lenguaje de programación Java.

Inclusión del Lenguaje de Modelado Unificado UML de las herramientas de la ingeniería de software que combinan los aspectos del proceso de desarrollo (como fases definidas, técnicas, y prácticas) con otros componentes de desarrollo (como documentos, modelos, manuales, código fuente, etc.), llamado Proceso Racional Unificado RUP. se identificarían las fases de desarrollo de programas desde el punto de vista de modelado utilizando algunos diagramas de UML que permitirán la separación de elementos de lógica y de presentación en el diseño de programas. Se modelarán diversas clases bajo los principios de la POO, que se irán perfeccionando conforme avancen los contenidos de las siguientes unidades.

*Estructuras de control de secuencia en Java* Aplicación de la programación orientada a objetos en la solución de problemas en los que se tomen decisiones simples, combinadas y múltiples; el alumno utilizará estas estructuras para incorporar en sus clases la protección de los atributos mediante la validación previa a su asignación. Implementará programas que den solución a problemas que involucren estructuras de control iterativas, aplicará las estructuras de datos: arreglos unidimencionales, bidimencionales, ArrayList para el manejo de arreglos dinámicos, la estructura foreach (para el recorrido de colecciones), operador ternario, operadores de incremento (++, --) y acumulación (+=, -=,  $* =$ , /=, ...).

#### *Herencia y Polimorfismo, constructores, colaboración y herencias de clases*

Se profundiza en los conceptos de programación orientada a objetos como herencia y polimorfismo, constructores, interacción y comunicación entre clases, como temas que refuerzan las características de la programación orientada a objetos con Java. Permite entender la reutilización y especialización de código y las jerarquías de clases que se encontraran en un lenguaje de programación orientado a objetos, identificando elementos comunes y que necesitan modificarse o adicionarse a una clase. Además, el alumnado aprenden a integrar elementos de software desarrollados por otros programadores en proyectos propios y a generar elementos que pueden ser utilizados al administrar proyectos en equipos trabajando de forma colaborativa.

#### *Interfaz gráfica de usuario*

Desarrollo de objetos del paquete javax.swing para crear la Interfaz Gráfica que permitan mostrar la solución a problemas que engloben los aprendizajes adquiridos. Debe considerarse los enfoques basados en problemas o en proyectos.

#### Enfoque didáctico

Este programa de estudios de las asignaturas de Cibernética y Computación I y II busca su propósito con este enfoque didáctico, centrado fundamentalmente en la enseñanza-aprendizaje constructivista, para que guie el proceso de enseñanza del profesorado y el de aprendizaje del alumnado.

La propuesta educativa busca promover acciones didácticas para formar en el alumnado una autogestión del conocimiento, la cual genera el desarrollo de hábitos que le permiten apropiarse de estrategias cognitivas y metacognitivas, para favorecer el dominio de las habilidades de pensamiento de orden superior.

El alumnado es el centro del proceso educativo, por lo que se busca su aprendizaje activo mediante la metodología basada en problemas o proyectos, cuidando de contar con espacios áulicos donde exista respeto, seguridad y empatía, así el estudiantado se sienta motivado de comentar sus dudas o sugerir ideas dentro del aula. El proceso de enseñanza aprendizaje de las asignaturas debe orientarse para que el alumno logre los aprendizajes y propósitos de la materia a través del desarrollo de los contenidos temáticos. Por la naturaleza de la materia, el uso de las Tecnologías de la Información y la Comunicación TIC, es intrínseca, por lo que se sugiere utilizar estrategias didácticas que incluyan el uso ético de herramientas para la búsqueda de información, comunicación y colaboración en línea, seguridad informática, plataformas educativas, simuladores, almacenamiento en la nube e inteligencia artificial; con el fin de que el alumnado adquiera, mejor y desarrolle habilidades tecnológicas aplicadas a la solución de problemas para todos los ámbitos de manera sustentable, transdisciplinaria con equidad e igualdad.

Utilizar el aprendizaje basado en problemas y el aprendizaje basado en proyectos ABP, para generar en el alumnado un pensamiento computacional, para que, partiendo, del análisis de un sistema construya el algoritmo de solución que representa el proceso o funcionamiento del mismo, el cual se puede llevar a la computadora convertido en una aplicación o programa informático, a través de un lenguaje de programación (Java). El profesorado debe tener la consigna de enfocar los problemas o proyectos en situaciones reales, proporcionando un contexto motivador que interese a el alumnado a lo largo de su desarrollo. Esta orientación asegura que el conocimiento adquirido sea aplicable en un contexto de su formación como cultura general, lo que garantiza su durabilidad y utilidad a largo plazo.

Los temas de sustentabilidad, desarrollo sostenible del medio en el que vivimos, equidad y perspectiva de género en la educación, son elementos importantes a

incluir durante el ABP, siempre buscando de manera conjunta, la toma de conciencia del daño que se está generando en nuestro ambiente a nivel físico, económico y social, por lo que es imprescindible fomentar la conciencia social al alumnado, del gran impacto que tendrán sus acciones, de ahí que sea deseable contar con la formación integral del alumnado, cuidando el equilibrio de los conocimientos su aplicación y las actitude a través del trabajo en equipo de forma colaborativa, practicando la tolerancia, la solidaridad y la responsabilidad, la comunicación efectiva y afectiva, la toma de decisiones, la honestidad, creatividad para la solución a problemas a través de alternativas menos centradas en los datos de conocimiento y más ajustadas a los desafíos culturales y contextuales del alumnado. De igual forma, generando oportunidades para incluirlos, creando ambientes de aprendizaje que sean de utilidad para su diversidad en pensamientos, costumbres, hábitos, etc. Para lograr este tipo de trabajo, se debe de considerar por igual a los participantes, sin importar su condición social, ideología, raza o preferencia sexual.

Por lo anterior, el programa de estudios está diseñado para que el alumnado logre los aprendizajes para obtener los propósitos, y el profesorado planee sobre cómo explicar los contenidos temáticos, a través de actividades que le permitan al mismo alumnado apropiarse de esos conocimientos y aplicarlos, para esta integración, el profesorado debe considerar secuencias didácticas en sesiones de dos horas con la siguiente estructura: Apertura, momento didáctico que corresponde a la bienvenida y presentación del encuadre, si es el inicio del semestre incluirá la posibilidad de acordar las reglas de convivencia dentro del aula, la forma de organizar las actividades y de evaluarlas, el docente realizará una evaluación diagnóstica para valorar los conocimientos previos del alumnado, asimismo, que el profesorado evalúe y a la clase siguiente entregue los resultados de la misma, realizando la retroalimentación pertinente. Para las sesiones siguientes, la apertura tendrá la introducción al tema del día y/o retroalimentación a partir de una pregunta detonadora o el planteamiento de un problema para dar introducción al desarrollo, este momento didáctico, permite abordar los contenidos mediante los materiales o recursos didácticos para la apropiación y aplicación del conocimiento, por medio de la exposición, lecturas, indagación, análisis, reflexión, diálogo grupal, consenso de opiniones o diversas técnicas y recursos didácticos con empleo de las herramientas tecnológicas. Para finalizar con el cierre, momento didáctico que corresponde a la consolidación de los contenidos abordados, al refuerzo de aprendizajes, al resumen de lo realizado y a la revisión del objetivo, es decir, verificar si se logró el o los aprendizajes de los estudiantes. Dicha valoración se logra a partir de los distintos tipos de evaluación: diagnóstica, formativa y sumativa, donde el rol del evaluador puede ser: el mismo estudiante, entre pares, o el profesor en conjunto con el estudiante. En este mismo sentido, se sugiere que las secuencias didácticas tengan un enfoque gradual, es decir, es importante que en cada sesión se construya sobre el conocimiento previo, para que el alumnado tenga una

#### comprensión sólida y progresiva.

Como apoyo para la indagación de la información que se requiere para la resolución de problemas o proyectos, al final de cada unidad se sugiere fuentes de consulta, su importancia radica en el hecho que tanto alumnado y el profesorado no invertirán tanto tiempo para localizar la información relacionada con la temática a estudiar. Al final de cada unidad aparece una lista con fuentes de consulta de libros y direcciones electrónicas separadas en básica y complementaria, para ambos. Debido a que las fuentes de consulta incluyen varios temas del programa estas se pueden repetir en las distintas unidades.

El uso de fuentes de consulta por parte del alumnado es indispensable, porque le ayuda a aprender, a desarrollar su capacidad de autoaprendizaje a aprender no sólo en su estancia en el Colegio, sino en toda su vida académica, las fuentes de consulta le permiten desarrollar su capacidad de autoaprendizaje. Sin embargo, la guía y supervisión del profesorado es fundamental.

Aunado a lo anterior, es conveniente que el profesorado considere al aprendizaje colaborativo en el desarrollo de sus estrategias ya que, fomenta el trabajo en equipo, la colaboración, el intercambio de ideas, la retroalimentación entre pares, el desarrollo de habilidades comunicativas y el fortalecimiento de valores y actitudes. Además, el trabajo colaborativo permite la consolidación de la identidad de un grupo, genera espacios de aprendizaje, fomenta la organización diferenciada para compartir, reflexionar y construir conocimientos, con ello, se invita a que los estudiantes sumen esfuerzos para conseguir un mismo objetivo en comunidad y para la comunidad.

En resumen, este enfoque didáctico pretende generar las condiciones para que el estudiantado y el profesorado construyan conocimiento que de fe del aprendizaje del alumnado y aplicación bajo una metodología activa donde el asuma una postura consiente, responsable, en comunidad para la comunidad y así enfrentar los desafíos que aquejan a su medio ambiente y a la sociedad.

logren los aprendizajes y propósitos a través del desarrollo de los contenidos temáticos, acompañados de estrategias de enseñanza–aprendizaje, que contienen actividades a realizar en cada sesión, las sugerencias se basan en usar estrategias que impulsen a losalumnos a hacer investigaciones relacionadas con el tema, se busca crear una motivación que despierte la curiosidad y el entusiasmo del alumno.

En la primera clase el profesor deberá presentarse, ofrecerle al alumno una visión general del programa de estudio, las formas de evaluación y la

#### información que permita al alumno conocer la manera en que se llevará a cabo curso.

Se recomienda que el tiempo de cada clase se distribuya en **una Apertura**,consistente en una investigación o su equivalente dirigida por el profesor que le permita al alumno adquirir por su cuenta conocimiento; **un desarrollo**, que sirva para que el alumno comparta el conocimiento adquirido y, a lavez, adquiera nuevos conocimientos de parte de sus compañeros; **un cierre**,donde cada alumno, en forma individual o en grupo, proponga aplicaciones que le permita tanto al alumno como al profesor conocer si se logró el aprendizaje marcado. Todas las investigaciones y trabajos extra–clase de- ben estar delimitados para que los alumnos tengan claridad en el resultadoa presentar, l cual se puede hacer diseñando una rúbrica.

En las estrategias sugeridas se propone que sea el alumno el que investi- gue, el que comparta la información con sus compañeros y el que propongaaplicaciones, todo esto sólo se puede lograr bajo la dirección y supervisión del profesor, a través del diseño de una rúbrica que le informe al alumno lo que se espera de él a cada momento. Aunque en las estrategias, casi, no se menciona la figura del profesor, los alumnos no podrán realizar con éxito eltrabajo si él no está presente. La intención de remarcar el trabajo que debe realizar el alumno es con la intensión de lograr que el alumno aprenda a aprender, aprenda a ser y aprenda a hacer.

Al final de cada unidad se sugiere una bibliografía, su importancia radicaen el hecho que el alumno y el profesor no invertirán tanto tiempo para loca-lizar la información relacionada con la temática a estudiar. Al final de cadaunidad aparece una lista con información de libros y direcciones electrónicas separadas en básica complementaria, tanto para el alumno como para el profesor. Debido a que las referencias bibliográficas incluyen varios temasdel programa estas se pueden repetir en las distintas unidades.

El uso de la bibliografía por parte del alumno es indispensable porque ella le ayudará a aprender a aprender no sólo en su estancia en el colegio, sino en toda su vida académica, la bibliografía lo volverá independiente, en estesentido, la dirección y supervisión del profesor es fundamental.

## <span id="page-12-0"></span>Contribución al perfil del egresado Las asignaturas contribuyen fundamentalmente

#### con el perfil del egresado, mediante el desarrollo

de conocimientos, habilidades y destrezas intelectuales, la evolución de su formade pensamiento y la adquisición de valores, actitudes y normas, las asignaturas de Cibernética y Computación I y II propician entre otros:

- La valoración de las Tecnologías de la información y Comunicación conocimiento y aplicación para la solución de problemas de forma sustentable, transdisciplinaria con equidad e igualdad en distintas problemáticas.
- La apropiación del conocimiento científico, tecnológico y humanístico.
- Las habilidades permiten aplicar los conocimientos para desarrollar propuestas de solución a sistemas que resuelven necesidades transdisciplinarias de form sustentable a través de un dispositivo de cómputo
- El interés por la lectura y comprensión de textos diversos, particularmente científicos y de divulgación.
- El saber documentarse por su cuenta por medio de trabajos de investigación. eflexionar sobre el conocimiento y ser autogestivo.
- La habilidad de realizar investigaciones documentales.
- El respeto a los derechos de autor de las obras consultadas
- La habilidad de proponer aplicaciones de la temática aprendida.
- La habilidad de plantear y resolver problemas aplicando la metodología aprendida. El desarrollo continuo de la habilidad comunicativa y reflexiva para
- El conocimiento para desarrollar software de aplicación que permita resolver necesidades de sus distintas materias.
- El compartir sus conocimientos con sus compañeros. Aprender a trabajar con otros, compartir sus ideas y conocimientos y respetar las de otros; trabajando colaborativamente, buscando el bien común.

• El estar preparado para abordar nuevos conocimientos.

Las asignaturas de Cibernética y Computación I y II propician sustancialmente en el perfil del egresado, una formación integral de conocimientos, habilidades y actitudes, para su desarrollo cognitivo, mejora en sus destrezas en el análisis, diseño y solución a necesidades planteada para su aprendizaje basado en problemas y el fomento de valores que motivan a actitudes encaminadas a un bienestar y convivencia:

• En cuanto a los conocimientos, giran en torno a conceptos como la cibernética, sistemas, modelos, sistemas de numeración (decimal, binario, octal y hexadecimal) para que reconozca la importancia del carácter digital de una computadora, así como la forma de almacenar y comunicar la información en ella. Se continua con el aprendizaje de una metodología para que resuelva problemas y los sistematice, usando el lenguaje de programación Java, su sintaxis, semántica, operadores, tipos de datos, estructuras de control, clases, paquetes, entornos de trabajo en modo consola y gráfico.

• Fomenta el pensamiento analítico y científico para la toma de decisiones que le permitan desarrollar propuestas de solución a sistemas que resuelven necesidades transdisciplinarias de forma sustentable a través de algoritmos, simuladores y el lenguaje de programación Java desde dispositivo de cómputo.

• La habilidad de manejar las TIC, como herramientas para sus actividades académicas, entretenimiento, interacción social, entre otras. Para hacer uso de las TIC, estas propician habilidades métodos para obtener de forma segura y adecuada información desde el internet, que logre comunicarla y colaborar por redes sociales o mensajería, plataformas educativas de forma responsable; cuidado de su integridad.

## <span id="page-13-0"></span>Evaluación

La evaluación es un proceso continuo desde inicio a fin de cada asignatura, cuya finalidad es determinar en qué medida se lograron los propósitos y aprendizajes marcados en el programa de estudios.

En ella se valora la evolución cognitiva del alumnado, observando el avance en cada una de las actividades que realiza, donde conjuntamente alumnado y profesorado el cual debe ser visto como el constructor de su propio aprendizje van construyendo los conocimientos necesarios para poderlos aplicar. Además de considerar las actitudes y valores dentro del salón de clases Todas las actividades serán analizadas y tomadas en cuenta por el profesorado.

Se plantean tres tipos momentos de evaluaciones: diagnóstica, formativa y sumativa con la posibilidad de utilizar los tipos de evaluación: autoevaluación, coevaluación y/o heteroevaluación.

La evaluación diagnóstica es la que se realiza al inicio del curso, para recoger datos personales y académicos en la situación de partida, su finalidad es que el profesor inicie el proceso educativo con un conocimiento real de las características de cada alumno o alumna, lo que permitirá diseñar estrategias didácticas y acoplar su práctica docente a la realidad del grupo y de sus singularidades individuales**.** Esta evaluación diagnóstica se puede contemplar al inicio de las unidades temáticas que requieran la concretización del conocimiento previo.

Se recomienda llevar a cabo una evaluación diagnóstica al inicio del curso. Puede Estas herramientas pueden ser un cuestionario escrito o simplemente en plantear un tema de discusión y dejar que el alumnado opine. Las actividades extra–clase también permiten diagnosticar si en general los alumnos están adquiriendo los aprendizajes a través del análisis de las respuestas dadas, e incluso la elaboración de los trabajos extra clase. Permitirá al profesorado darse

• Las actitudinales buscan en el perfil del alumnado: que sea consciente y responsable de su diálogo, pensamiento y acción, a través de su comunicación asertiva para relacionarse con su entorno, desde la libertad, empatía, y congruencia; prevaleciendo la equidad, igualdad, trabajo en y para la comunidad, pensando en un bienestar común y sustentable.

cuenta de las características personales en lo cognitivo, socioeconómico, actitudinal y valores al ser factores que influyen en su rendimiento académico.

**La evaluación formativa** es una valoración continua y sistemática, a través de la observación, retroalimentación de actividades o tareas para su análisis del aprendizaje grupal y de cada alumno y alumna, durante funcionamiento el curso, también sirve como estrategia para mejorar, ajustar y regular sobre la marcha los procesos educativos de cada alumno y del grupo.

Con respecto a la evaluación formativa la recomendación es permitir que el alumnado recopile información en forma individual o en equipos y que la discutan primero en sus equipos y después en plenaria, con la finalidad de que sea el mismo alumno el que obtenga conclusiones de forma consensuada y enriquecida por el grupo adquierael aprendizaje. Es claro que el alumnado puede llevar a cabo las prácticas, proyectos e investigaciones con éxito siempre y cuando el profesorado le dé lineamientos detallados y que en cada momento lo esté asesorando, para ello existen varias herramientas, como: rúbricas, lista de verificación, reportes de realización de proyectos, participación individual, portafolio de evidencias, incluyendo la misma observación del Trabajo en equipo, respeto, responsabilidad y comportamiento de cada alumno y alumna.

**La evaluación sumativa** consiste en la recolección y ponderación de los datos obtenidos de las dos evaluaciones anteriores al finalizar el curso escolar. Sealimenta de las evaluaciones diagnóstica y formativa, sirve para contrastar los resultados iniciales con respecto a los propósitos y aprendizajes obtenidos durante y al final del curso. Permitiendo reflexionar sobre el trabajo del profesor, de cada alumno, y del grupo. Puede ser el punto de arranque de la evaluación diagnóstica del siguiente periodo escolar.

## <span id="page-14-0"></span>Concreción en la materia de los principios del Colegio

### Aprender a aprender

Las asignaturas permiten que el alumno investigue la temática a estudiar a través de la identificación y selección de fuentes de información confiables, las cuales analizará y empleará en forma eficaz, situación que le permitirádesarrollar habilidades para adquirir nuevos conocimientos para adquirir y construir nuevos conocimientos de forma responsable y lo motive al autoaprendizaje por cuenta propia.

### Aprender a hacer

Durante el desarrollo de ambas asignaturas seelaboran prácticas de muy diversa índole que se asimilan conocimientos que permitirán elaborar actividades de diversa índole para desarrollar h a b i l i d a d e s procedimentales, a través del aprendizaje basado en problemas o proyectos, para que el alumnado aborde situaciones transdisciplinarias, La solución de problemas permite que el alumno aborde diferentes situaciones, las analice y observe las relaciones entre los elementos del problema para para stra soluciones, y así descubrir en equipo de forma colaborativa e implementar con el empleo de las herramientas de desarrollo de software aplicaciones concretas. de apoyo, que proponga aplicaciones de la temática aprendida y que desarrolle proyectos interdisciplinarios.

### Aprender a ser

Durante el desarrollo de actividades se acepta la diversidad del pensamiento y se fomenta el espíritu crítico a través de la discusión abierta, propiciando en todo momento la tolerancia, el respeto aél mismo y para con os demás. Los alumnos integran responsablemente en su manera de ser, hacery pensar los conocimientos habilidades que lo llevan a mejorar su propia interpretación del mundo y a adquirir mayor madurez intelectual. Aprender a ser. Durante el proceso de formación se fomentará el trabajo en y para la comunidad, la pertenencia e identidad, promoviendo el autoconocimiento de sus habilidades, destrezas, aptitudes y actitudes, a través de valores que le permitan ser una persona capaz de escuchar, dialogar de forma reflexiva, expresar sus experiencias asertivamente, propiciando en todo momento la empatía, tolerancia, respeto a él, los demás y a su medio, responsablemente, con libertad, justicia, honestidad; actitudes que le permitirán al alumnado una formación integral en su pensar, hacer y ser, para emplear los conocimientos y habilidades aprendidos, procurando la sustentabilidad, equidad e igualdad.

## <span id="page-15-0"></span>Propósitos generales de la materia

Al finalizar, el alumnado:

- Aplicará los conceptos de la cibernética a lo largo del curso para comprender y mejorar los sistemas mediante la tecnología, para de forma que se pueda aumentar el rendimiento y eficiencia de los procesos al menor costo económico y ecológico.
- La trans disciplina multidisciplina para entender la interacción entre los sistemas existentes en cualquier área, ya sea: biología, matemática, física, informática, medicina, etc.
- Utilizará algunos elementos de los sistemas denumeración y el álgebra de Boole para resolver problemas a través de la construcción de circuitos lógicos y, a criterio del profesor, los representará utilizando un simulador o un protoboard, y posteriormente se aplicará en la construcción de expresiones para la toma de decisiones en un lenguaje de programación de alto nivel.
- Obtendrá una metodología, con el apoyo de losalgoritmos, diagramas de flujo, pseudocódigo yel lenguaje de programación Java para la solución de problemas a través de la computadora.
- Conocerá las características de la programación orientada a objetos, así como las del lenguaje de programación Java y su entorno de desarrollo para la solución de problemas de diferentes áreas del conocimiento.
- Utilizará las estructuras de control de secuencia:incondicionales, condicionales y de ciclo, a través del uso del lenguaje de programación orientado a objetos Java para resolver problemas.
- Implementará características de la programación orientada a objetos, como la herencia y el polimorfismo, la comunicación entre clases para la especialización y reutilización del código.
- Utilizará los objetos para instrumentar propiedades de la programación orientada a objetos para realizar interfaces gráficas retomando los conceptos vistos durante el curso.
- Realizará interfaces graficas para reutilizar los objetos del paquete Swing, retomando los aprendizajes obtenidos durante el curso.
- A continuación, se presentan las unidades de cada asignatura y el tiempo requerido. Las horas asigna- das a cada unidad dependen de la cantidad de los aprendizajes y contenidos que se deben alcanzar, a su grado de dificultad y su importancia.

### **Contenidos Temáticos Cibernética y Computación I**

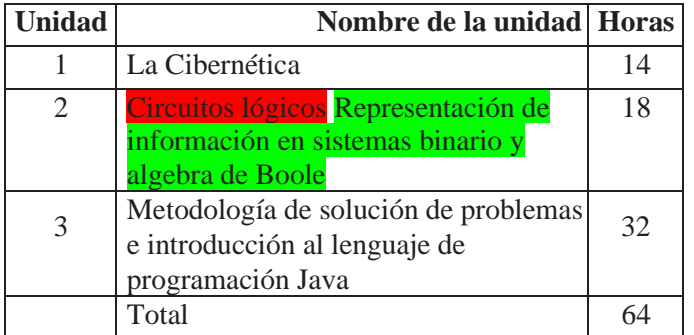

### **Contenidos Temáticos Cibernética y Computación II**

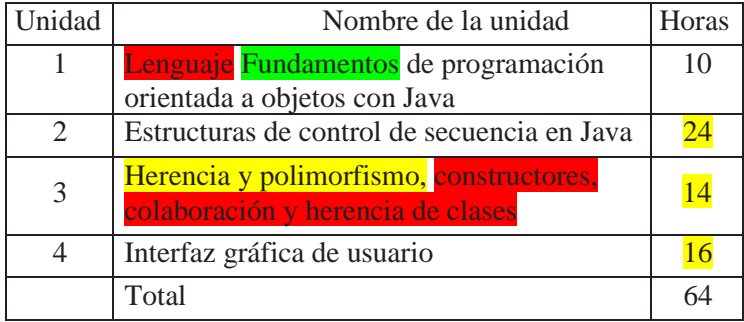

## <span id="page-17-0"></span>CIBERNÉTICA Y COMPUTACIÓN I Unidad 1. La cibernética

En esta unidad como introducción a la asignatura de Cibernética y computación se pretende que el alumnado se adentre a través de los trabajos de investigación de distintos autores, así como la historia de los grandes descubrimientos alrededor del control y comunicación de los sistemas, para encontrar los elementos que lo conforman y que le permitirán analizarlos mediante su modelamiento, permitiendo dar paso a la era de las computadoras y que aún en nuestros días sigue en constante innovación.

Sin dejar de lado la forma en que permea tanto la cibernética como la computación en todas las disciplinas y que permite predecir y tomar decisiones en todas ellas de manera sustentable.

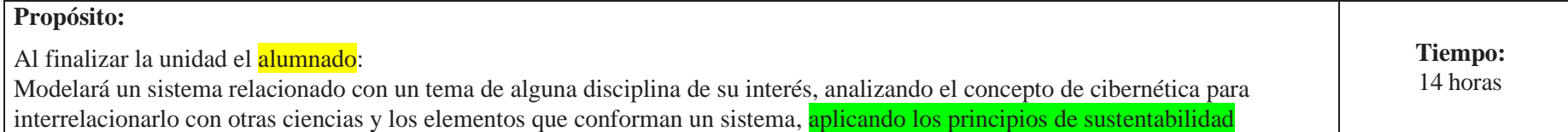

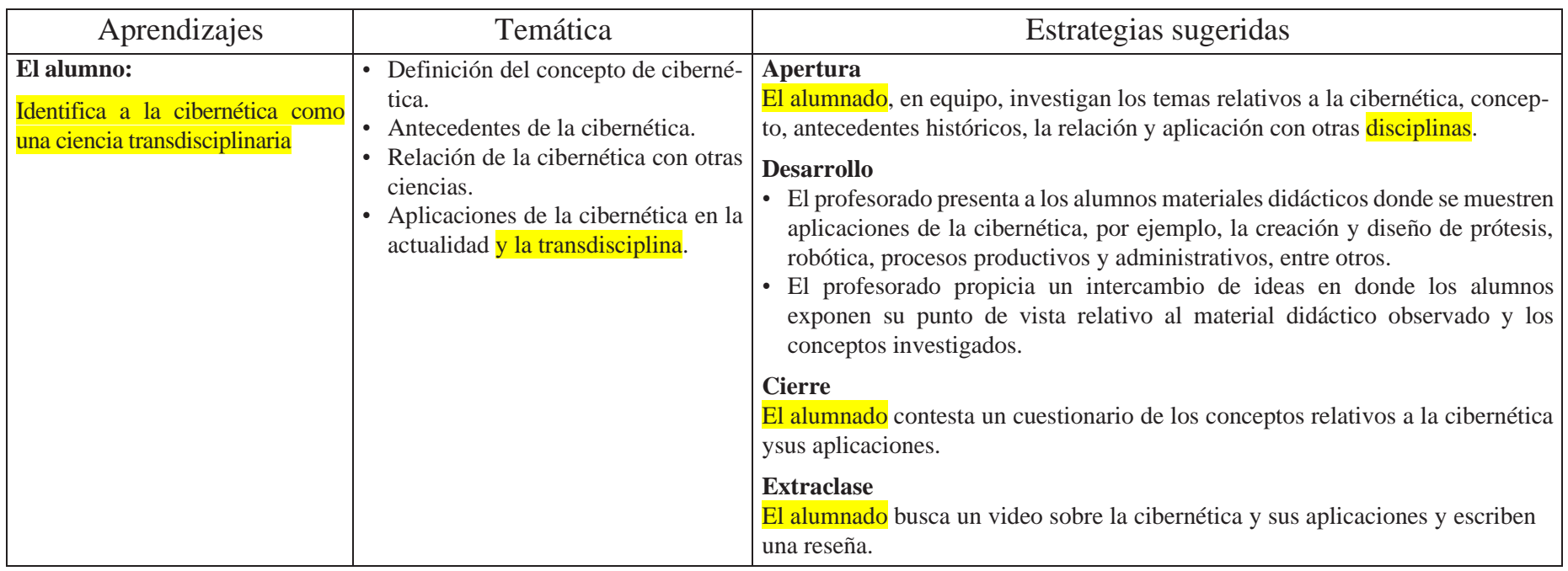

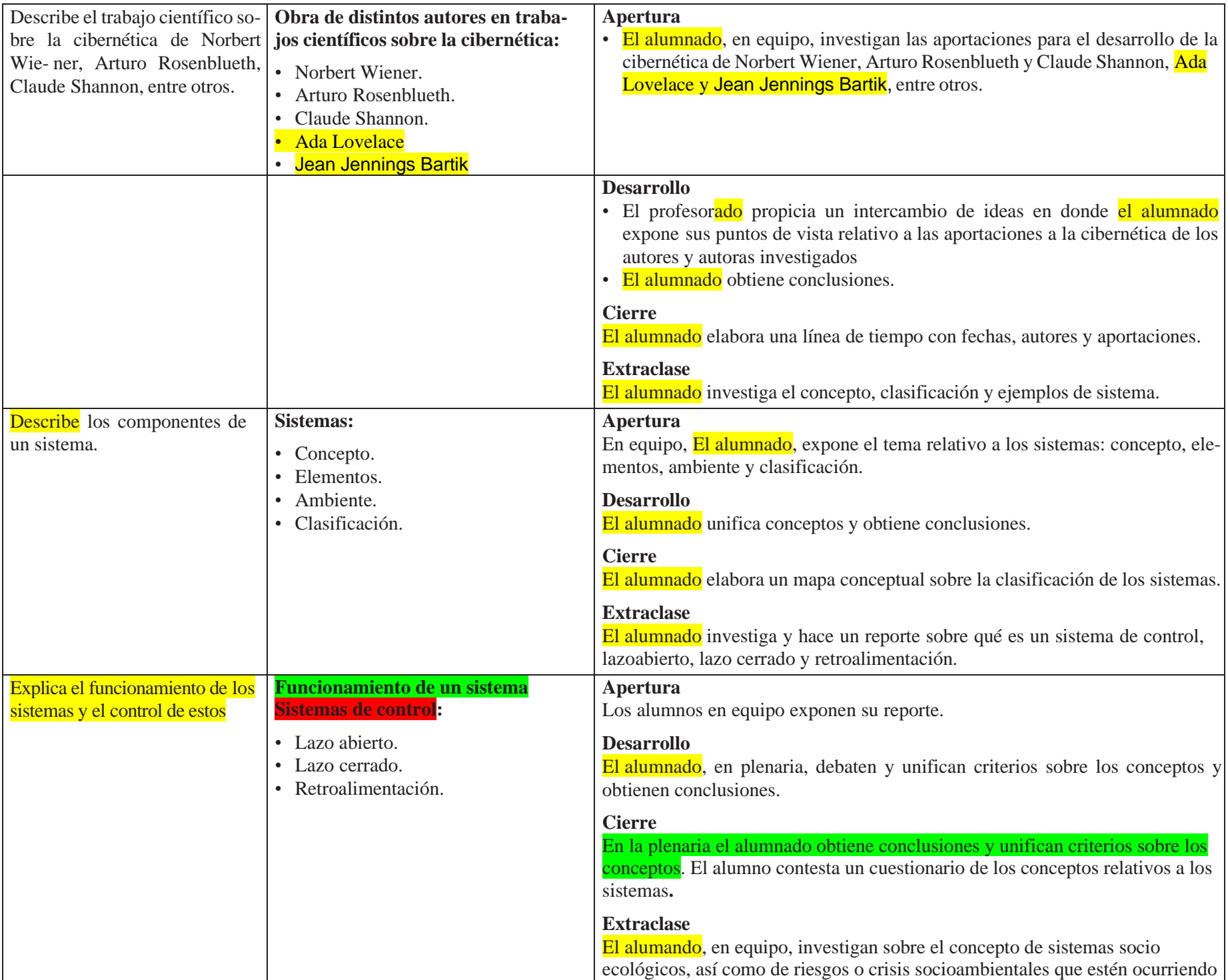

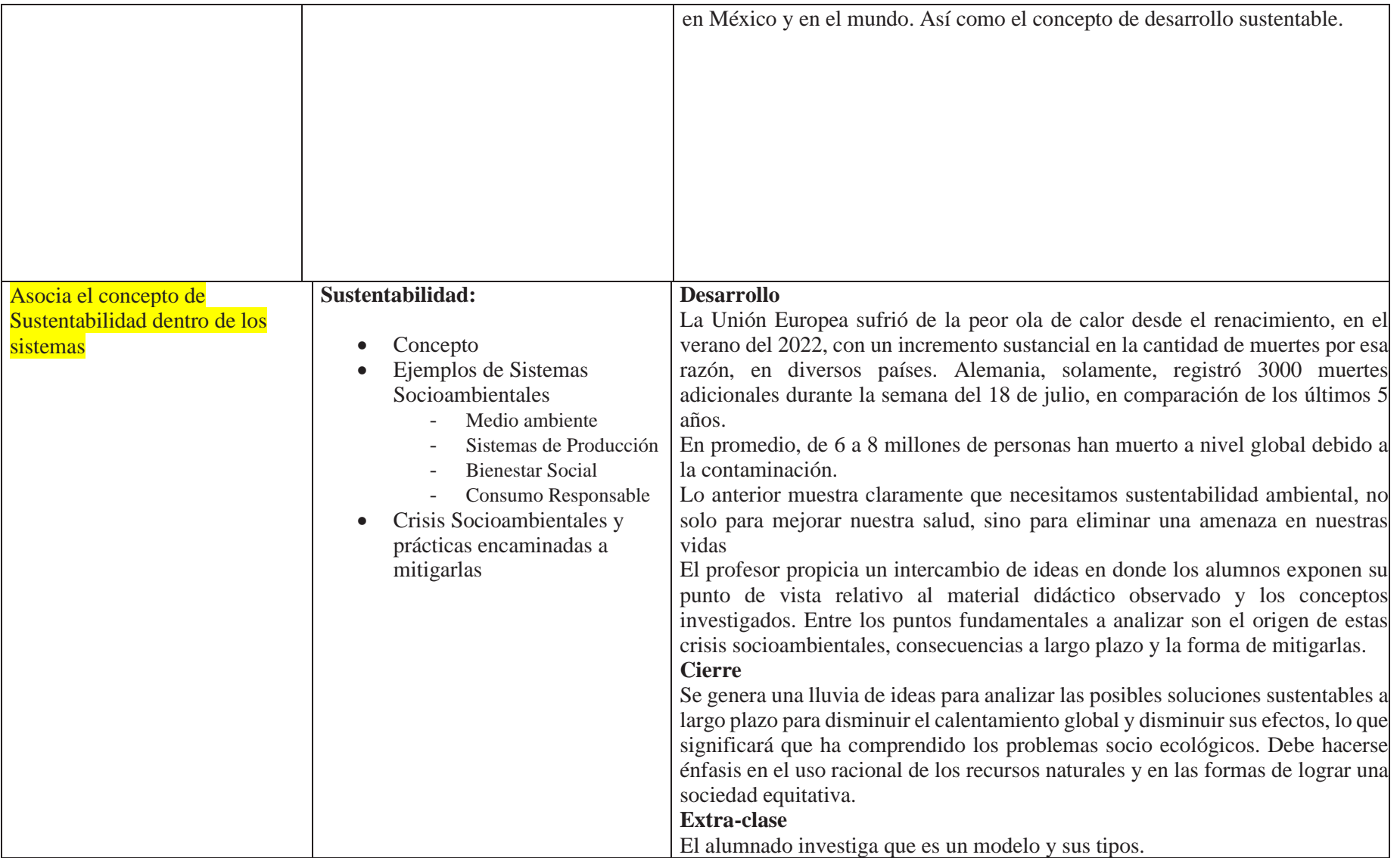

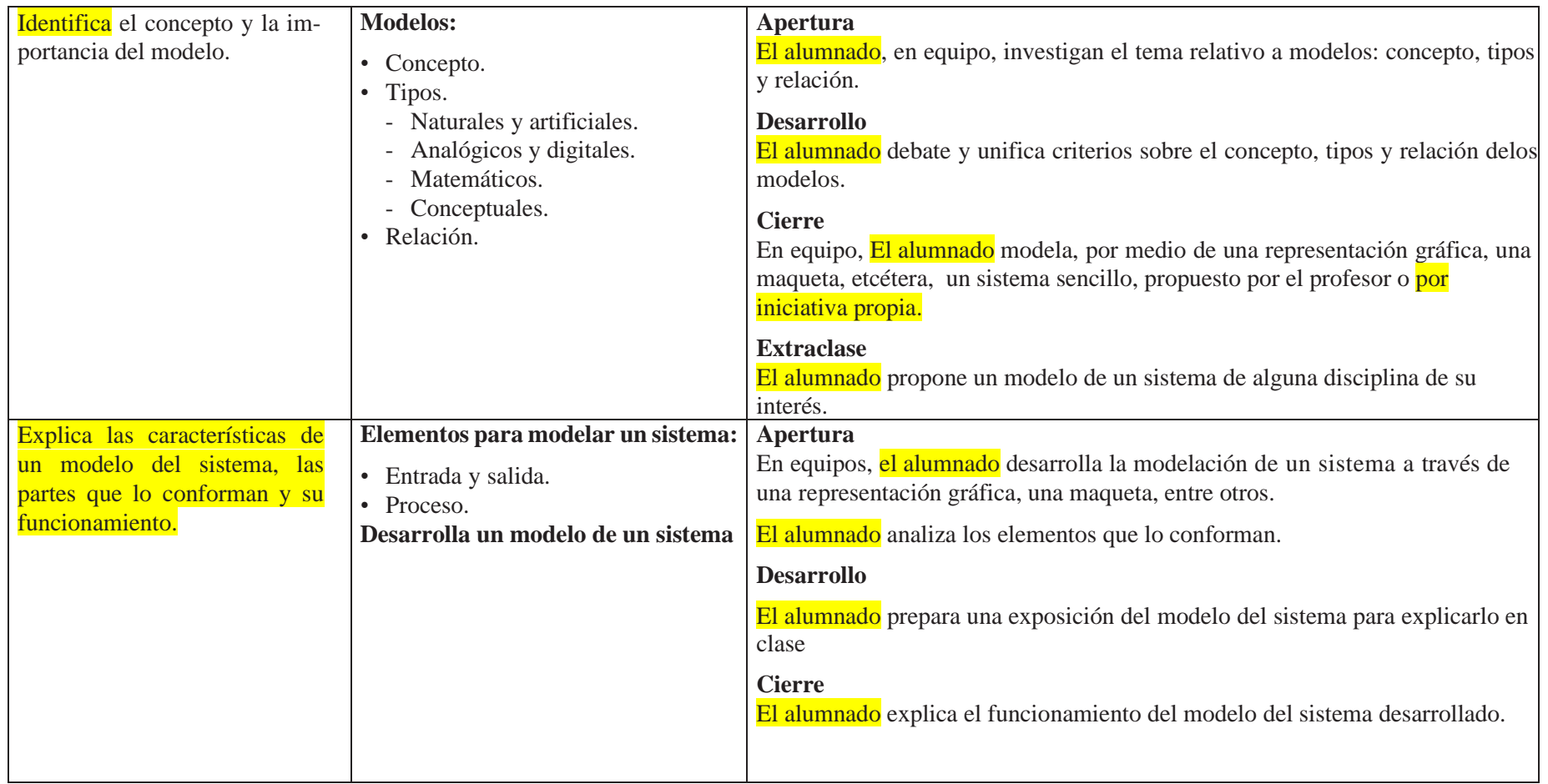

### Evaluación

En las estrategias sugeridas para cada sesión se proponen actividades que brindan evidencias del nivel del logro de los aprendizajes planteados. La evaluación de cada sesión se integra a la evaluación sumativa. Para evaluar los productos obtenidos en cada sesión se sugieren los siguientes instrumentos:

#### **Diagnóstica**

A través del análisis de las respuestas dadas en los trabajos extraclase y de preguntas formuladas al inicio de cada clase.

#### **Formativa**

- **• Listas de verificación**: para evaluar los trabajos extraclase.
- **• Pruebas de ejecución**: ensamblado del modelo de un sistema.
- **• Observación** de las actividades realizadas en el salón de clases
- **• Rúbrica**: para evaluar las investigaciones realizadas.
- **• Exámenes.**
- **• Cuestionarios.**

### **Sumativa**

Análisis de los resultados obtenidos para determinar si se alcanzaron los niveles de aprendizajes previstos en el programa de estudios.

**• Nota**: La ponderación de cada actividad será asignada por el profesor

### Referencias

### Para el alumnado

### Básica

CCH Portal académico (2017). Cibernética y computación I. https://e1.portalacademico.cch.unam.mx/alumno/cibernetica1/unidad1/laC ibernetica/introduccion Maturana, H. y von Foerster, H. (). Historia de la Cibernética. <https://www.asc-cybernetics.org/foundations/timeline.htm> TV UNAM (2023) Historia gloriosa y casi secreta de la cibernética en México, con Adrián Santuario. https://youtu.be/rftoHABQQP4?si=SS8aLLb94u1xm5ff

#### **Complementaria**

Wiener, N. (1988). *Cibernética y sociedad*. Buenos Aires: Editorial Sudamericana. Infoamerica (1988) *Arturo Rosenblueth y Norbert Wiener: dos científicos en la historiografía de la educación contemporánea,*  https://www.infoamerica.org/documentos\_pdf/wiener1.pdf Infoamerica (2013). *Claude Elwood Shannon (1916-2001).*  [http://www.infoamerica.org/teoria/shannon1.htm.](http://www.infoamerica.org/teoria/shannon1.htm) Infoamerica (s/a) *Norbert Wiener y el origen de la cibernética desde 1939.*  https://www.infoamerica.org/documentos\_pdf/wiener2.pdf19

### Para el profesor

#### **Básica**

Distefano, J. *et al.* (1975). *Retroalimentación y sistemas de control*. México: McGraw–Hill.

Gifreu, A. (2014). *Pioneros de la tecnología digital. Ideas visionarias del mundo tecnológico actual*. España: UOC

Jramoi, V. *et al.* (1971). *Introducción e historia de la cibernética*. México: Grijalbo.

Rosenblueth, A. (1981). *Mente y cerebro. Una filosofía de la ciencia*. México: Siglo xxi.

Wiener, N. (1988). *Cibernética y sociedad*. Buenos Aires: Editorial Sudamericana.

#### **Complementaria**

Ogata, K. (1980). *Ingeniería de control moderna*. México: Prentice Hall.

Raymound, R. (1984). *La cibernética y el origen de la información*. México: Fondeo de Cultura Económica.

# CIBERNÉTICA Y COMPUTACIÓN I

## Unidad 2. Representación de información en sistema binario y Álgebra de Boole

En esta unidad se busca que el alumnado comprenda cual es lenguaje interno de la computadora, que todo lo que realiza son operaciones o cálculos en nanosegundos y que esos datos están representados por bits, la unidad mínima de información, que son almacenados en espacios de memoria con direcciones en hexadecimal y que hasta este momento la arquitectura de la computadora sigue manufacturándose a través de circuitos lógicos diseñados con la teoría del algebra de Boole. En otras palabras, aprenderá a sistematizar problemas de diferentes disciplinas mediante circuitos lógicos.

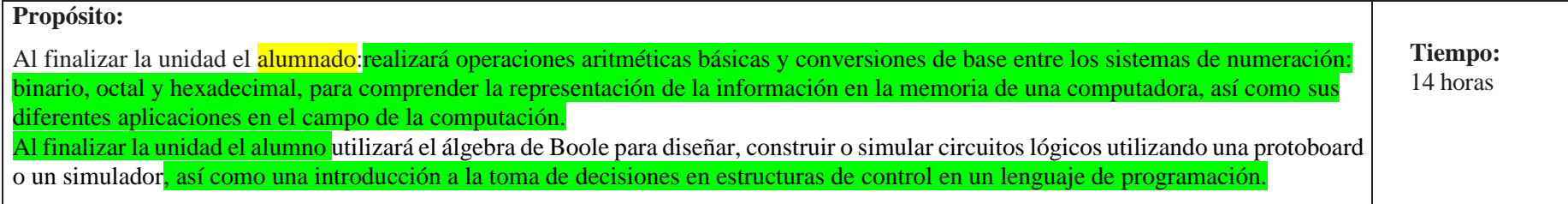

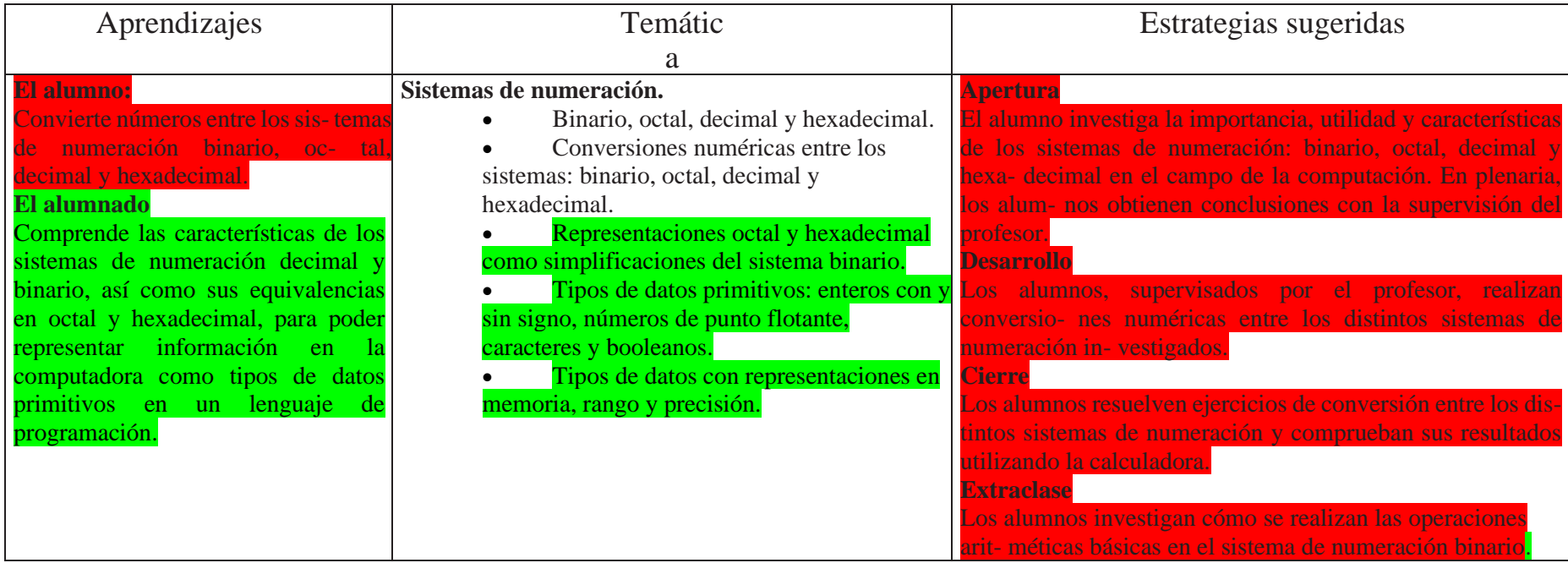

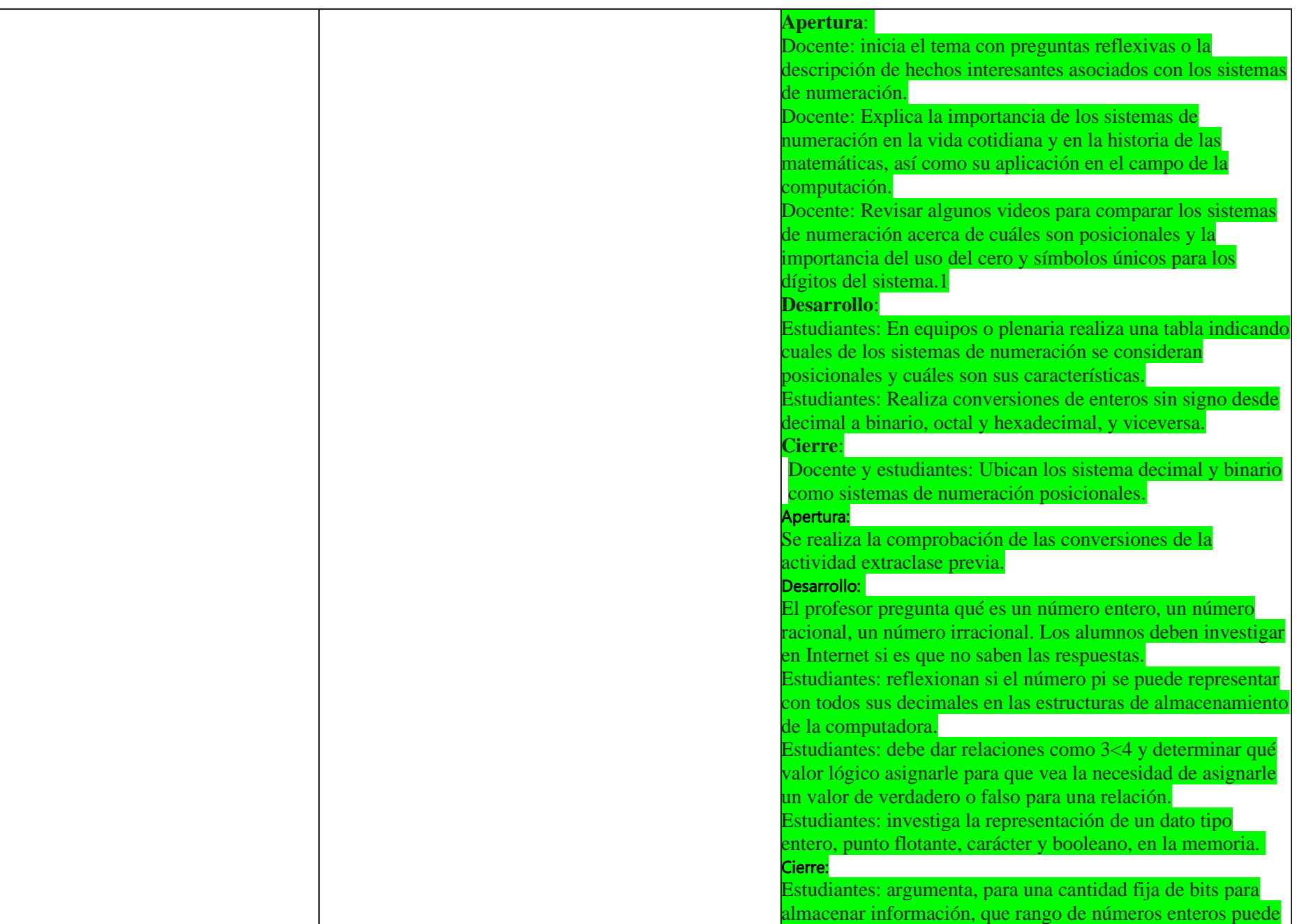

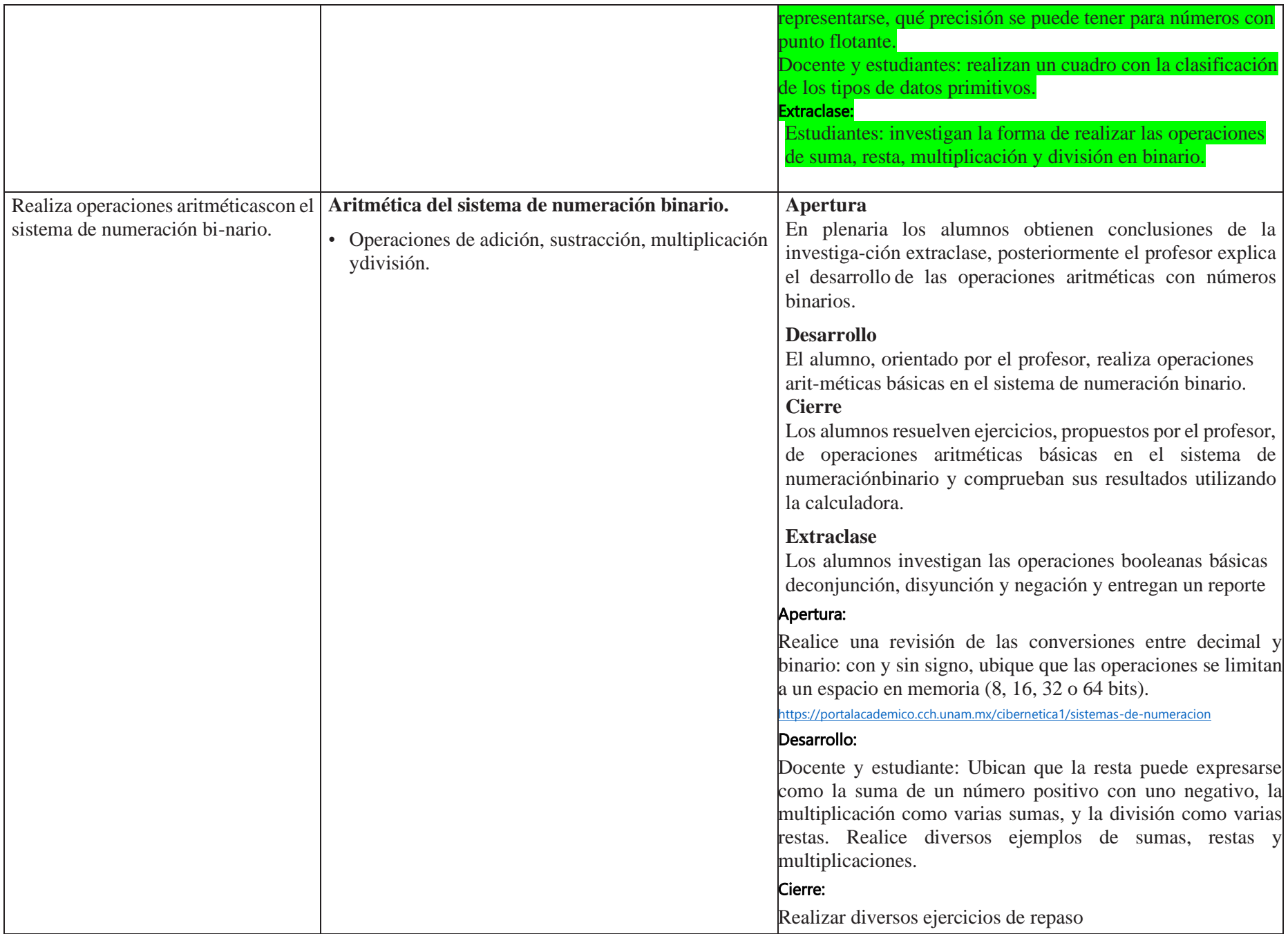

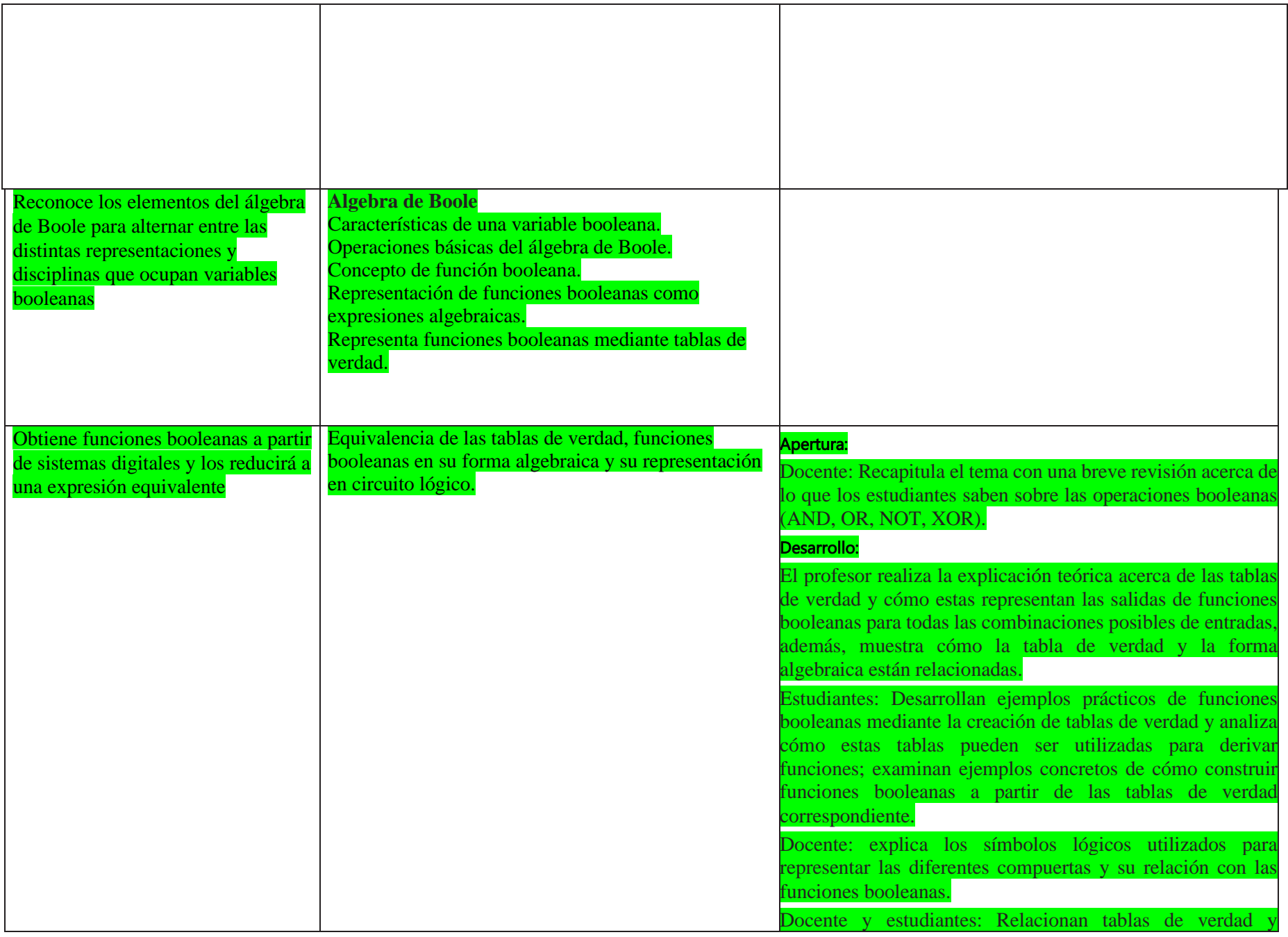

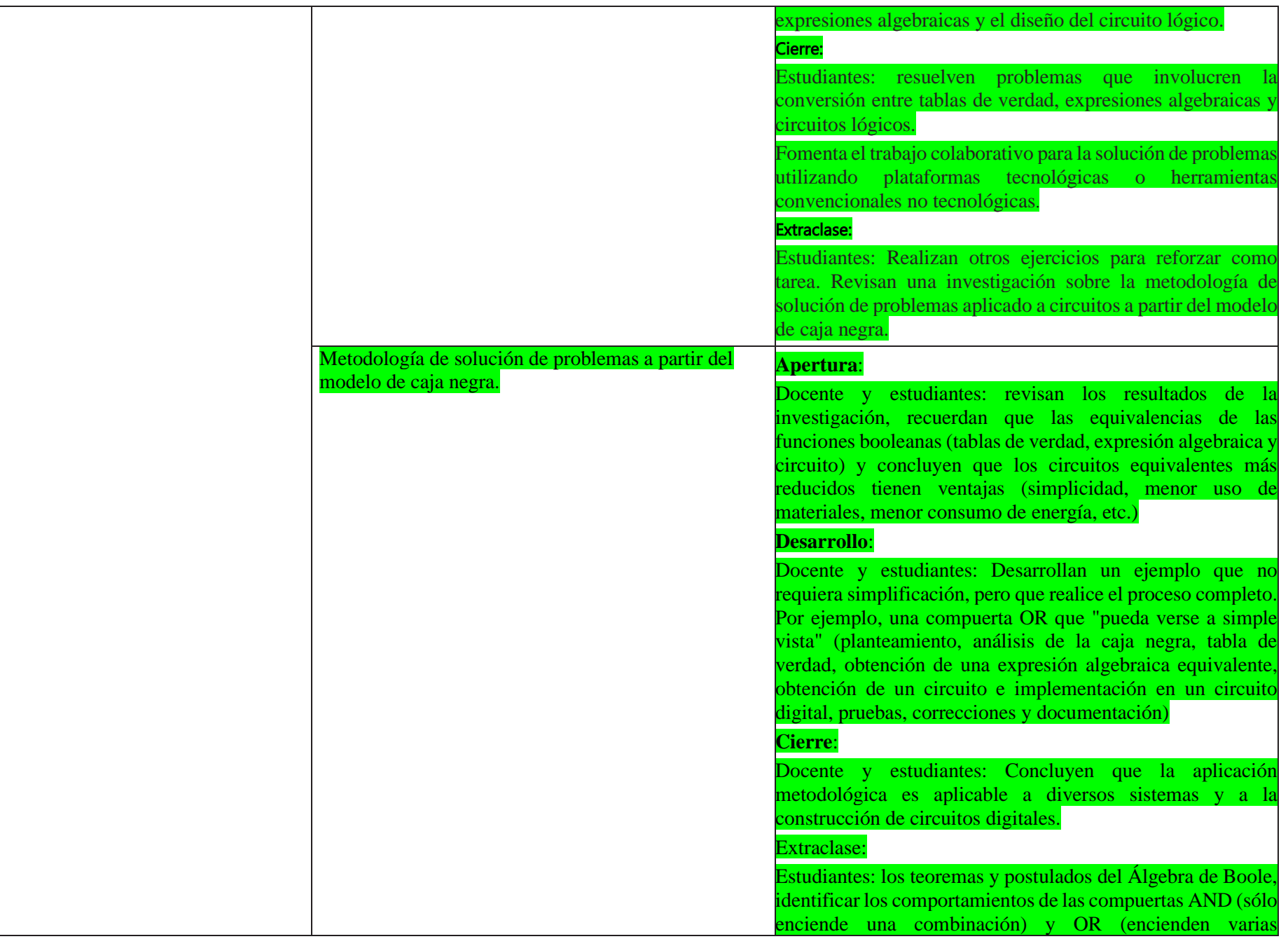

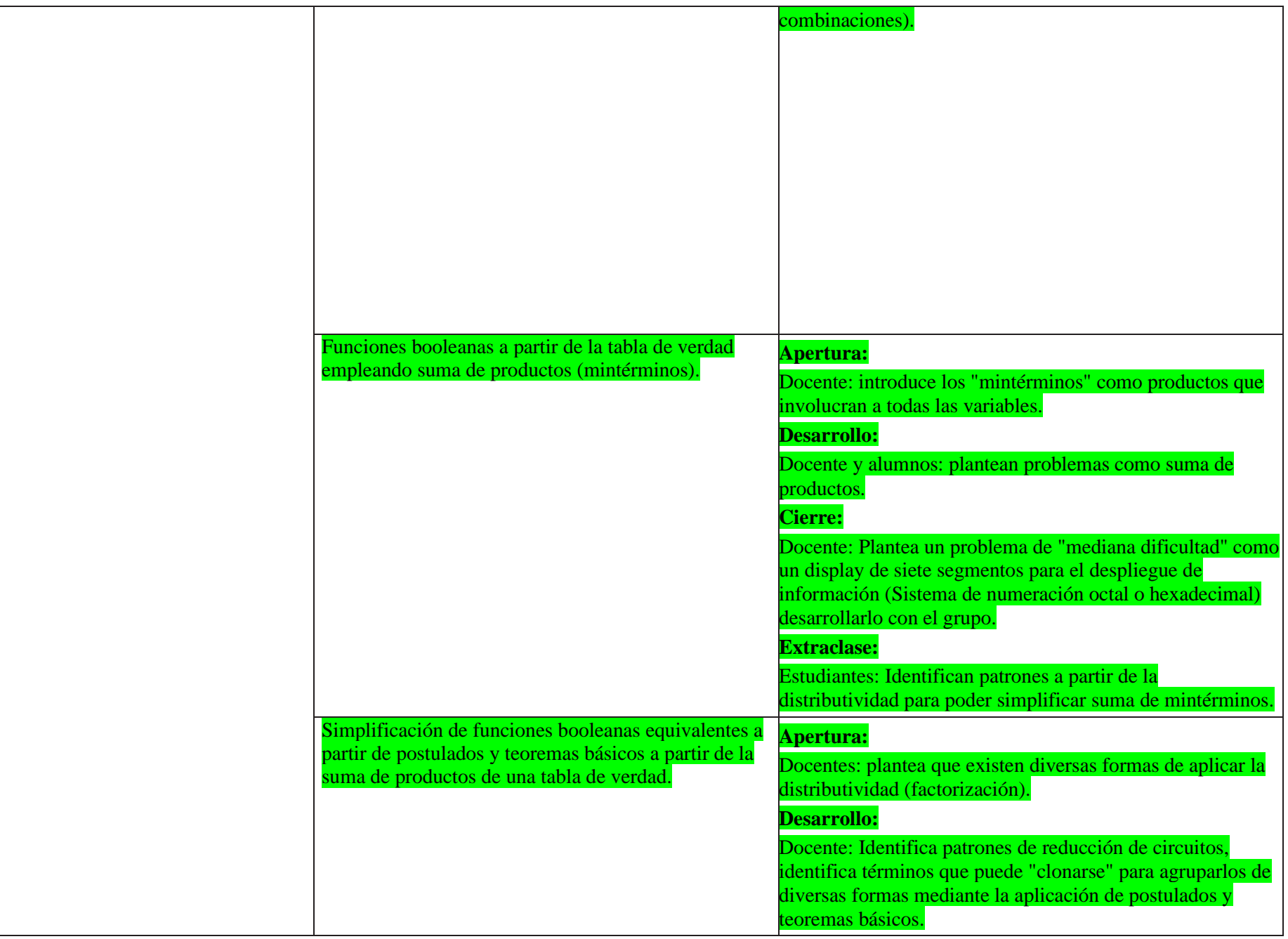

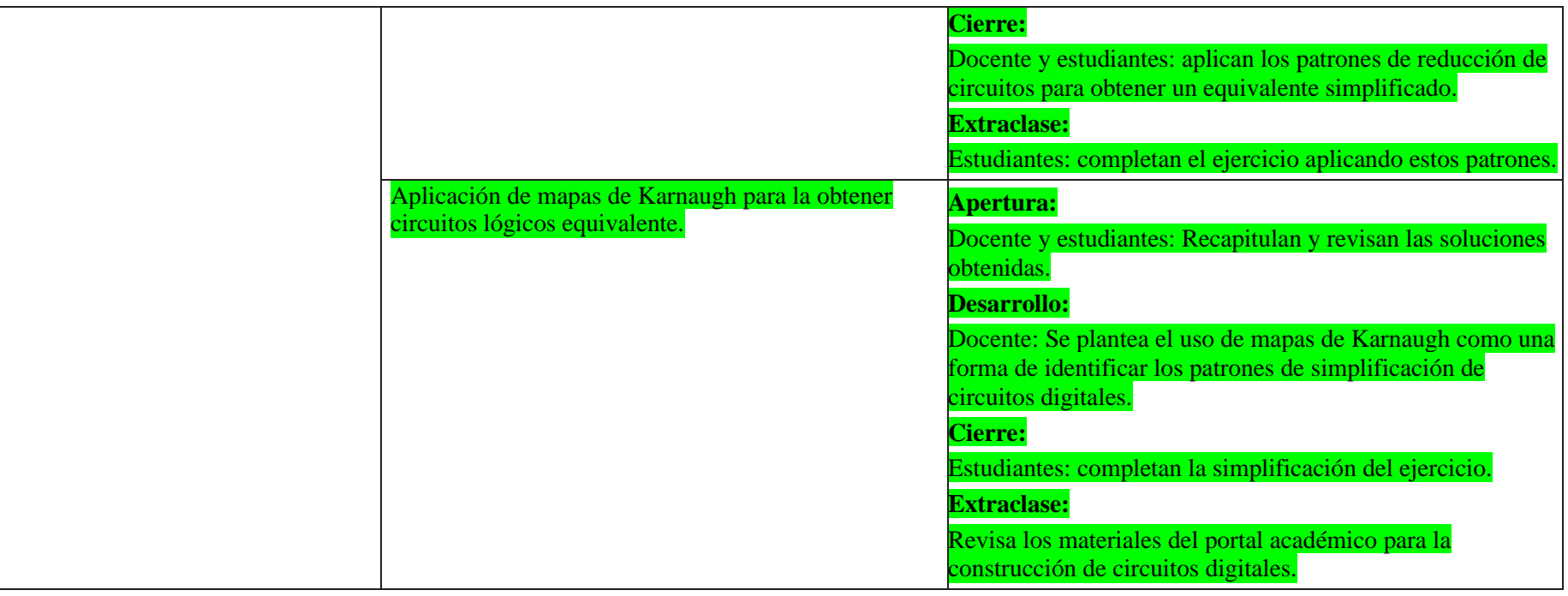

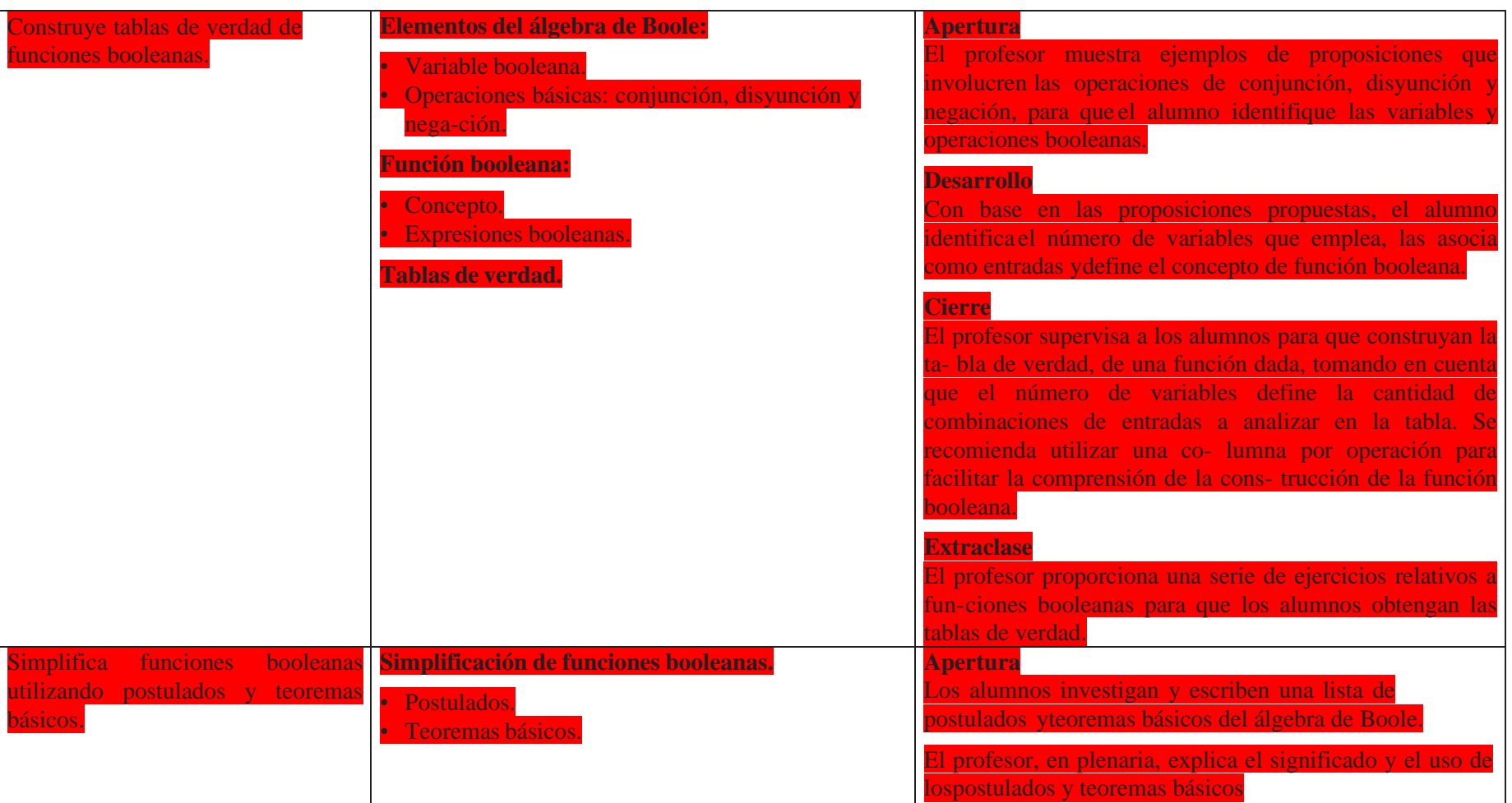

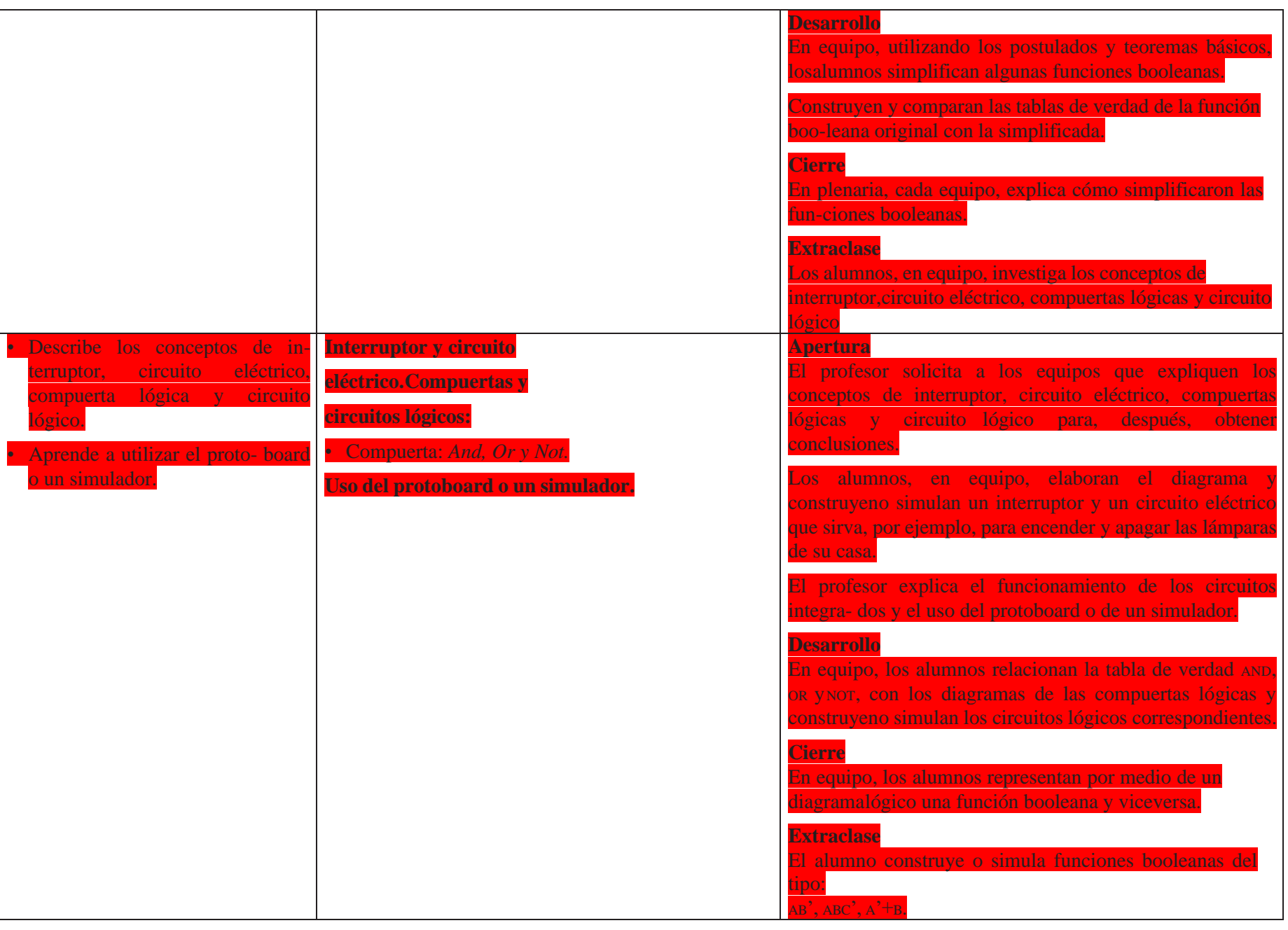

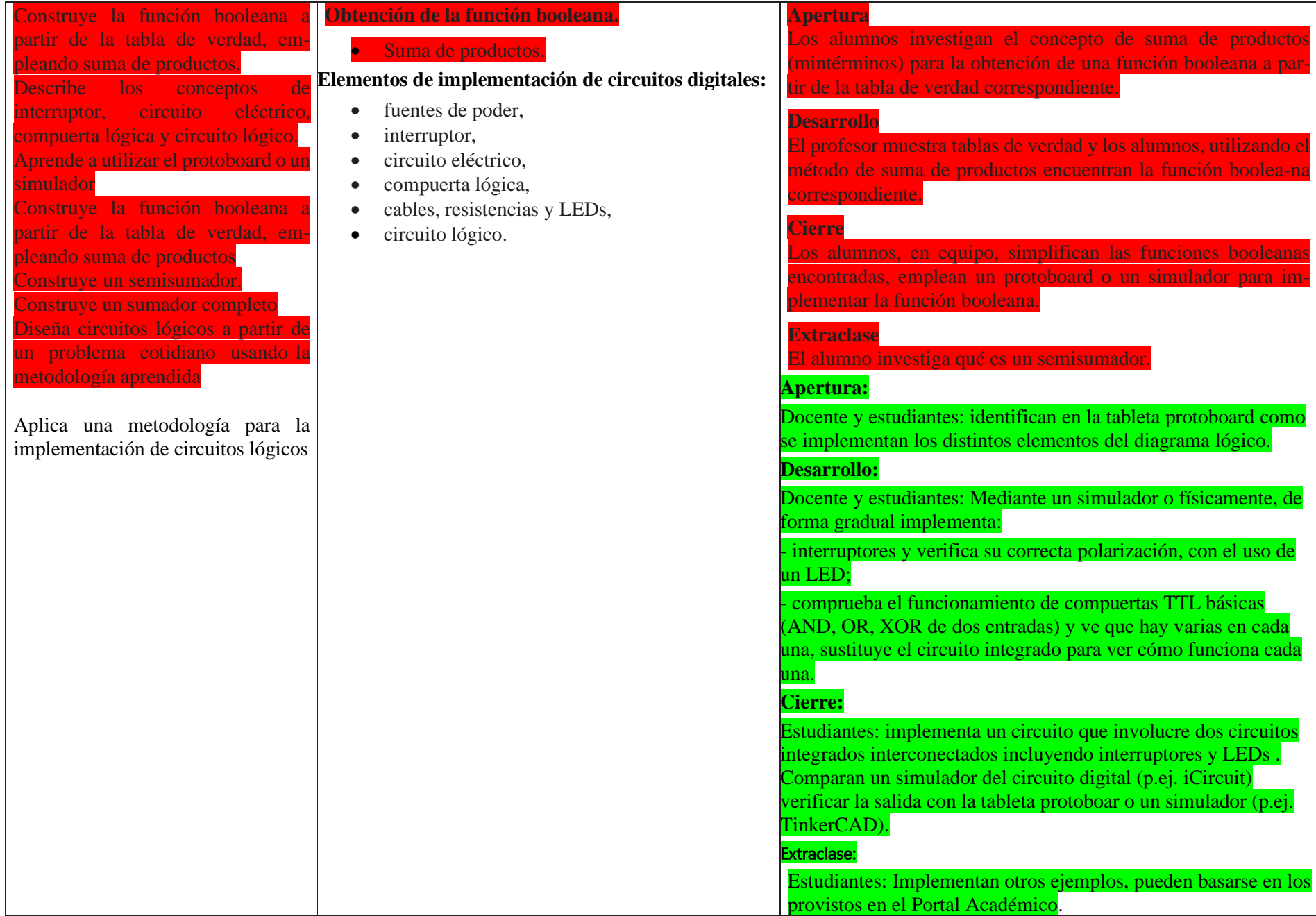

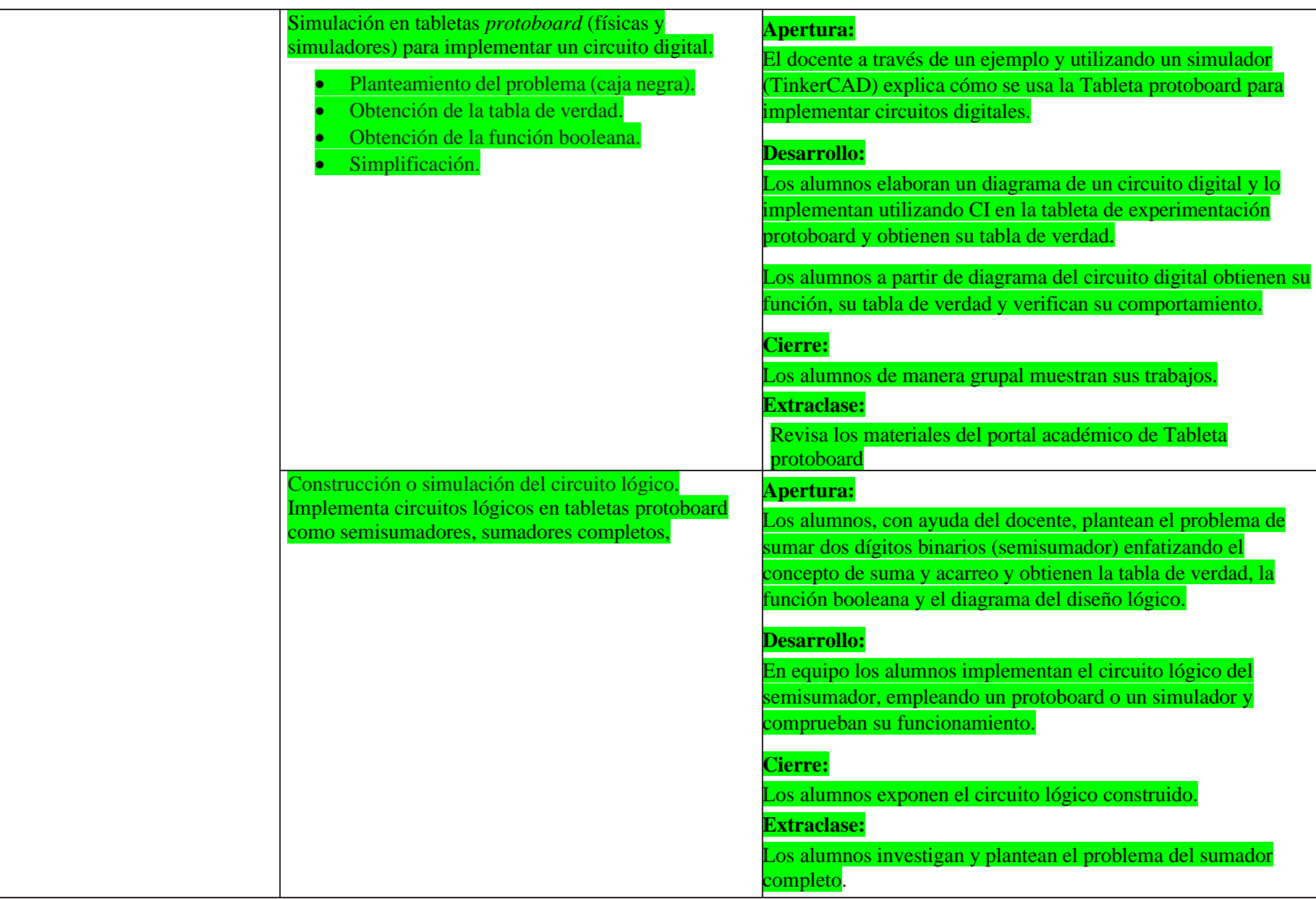

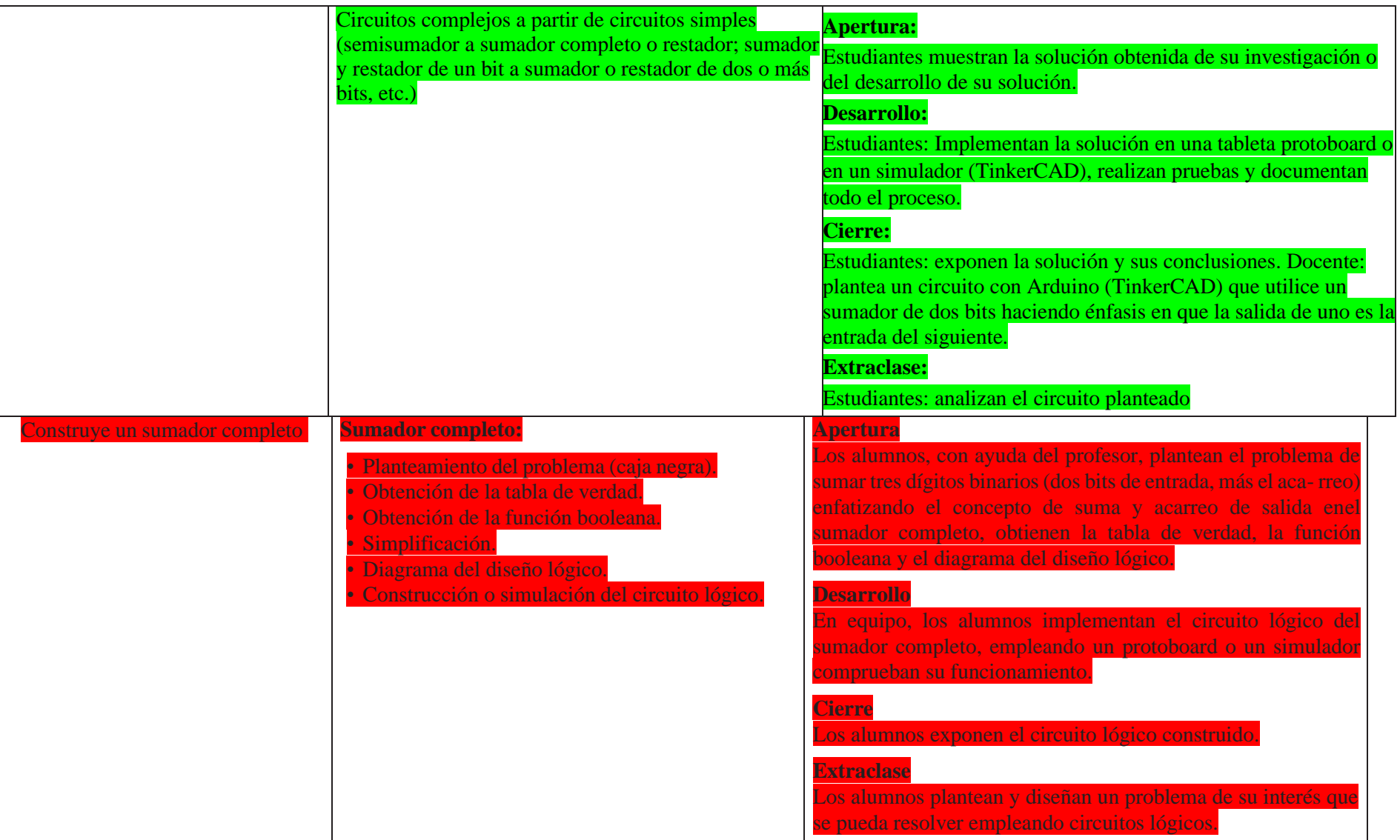

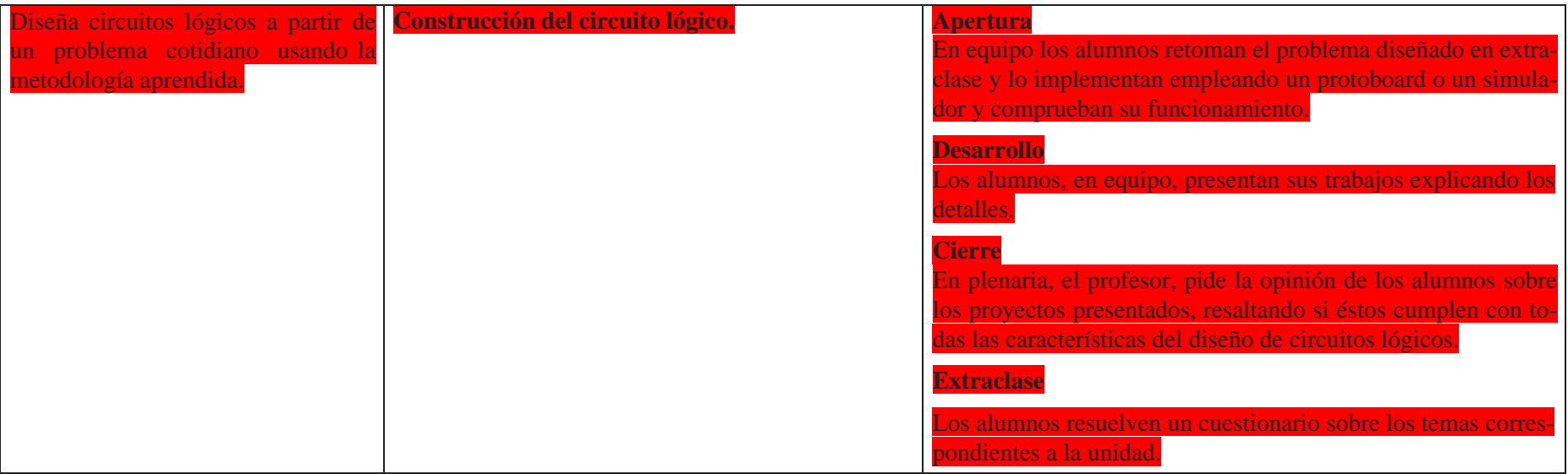
# Unidad 3. Metodología de solución de problemas e introducción al lenguaje de programación Java

La unidad 3 da continuidad a una programación de bajo nivel con unos y ceros que entiende la computadora, para transitar a un lenguaje de alto nivel muy similar al lenguaje en inglés. El alumnado podrá apropiarse de una metodología que lo conduzca a la solución de un problema mediante el desarrollo de un programa informático, utilizando el lenguaje de alto nivel Java.

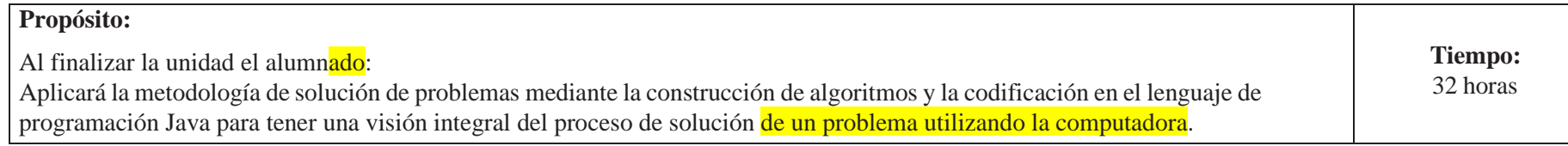

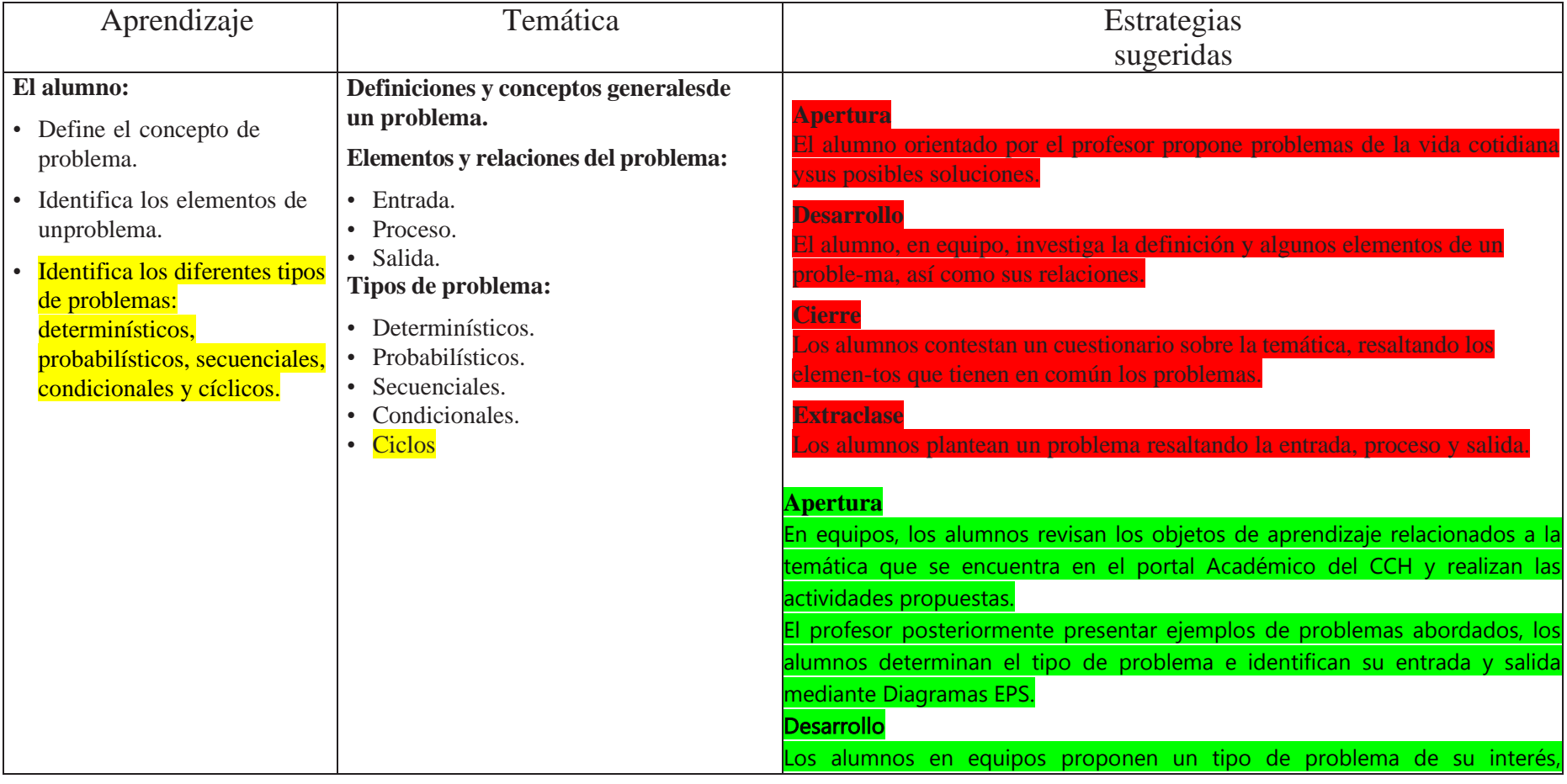

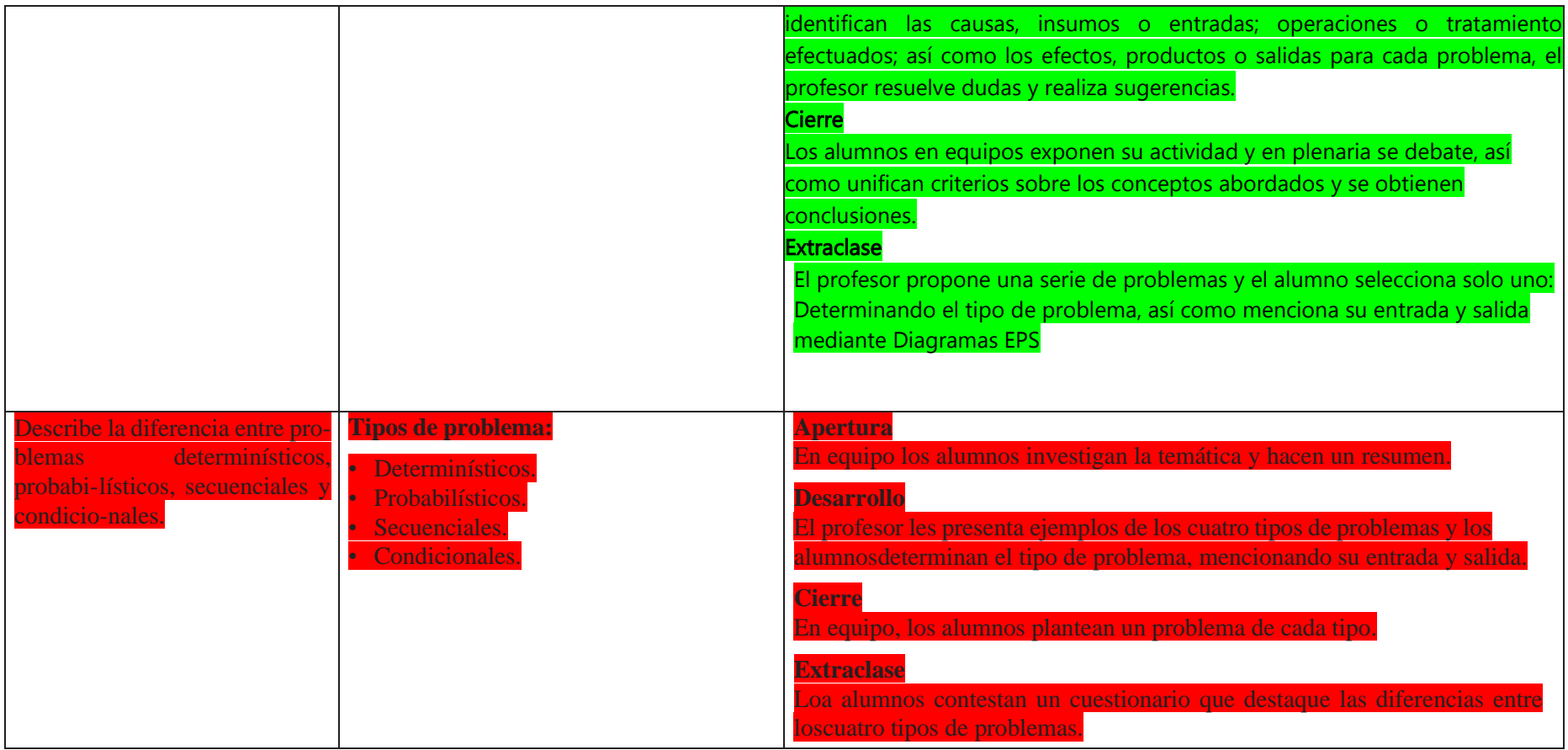

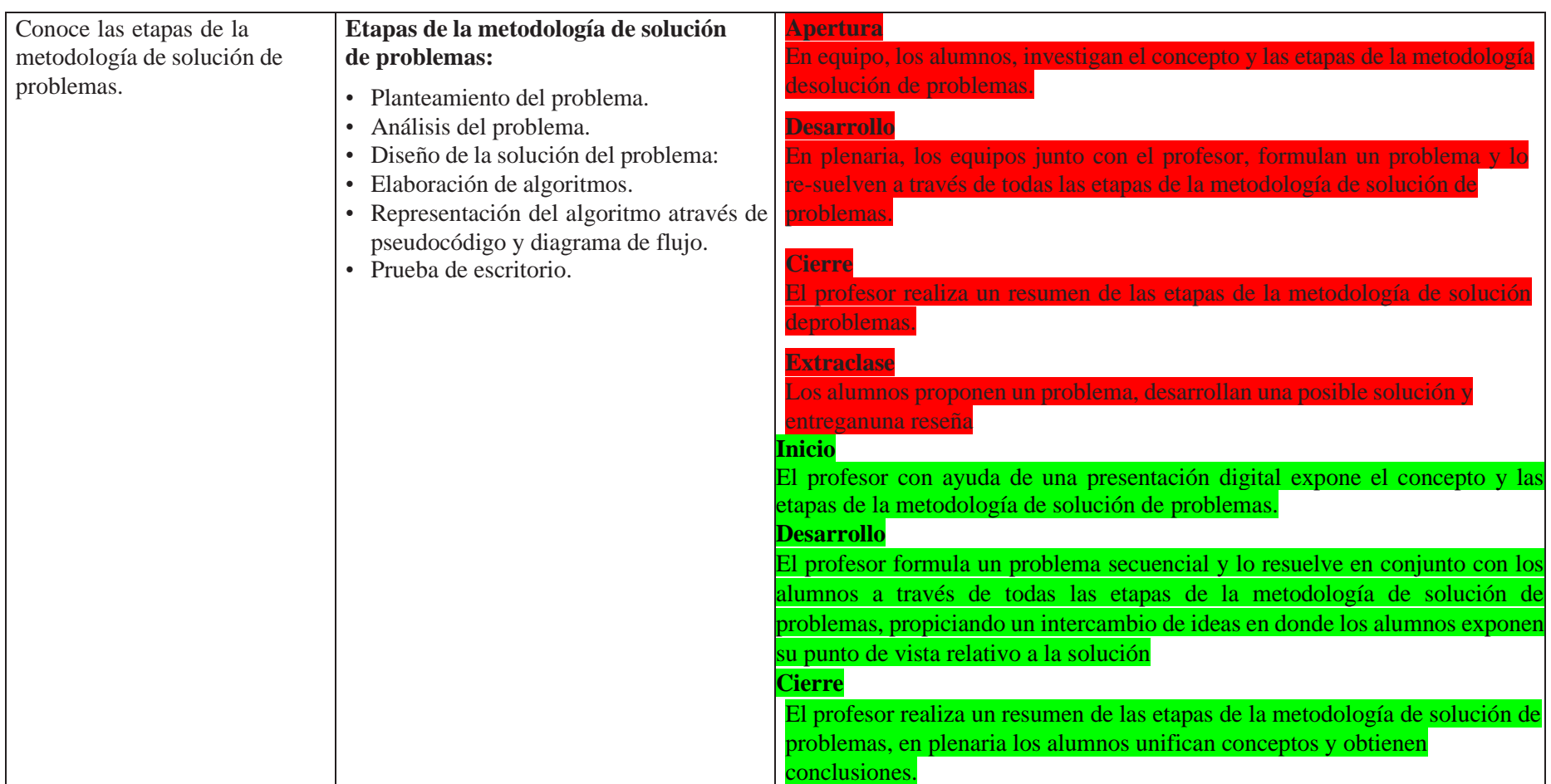

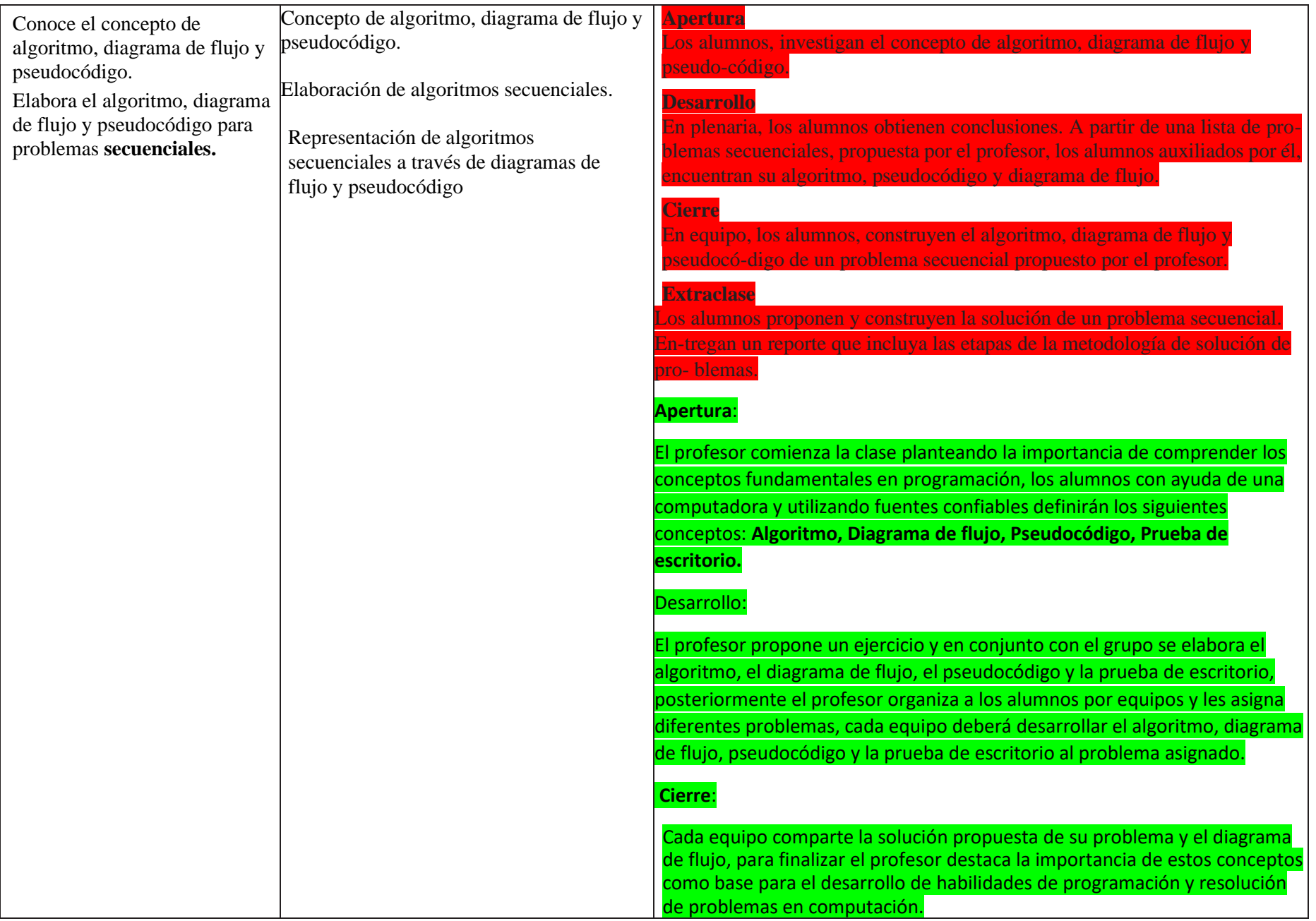

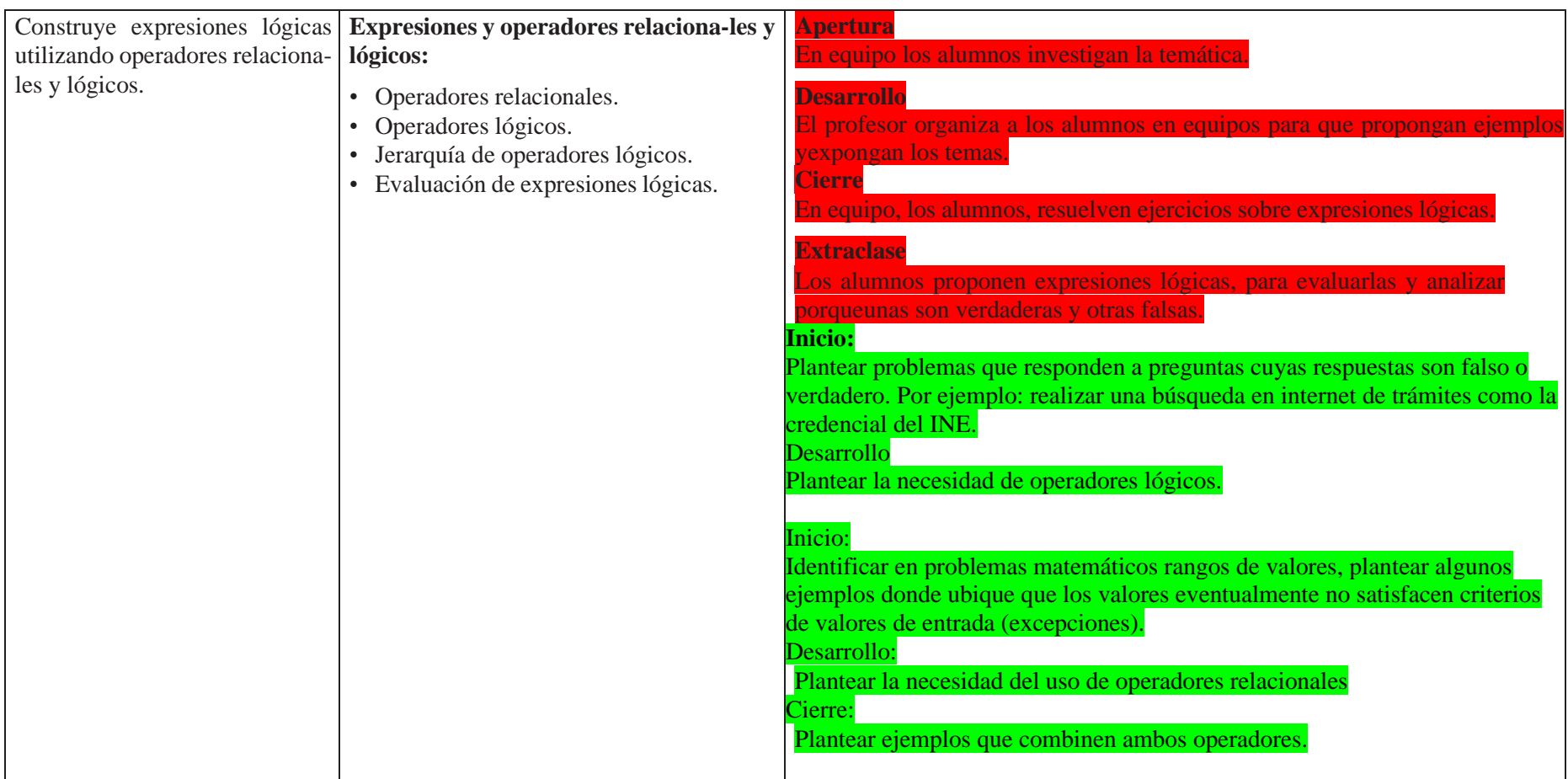

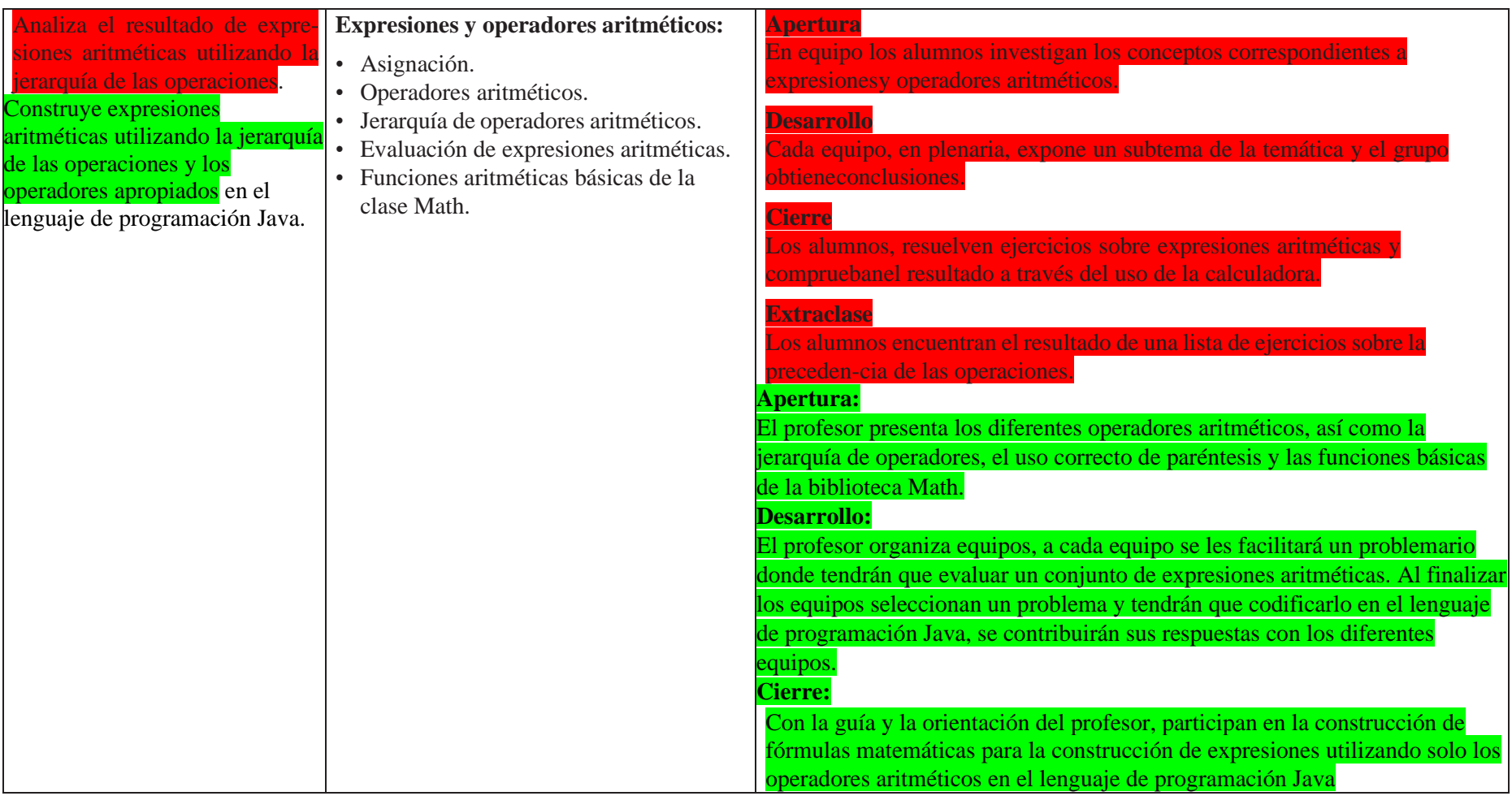

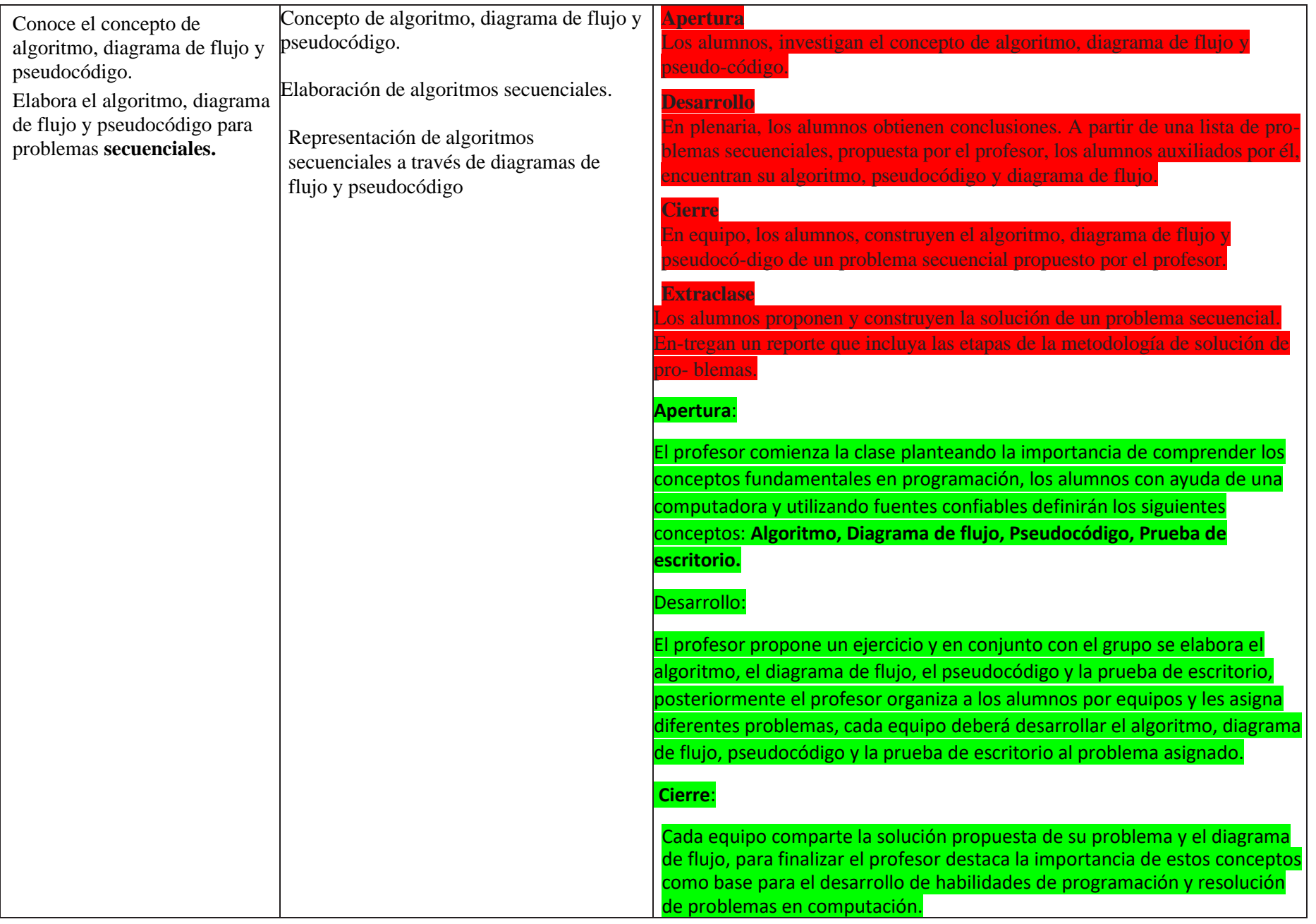

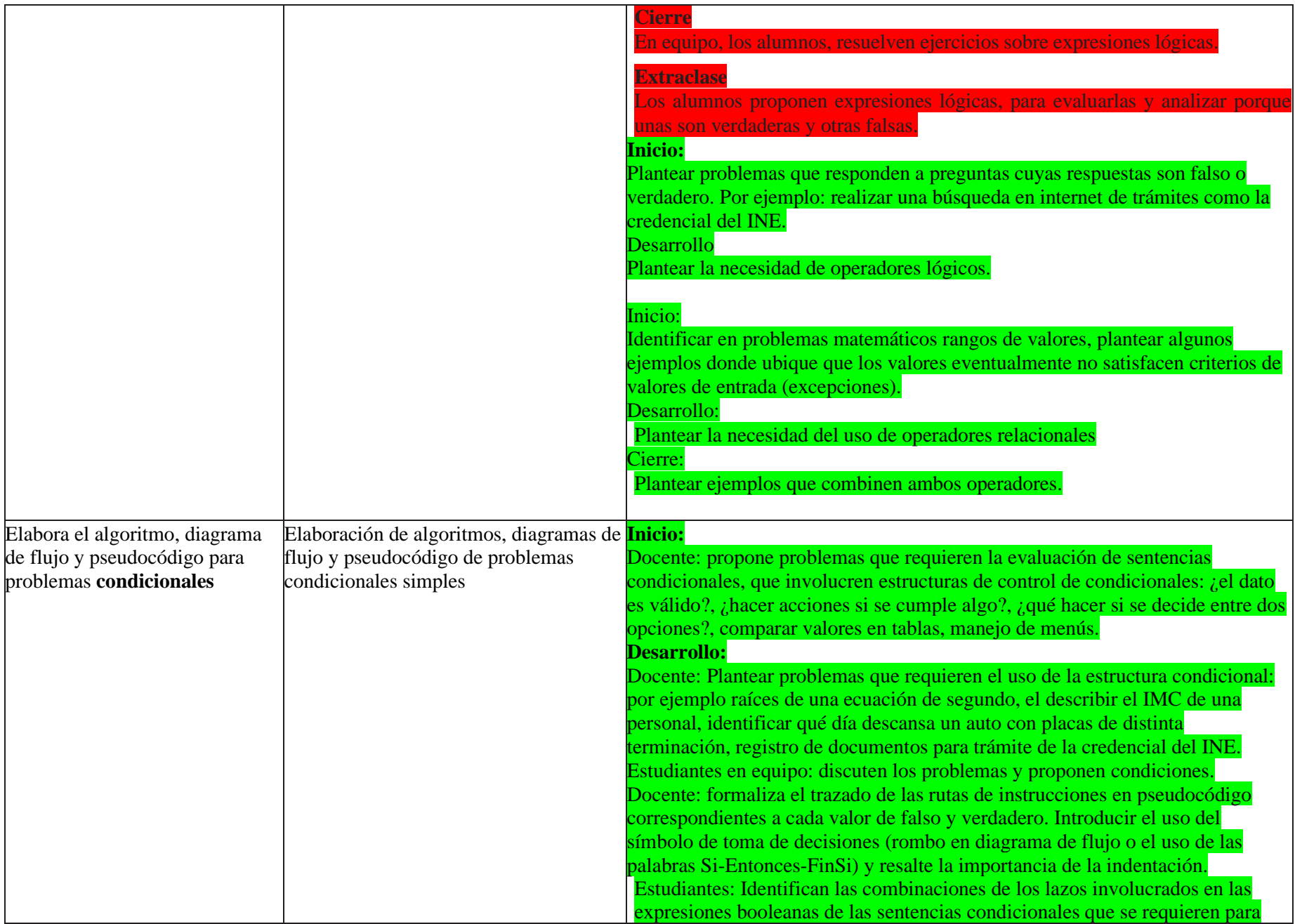

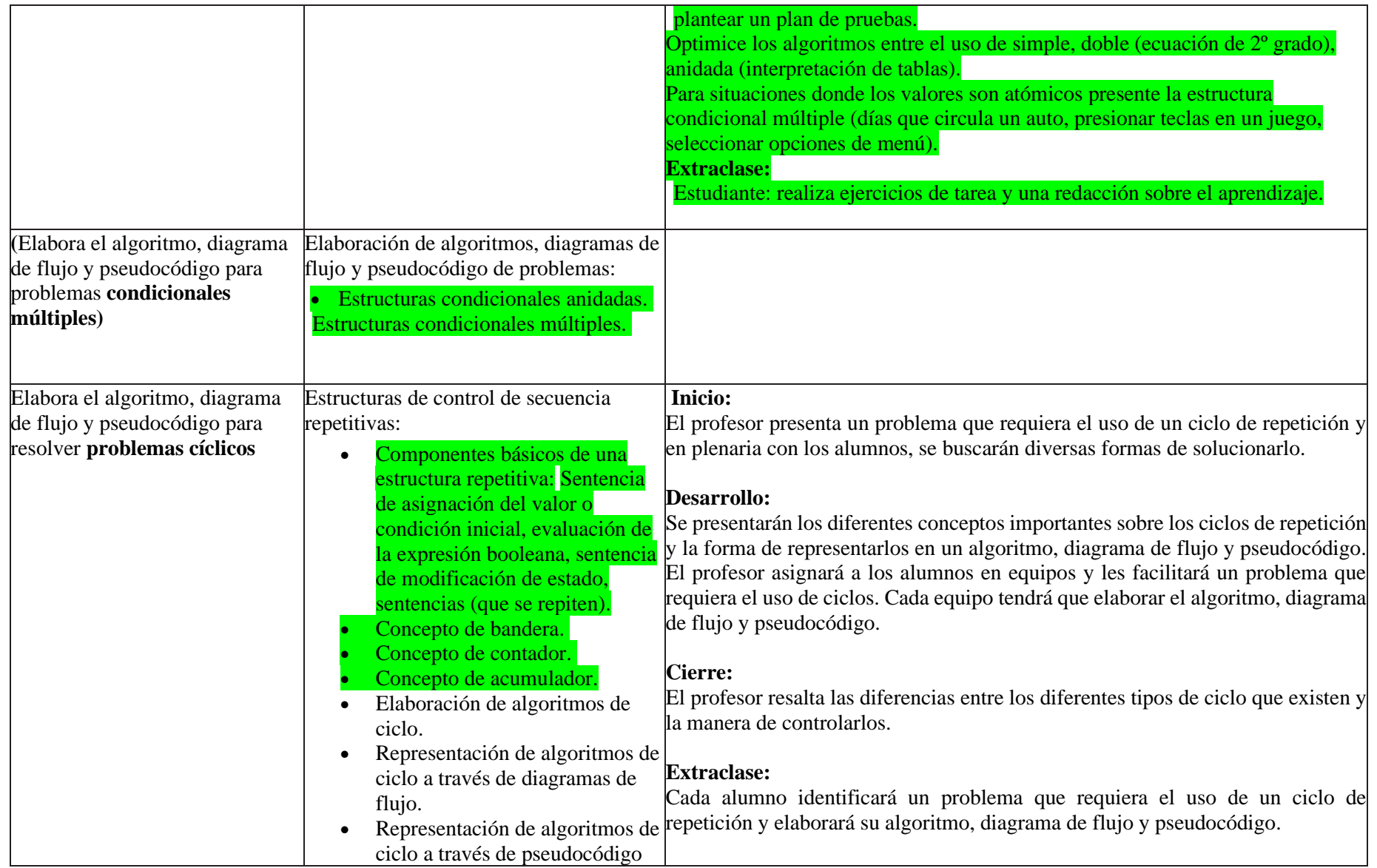

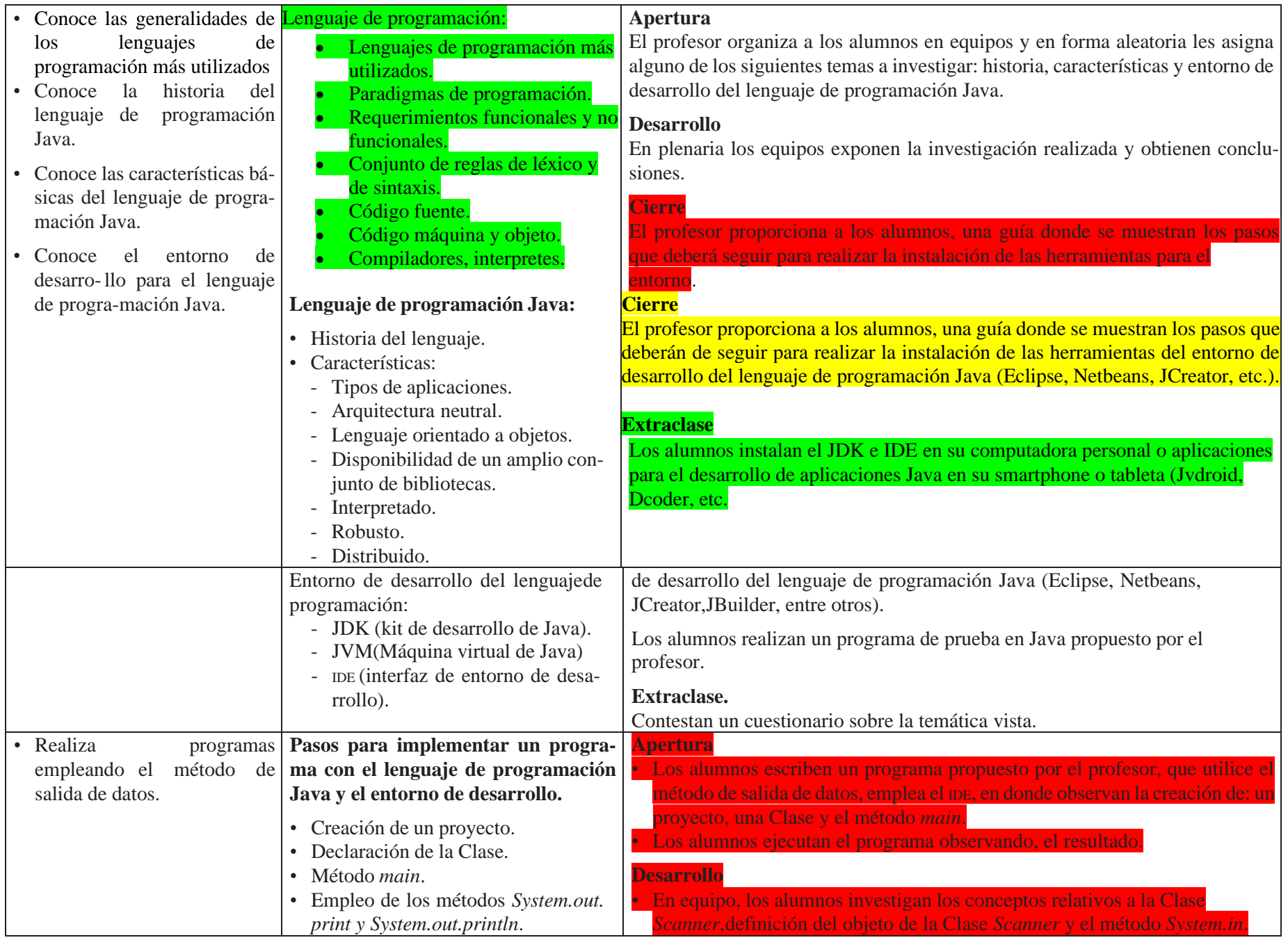

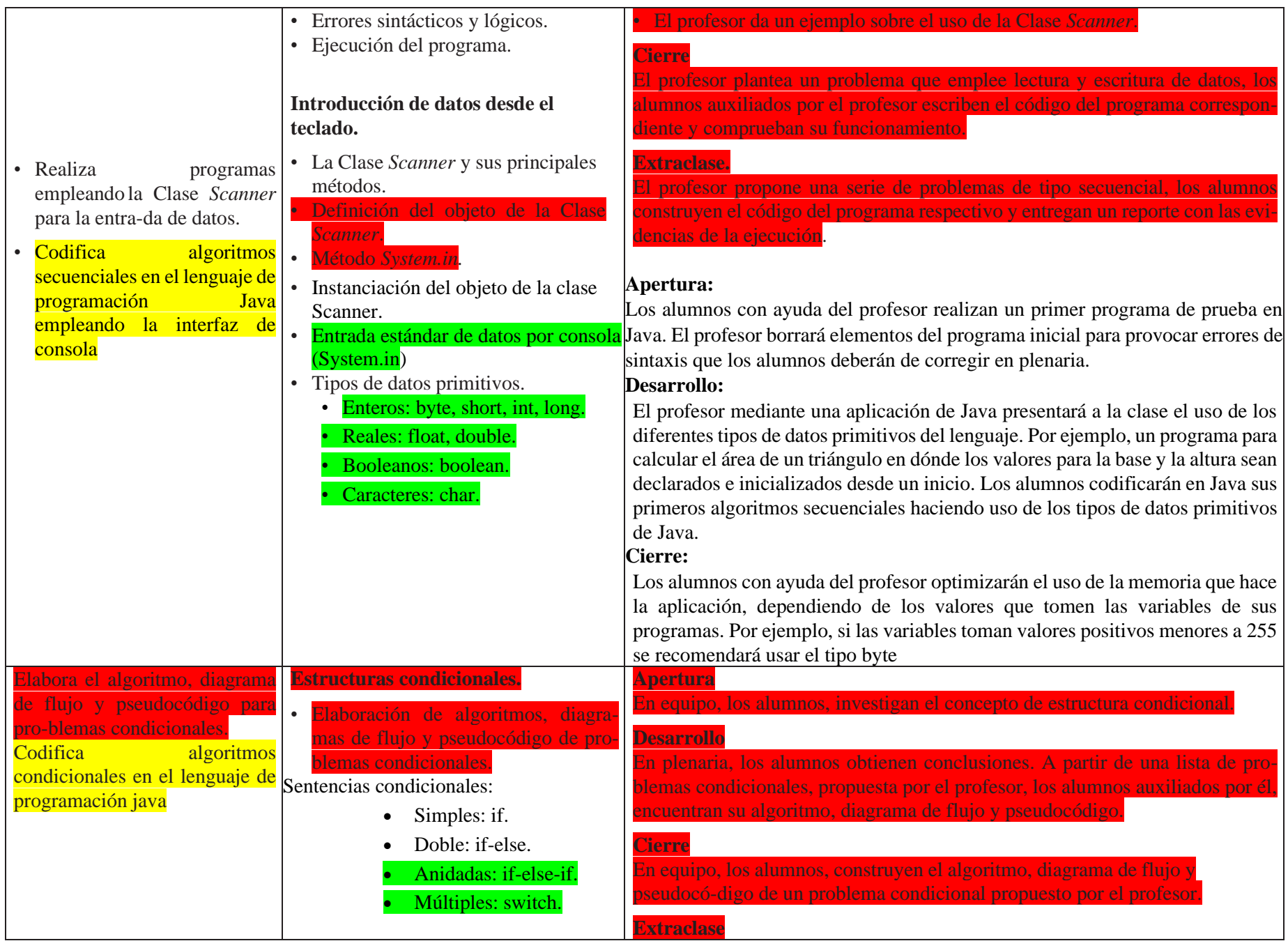

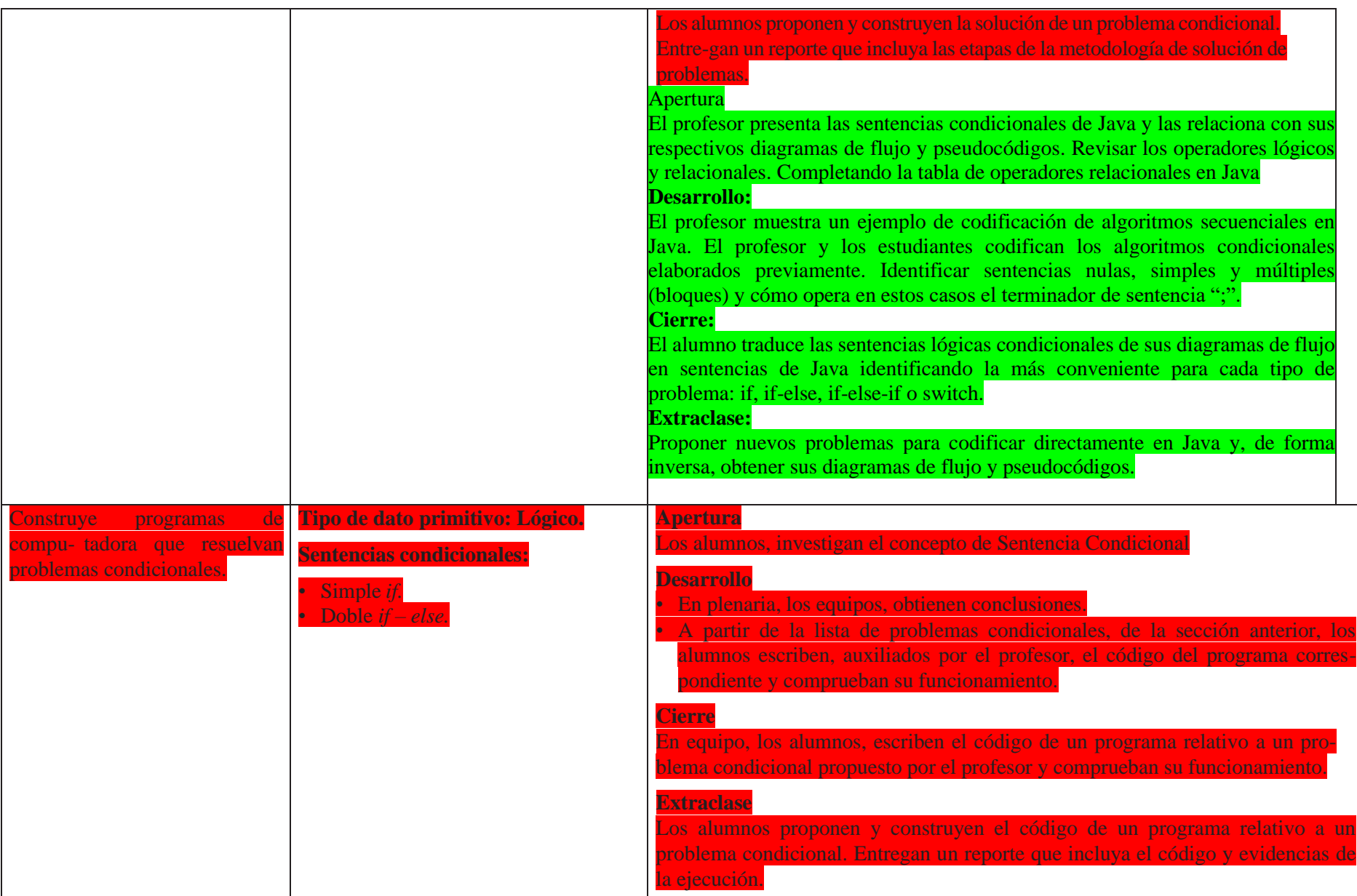

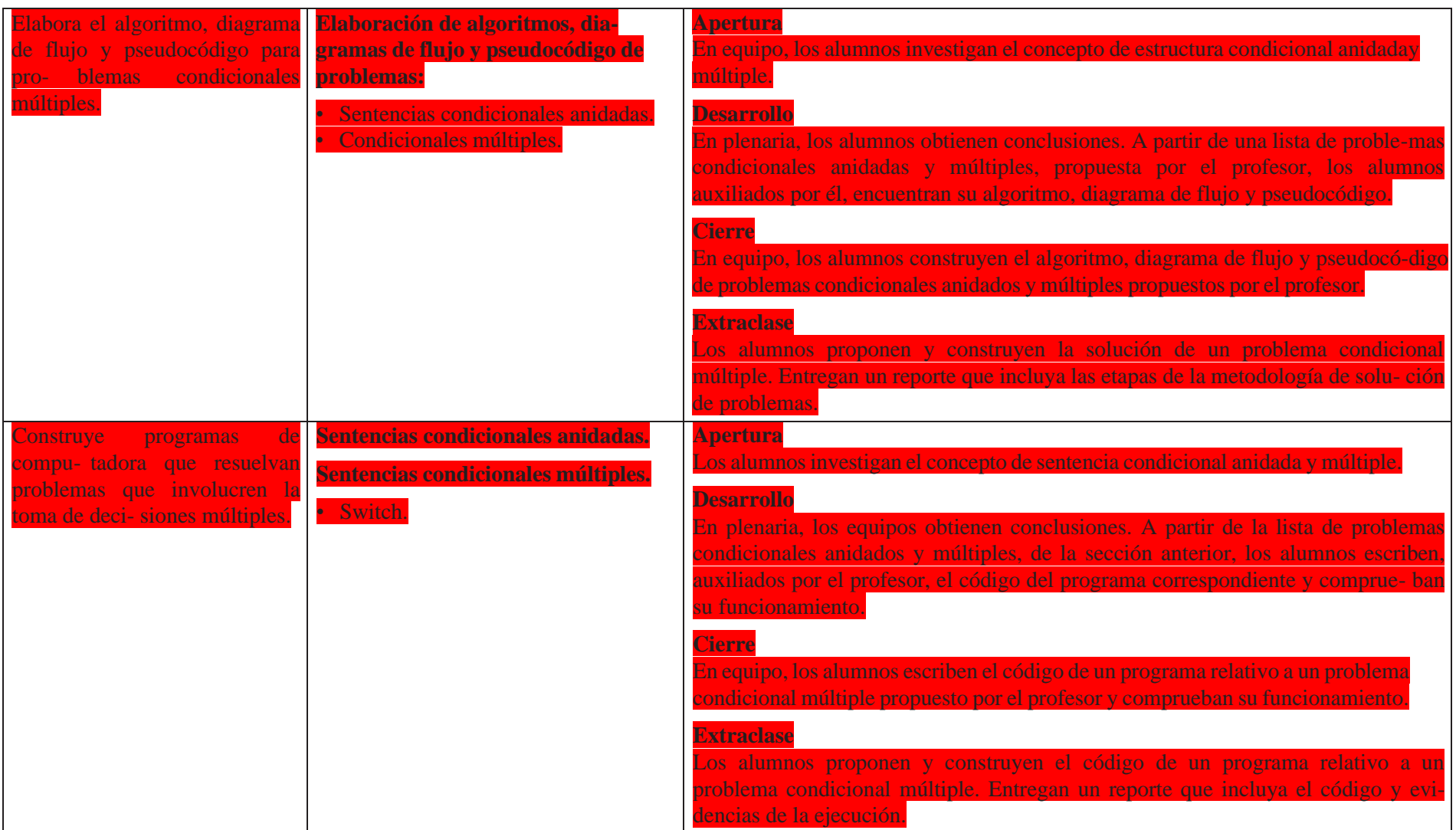

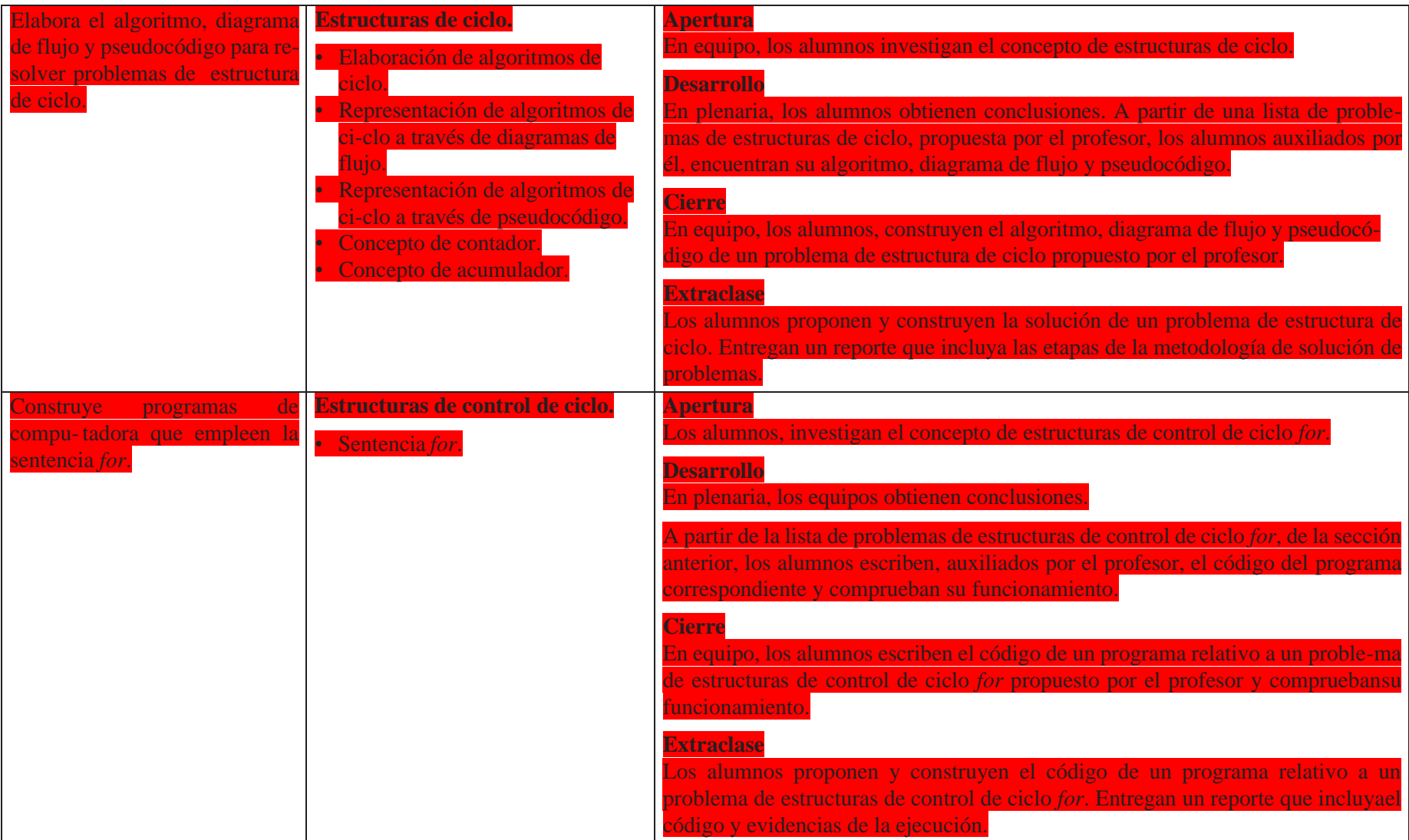

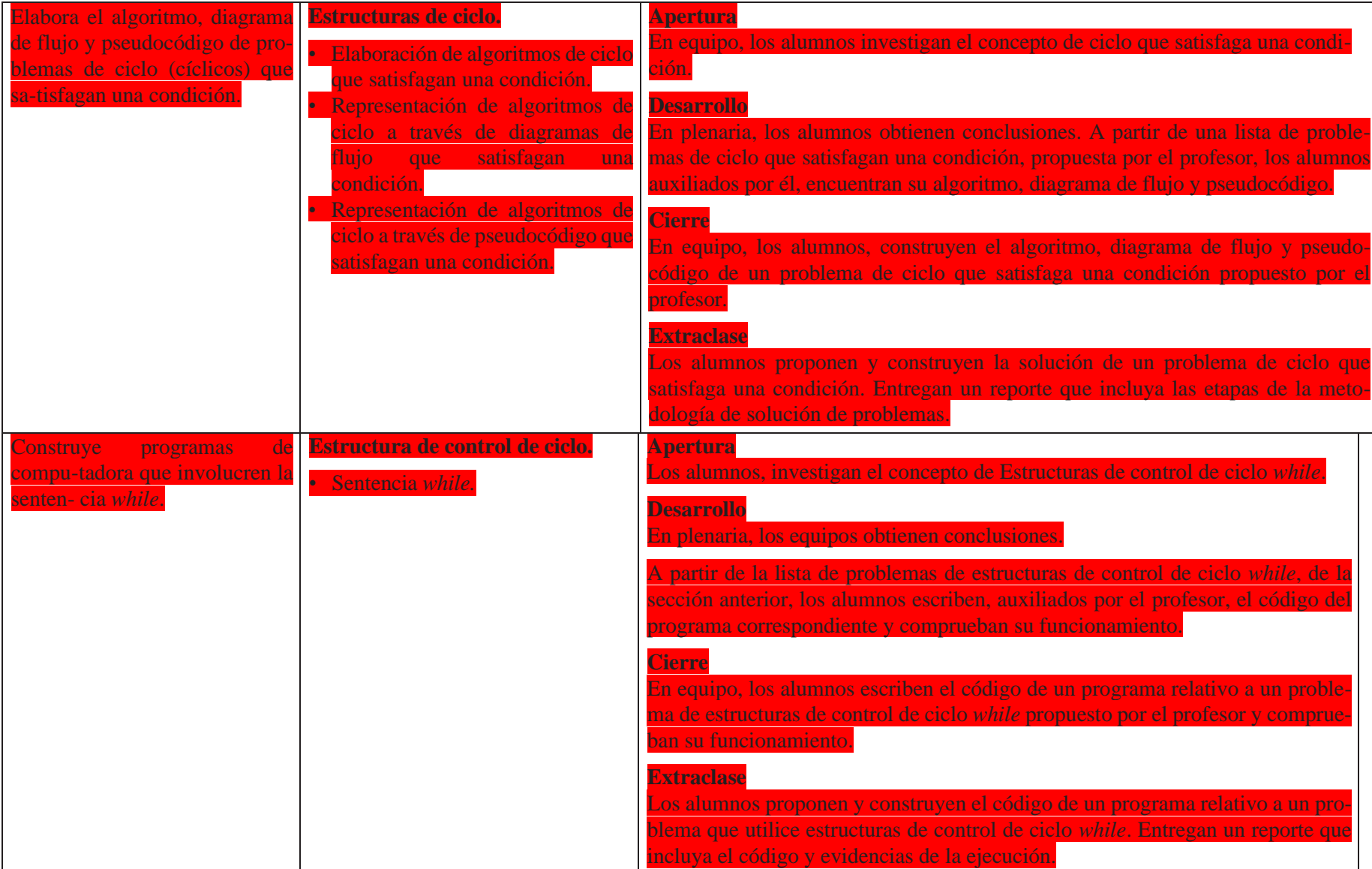

# CIBERNÉTICA Y COMPUTACIÓN II

# Unidad 1. Lenguaje Fundamentos de programación orientada a objetos con Java

En la unidad se podrá identificar el paradigma de la programación orientada a objetos POO, sus pilares fundamentales: encapsulamiento, abstracción, herencia y polimorfismo, de forma detallada los primeros dos, para que el alumnado pueda diseñar bajo el Lenguaje de Modelado Unificado UML e implementar dichos conceptos dentro de un código en lenguaje java y así crear sus programas orientados a objetos

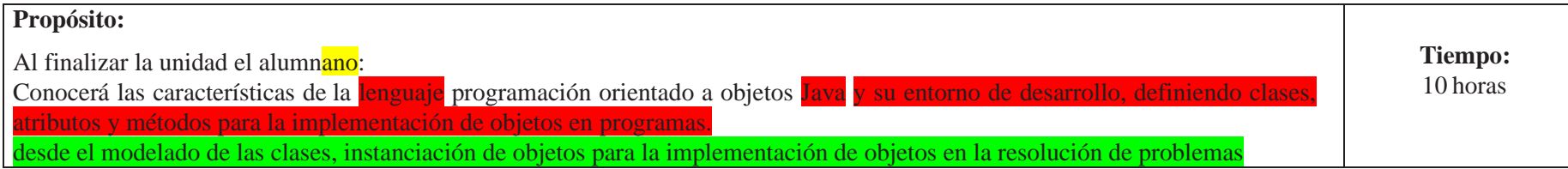

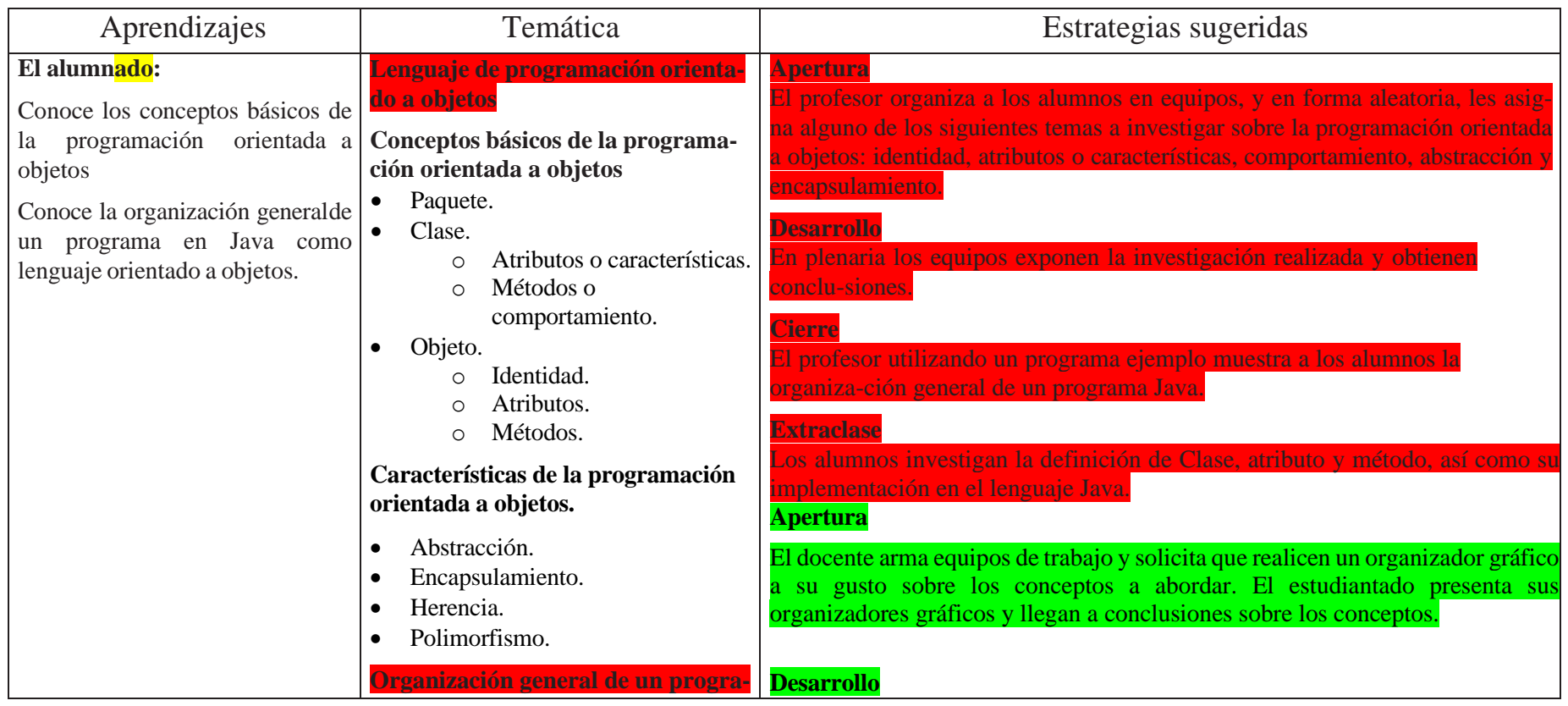

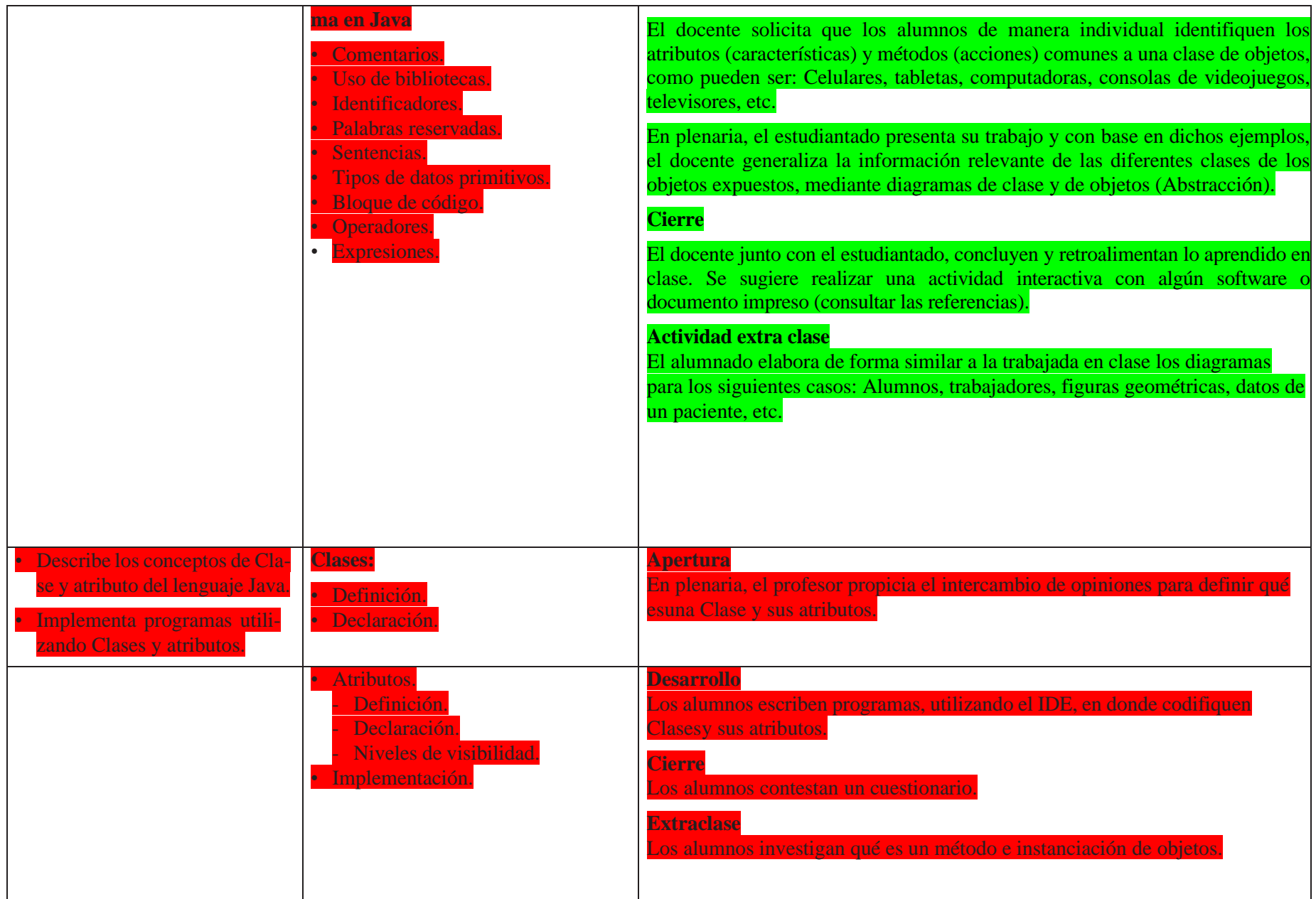

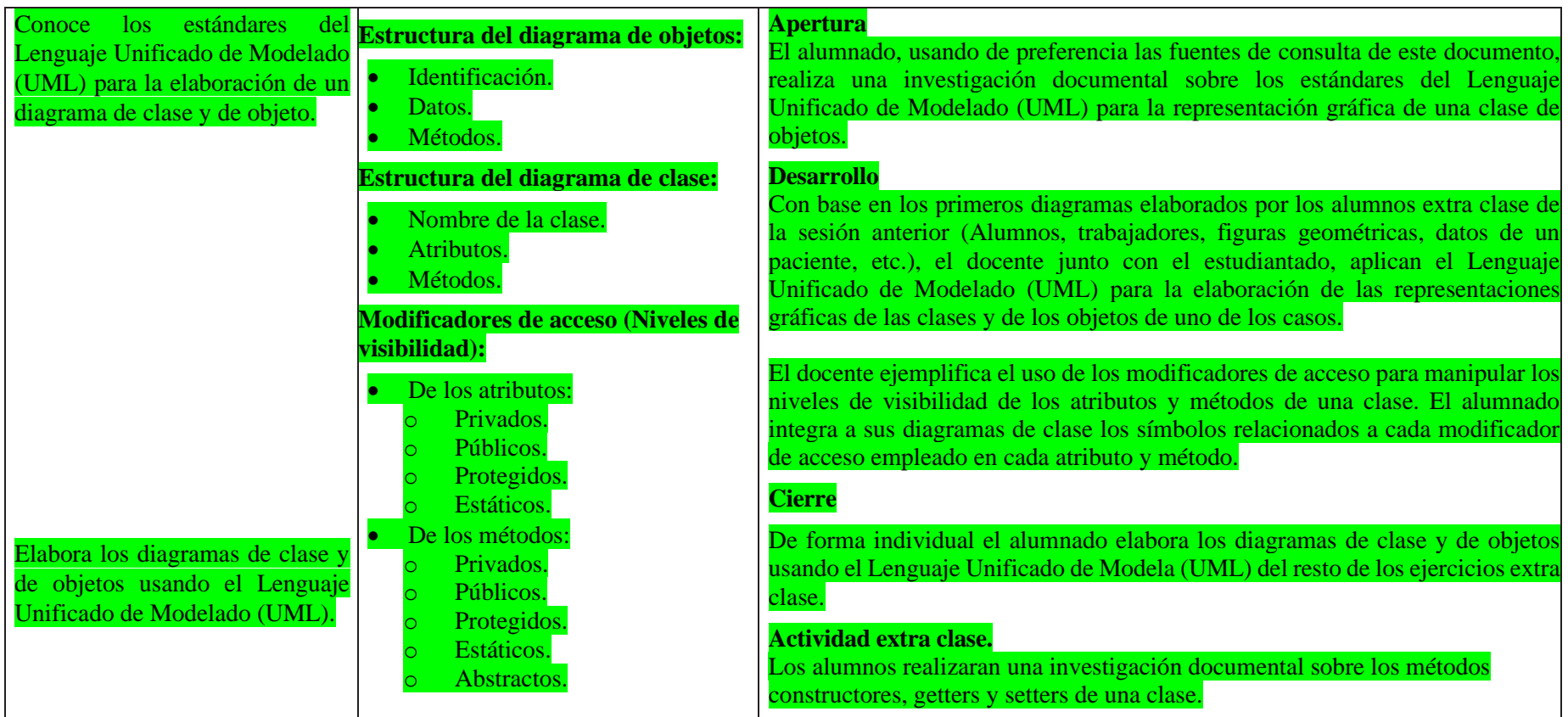

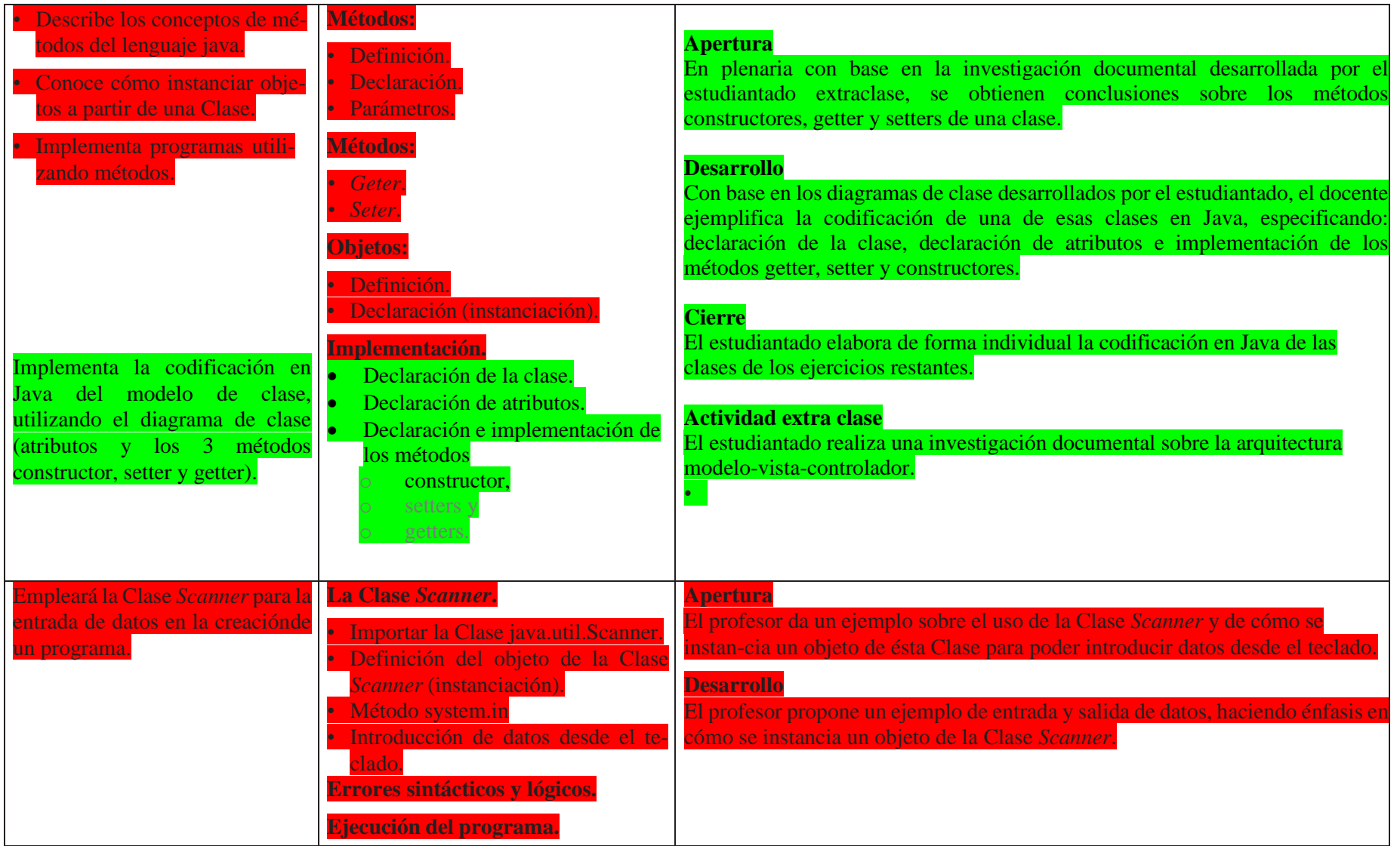

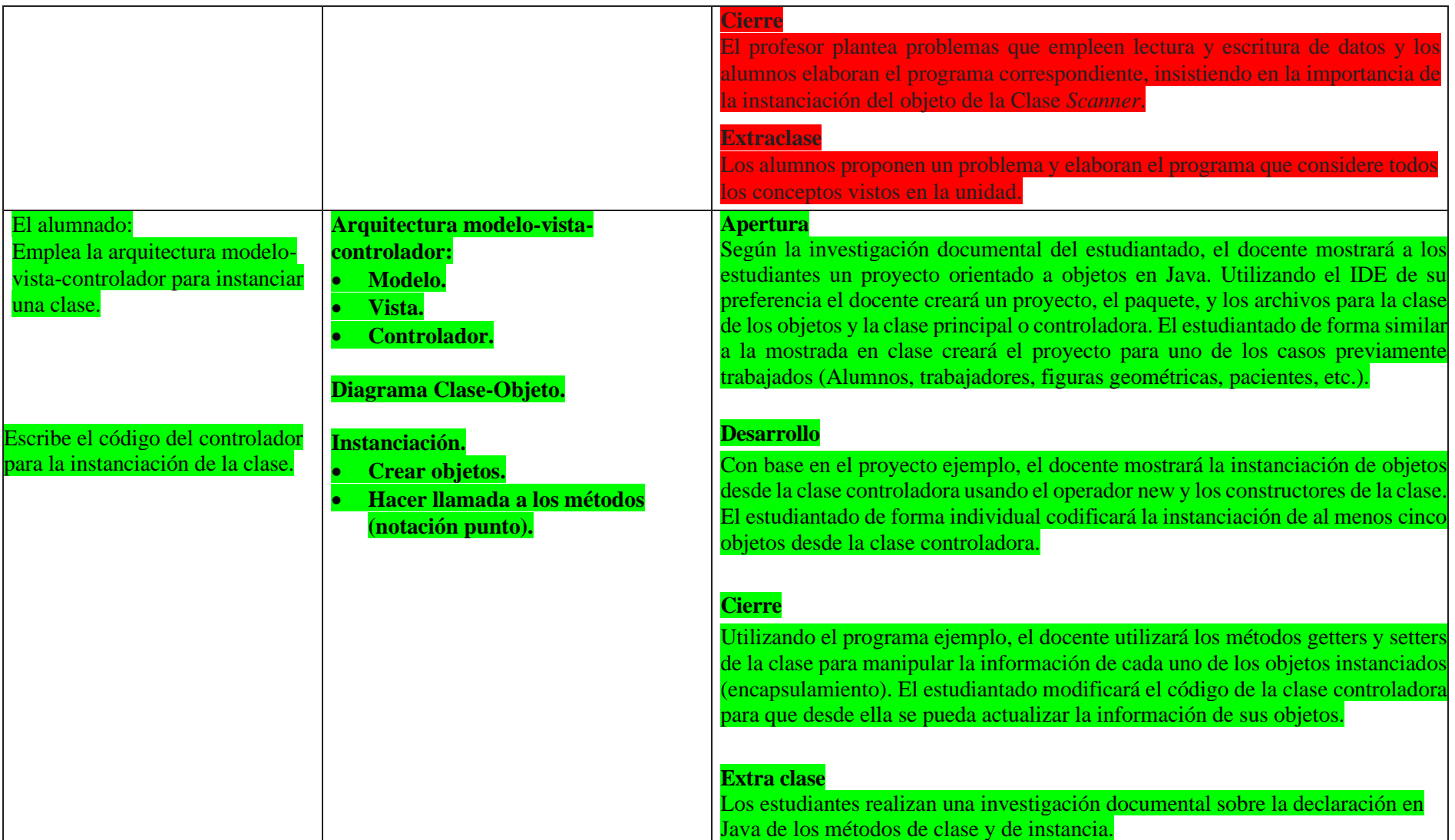

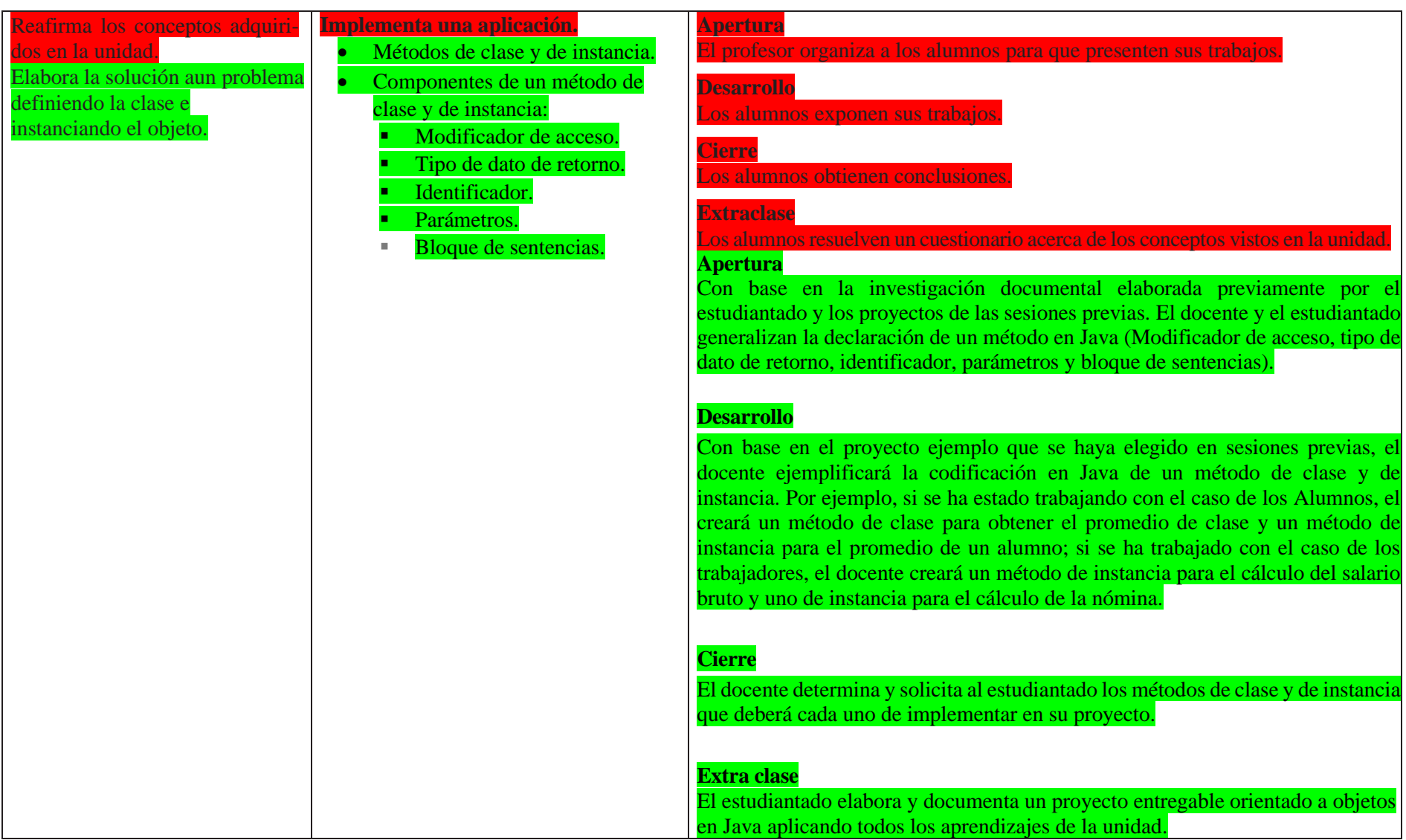

#### Fuentes de consulta

Alumnado

#### Básica

Jiménez, J., Jiménez E. M. y Alvarado L. N: (2014). Fundamentos de programación, diagramas de flujo, diagramas, diagrramas N-S, pseudocódigo y Java. México: Alfaomega. https://content.ebookshelf.de/media/reading/L-18448289-5aeff52fbc.pdf Joyanes, L. y Zahonero, M. (2014). Programación en c, c++, Java. México: McGraw–Hill Interamericana. [https://idoc.pub/documents/programacion-en-c-c-java-y-uml-2da](https://idoc.pub/documents/programacion-en-c-c-java-y-uml-2da-edicion-luis-joyanes-aguilar-librosvirtualcom-2nv59vr03rlk)[edicion-luis-joyanes-aguilar-librosvirtualcom-2nv59vr03rlk](https://idoc.pub/documents/programacion-en-c-c-java-y-uml-2da-edicion-luis-joyanes-aguilar-librosvirtualcom-2nv59vr03rlk) Joyanes, L. y Zahonero, M. (2011). Programación en Java: algoritmos, programación orientada a objetos e interfaz gráfica de usuarios. México: McGraw–Hill Interamericana RUA

Sznajdleder. P. (2012). Java a fondo, estudio del lenguaje y desarrollo de aplicaciones. México: Alfaomega.

- Moisset, D. (2016). Curso de programación Java [en línea]. https://tutorialesprogramacionya.com/javaya/
- Pérez G. (2008), Aprendiendo Java y poo. [en línea]. [https://www.cartagena99.com/recursos/programacion/apuntes/Apr](https://www.cartagena99.com/recursos/programacion/apuntes/AprendiendoJava.pdf) [endiendoJava.pdf](https://www.cartagena99.com/recursos/programacion/apuntes/AprendiendoJava.pdf)

Henao, C. (2013). Conceptos Básicos de Programación Orientada a Objetos. [CoDejaVu: Conceptos Básicos de](http://codejavu.blogspot.com/2013/05/conceptos-de-programacion-orientada.html)  [Programación Orientada a Objetos](http://codejavu.blogspot.com/2013/05/conceptos-de-programacion-orientada.html)

Complementaria

Bernal, J. (2012). Programación orientada a objetos con java. Universidad Politécnica de Madrid. Master Universitario en Ingeniería Web.

https://www.etsisi.upm.es/sites/default/files/curso\_2013\_14/MASTE R/MIW.JEE.POOJ.pdf

Ceballos, F. (2015). Java. Interfaces gráficas y aplicaciones para Internet. España: Ra-ma

Martín, A. (2014). Programador Java certificado: curso práctico. Madrid: Ra–Ma.

\*Wu, C. (2008). Programación en Java. México: McGraw Hill.

- Olsson, M. Java quick syntax reference [en línea]. Recuperado 29 de febrero de de 2016 en <mark>en</mark> [<http://ebooks.mpdl.mpg.de/ebooks/Record/EB001085057/](http://ebooks.mpdl.mpg.de/ebooks/Record/EB001085057/) Details>.
- Programación básica en Java [en línea]. Recuperado el 1 de febrero de 2016 en: [<http://bit.ly/1P1PaCU>](http://bit.ly/1P1PaCU).
- Deitel P. y Deitel H. (2016). Como programar en Java. 10ma edición. Pearson Education. México.
- Ossio, S. W., Prudencio, A. M., Salgado I. y Valda, F. S. (2007). Programación II Guía de Java + ejercicios. Bolivia; Universidad Católica Boliviana "San Pablo".

Profesorado

Básica

Cairó, O. (1995). *Metodología de la programación, algoritmos, diagrama de flujo y programas*. México: Computec. Cardona, S. (2008), *Introducción a la programación en java*, México: Editorial Elizcom. Casanova, A. *Empezar a programar usando Java* [en línea]. Recuperado 29 de febrero de 2016 en <http://site.ebrary.com.pbidi.unam.mx:8080/lib/ bibliodgbsp/detail.action?docID=10831789> **Deitel P. y Deitel H.** (2016). Como programar en Java. 10ma edición. Pearson Education. México. Joyanes, L. & Zahonero, M. (2014). *Programación en c, c ++, Java y uml*. México: McGraw–Hill Interamericana. **López, L. (2013). Metodología de la programación orientada a objetos. 2da. Edición. Edit. Alfaomega.**

### **Moreno, J. (2015). Programación orientada a objetos. Ra-Ma.**

Wu, C. (2008). *Programación en Java*. México: McGraw Hill.

Blasco, F. (2019). Programación orientada a objetos en Java Colombia: Ediciones de la U. BIDI

Malik, D.S. (2013). Programación jaca del análisis de problemas al diseño de programas 5a. Ed. (traducción; León, J.). México: Cengage learning Editores. BIDI

# Complementaria

\*Ceballos, F. (2006). *Java 2: curso de programación*.

México: Alfaomega. Eckel, B. (2007). *Piensa en Java.* 

Madrid: Pearson Educación.

\*Wu, C. (2008). *Programación en Java*. México: McGraw Hill.

Belmonte, O. *Introducción al lenguaje de programación* 

*Java. Una guía básica* [en línea]. https://docplayer.es/1441515-Introduccion-al-lenguajede-programacion-java.html

## **Software interactivo:**

Kahoot!: App. Preguntas para repaso y/o generar estadísticas para diagnóstico.

Educaplay: Actividades diversos tipos como crucigramas, memoramas, relación de columnas, etc. <https://es.educaplay.com/>

Brainscape: App. Diseño de cartas para repasar aprendizajes.

Flippity: Actividades diversas.<https://www.flippity.net/>

Edpuzzle: videos interactivos.<https://edpuzzle.com/>

Wordwall: Recursos didácticos imprimibles.<https://wordwall.net/es>

# **IDE programación en línea.**

Replit:<https://replit.com/> Onlingegdb: www.onlinegdb.com

**Software para el desarrollo de la POO**

BlueJ.

Replit (replit.com). Eclipse. NetBeans.

## Evaluación

En las estrategias sugeridas para cada sesión se proponen actividades que brindan evidencias del nivel del logro de los aprendizajes planteados. La evaluación de cada sesión se integra en la evaluación sumativa. Para evaluar los productos obtenidos en cada sesión se sugieren los siguientes tipos e instrumentos de evaluación:

## Diagnóstica

Conocer las características del grupo para trazar la ruta de implementación.

- preguntas formuladas al inicio de la unidad y de cada clase
- análisis de las respuestas dadas en los trabajos extraclase.
- Cuestionarios o actividades interactivas del portal académico.

# Formativa.

Evaluación para la reorientación para el logro de los aprendizajes.

- Pruebas de ejecución: codificación del programa.
- Observación: de las actividades realizadas en el salón de clases.
- Cuestionarios: para verificar el seguimiento o aprovechamiento de los alumnos.

# Sumativa

Análisis de los resultados obtenidos para determinar si se alcanzaron los niveles de aprendizajes previstos en el programa de estudios.

- Proyecto entregable: Documento desde el diagrama de clase, codificación en Java y evidencias de la salida del programa.
- Portafolio de evidencias. Actividades realizadas en cada sesión o por aprendizaje.
- Listas de verificación: para evaluar los trabajos extraclase.
- Rúbrica: para evaluar las investigaciones o exposiciones realizadas.
- Exámenes.

Nota: La ponderación de cada actividad será asignada por el profesor.

# Unidad 2. Estructuras de control de secuencia en Java

Dentro de un lenguaje de programación, se podría ir haciendo instrucción tras instrucción, pero al conocer las estructuras de control el alumnado tiene la posibilidad de alterar, controlar o modificar el orden del flujo en el que se ejecutan las instrucciones, al tomar decisiones, creado ciclos de repetición, guardando datos en arreglos, dando mayor versatilidad a la forma de resolver problemáticas.

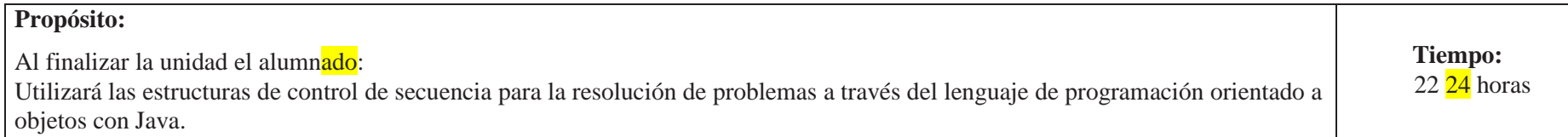

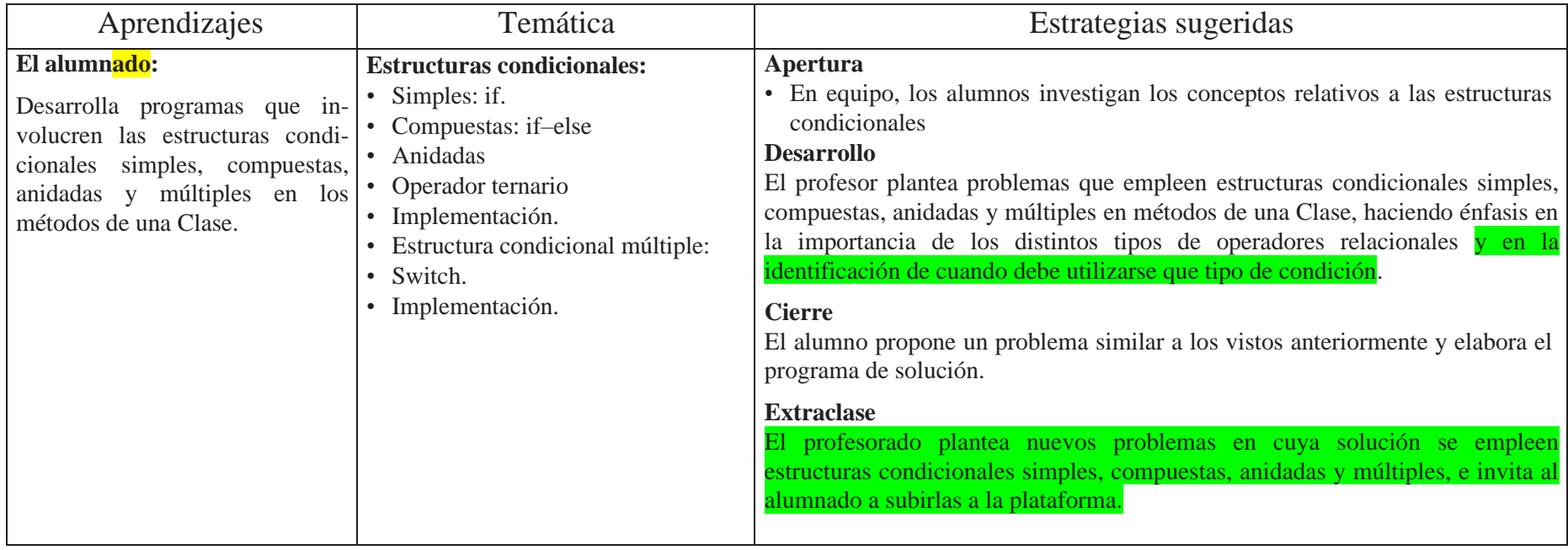

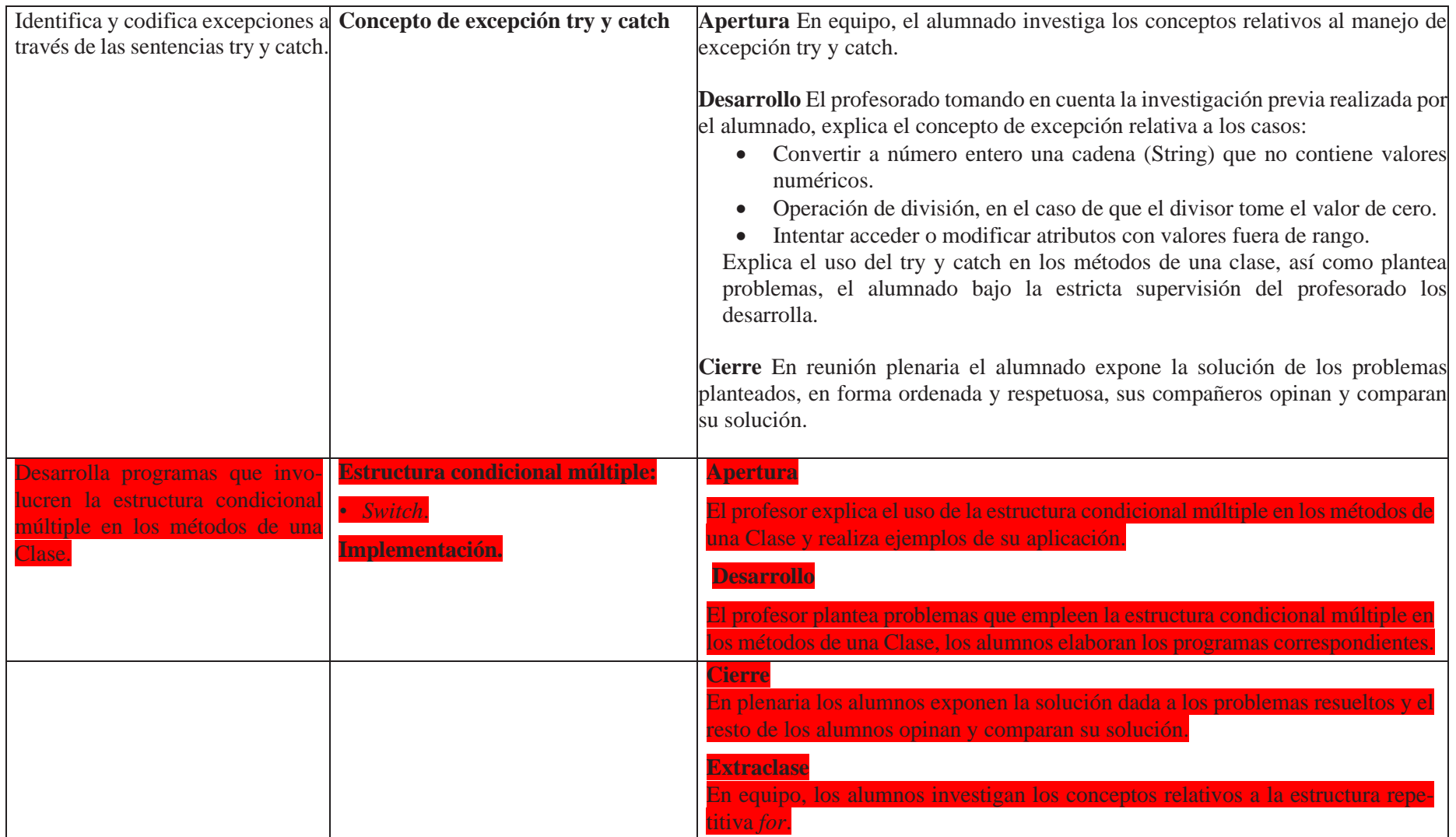

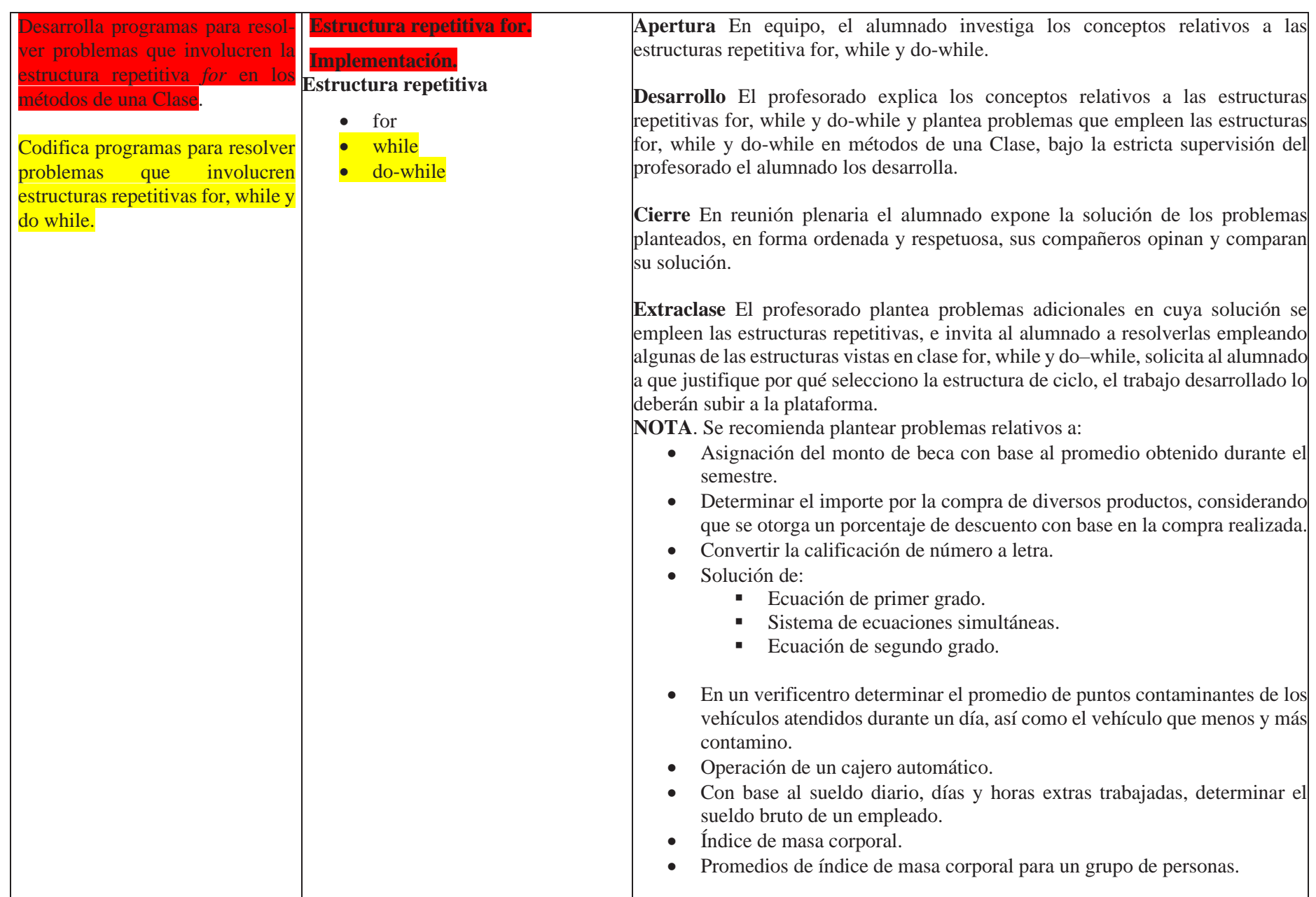

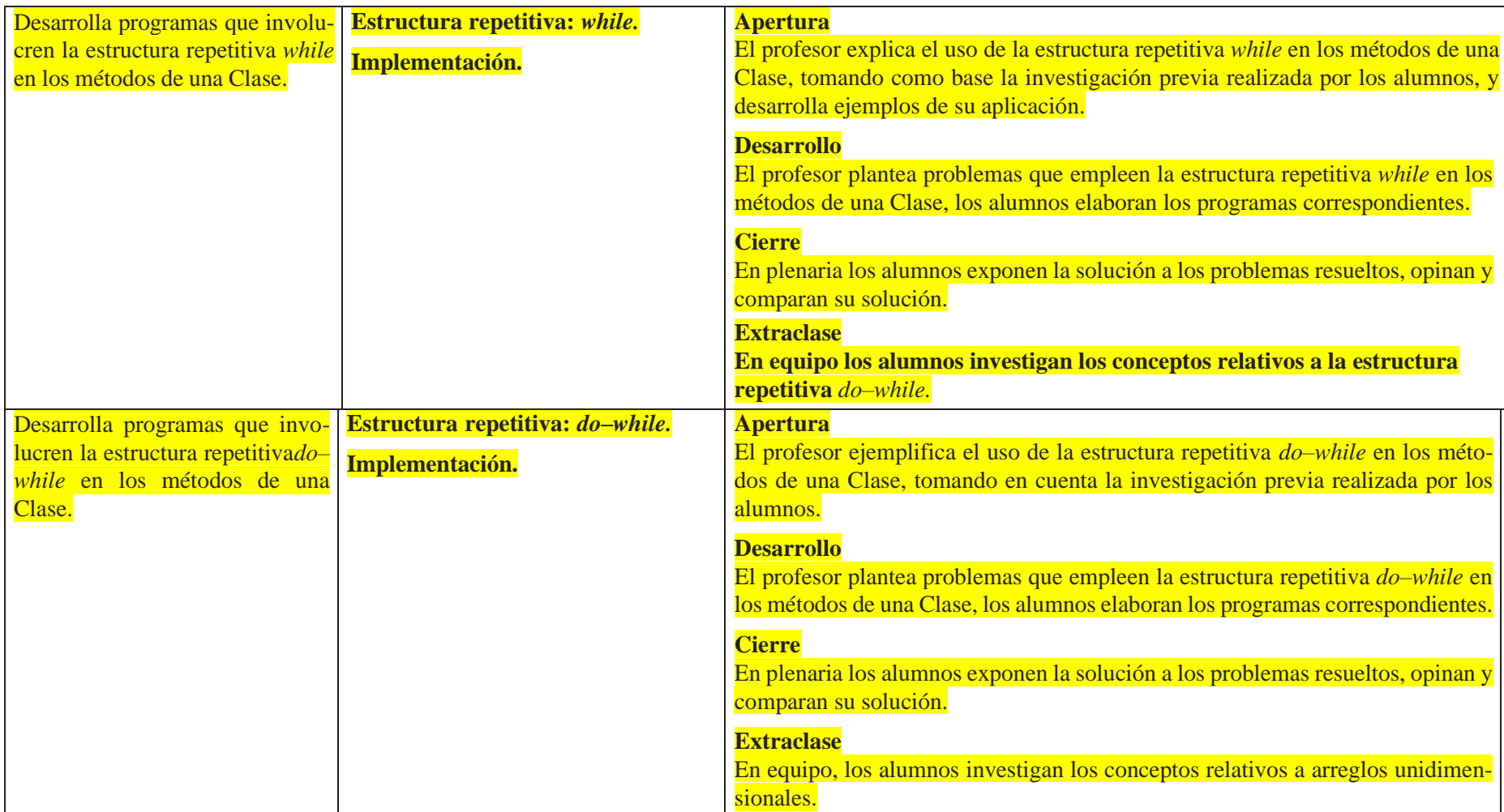

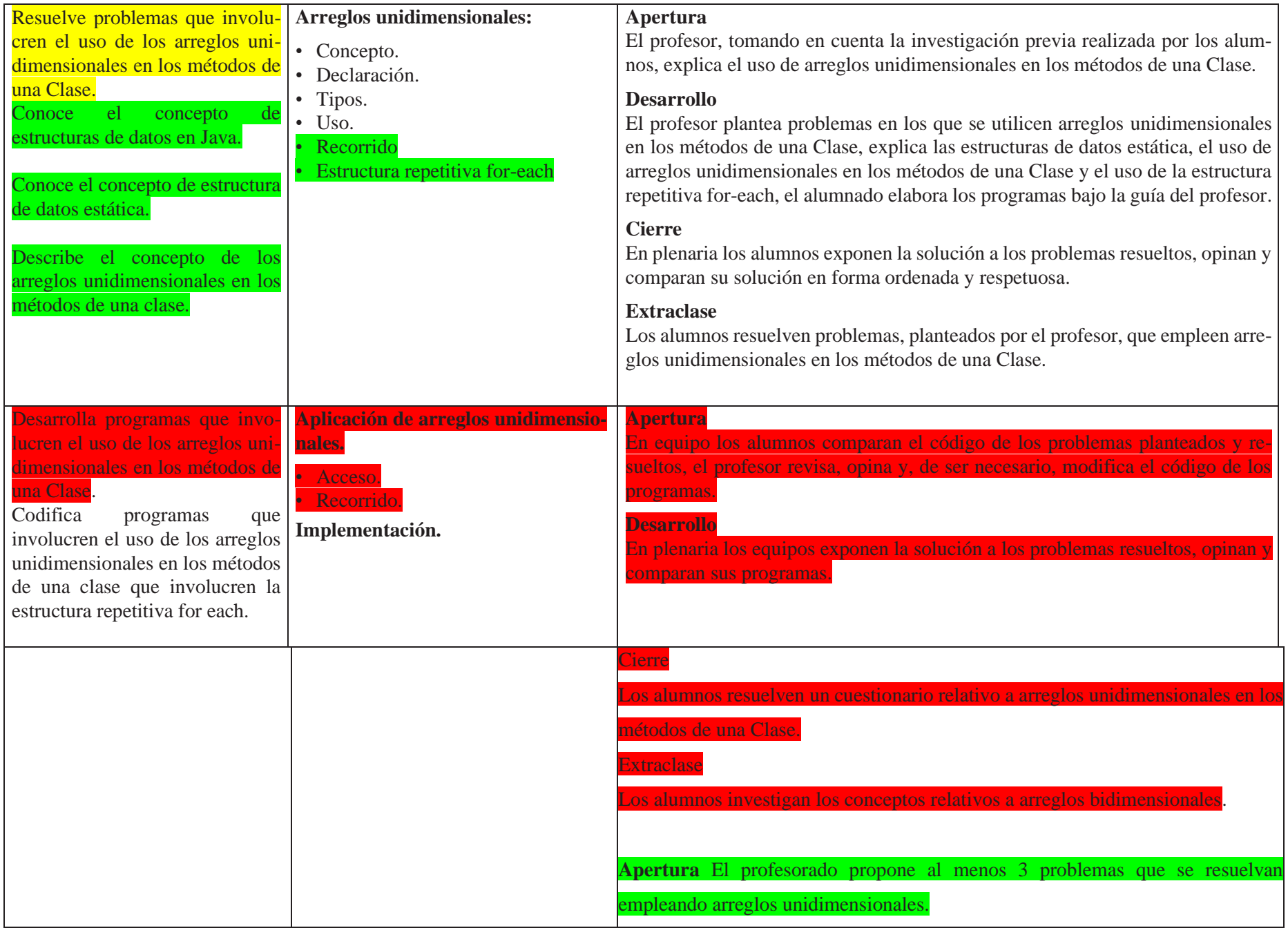

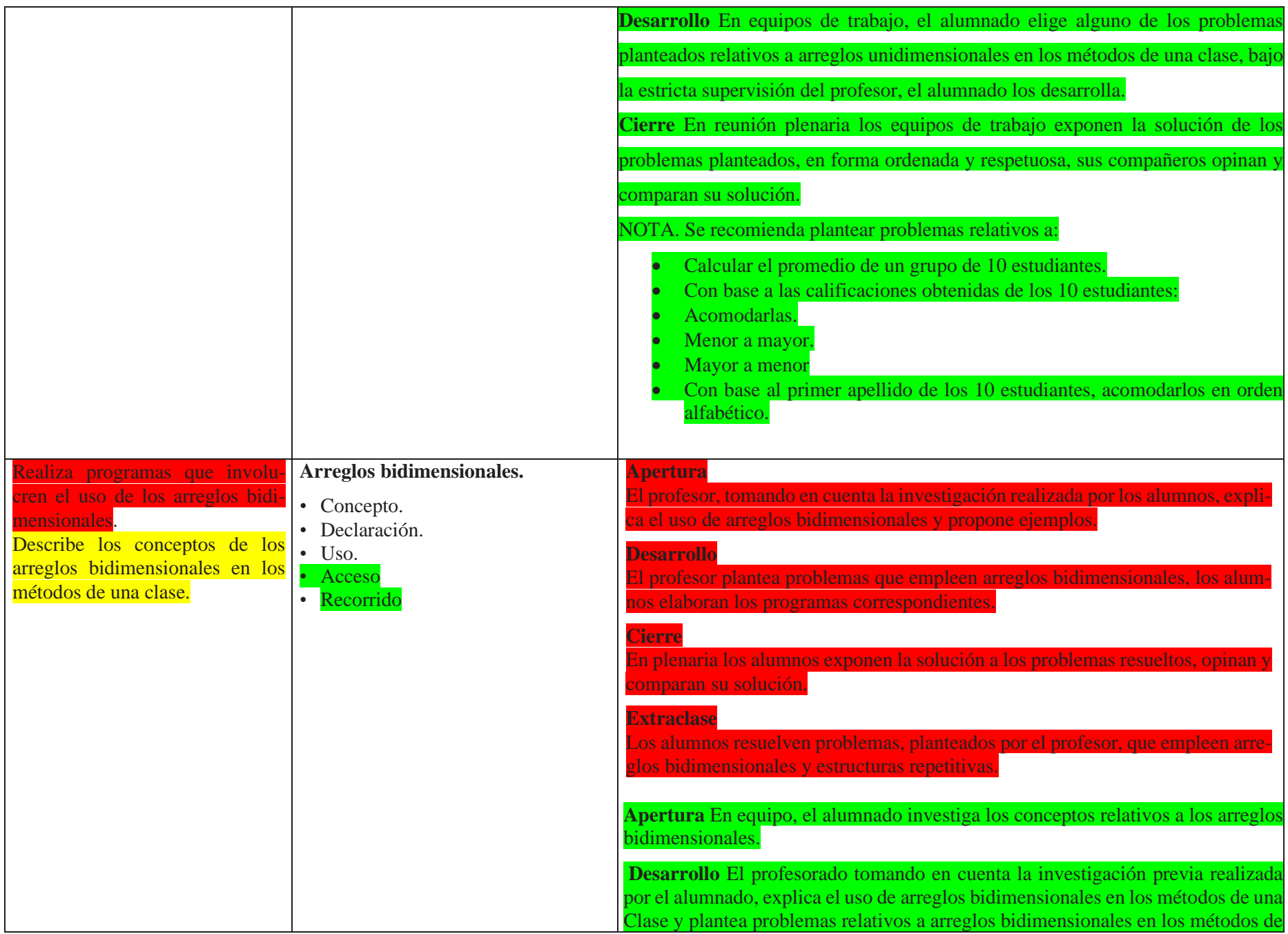

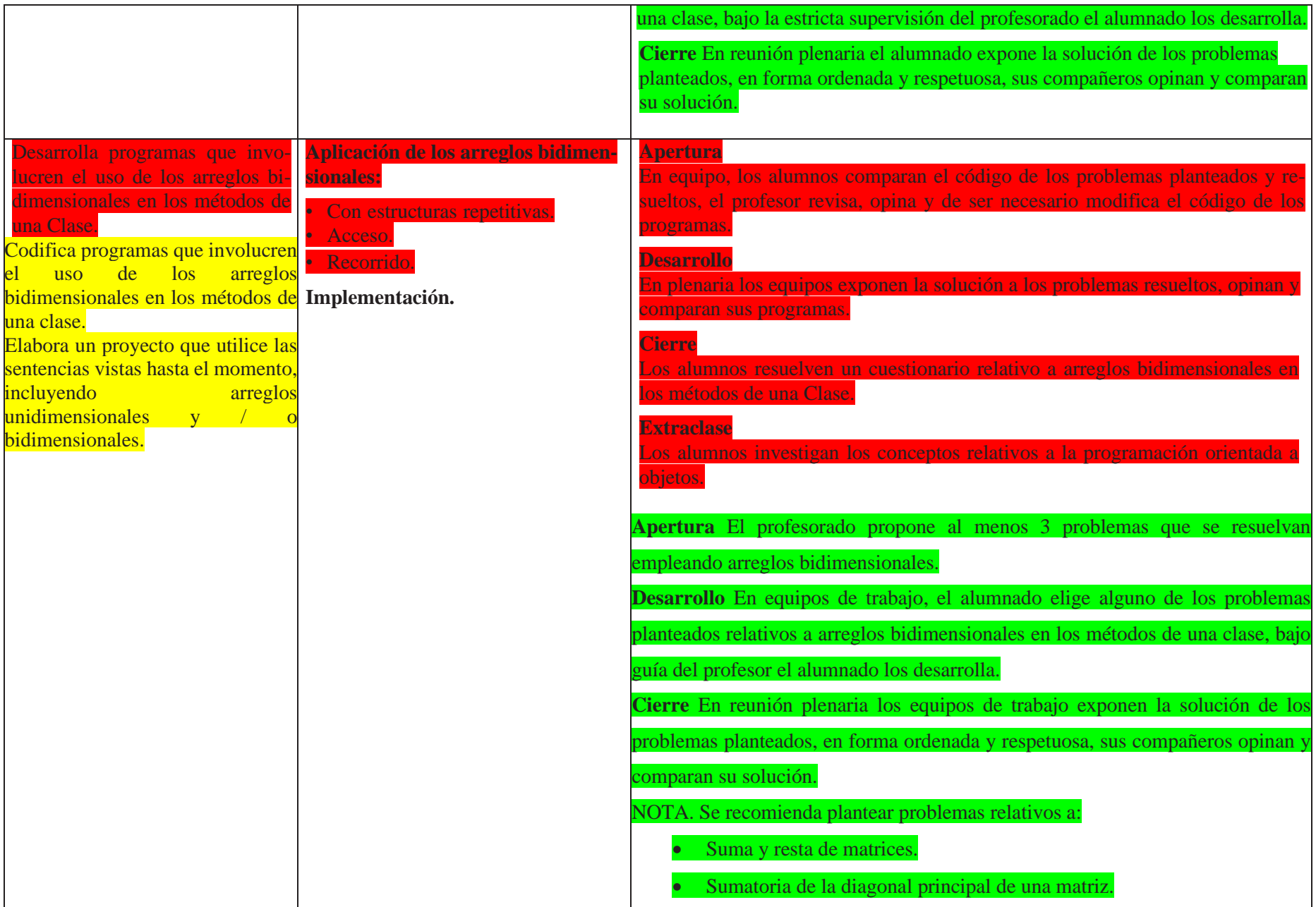

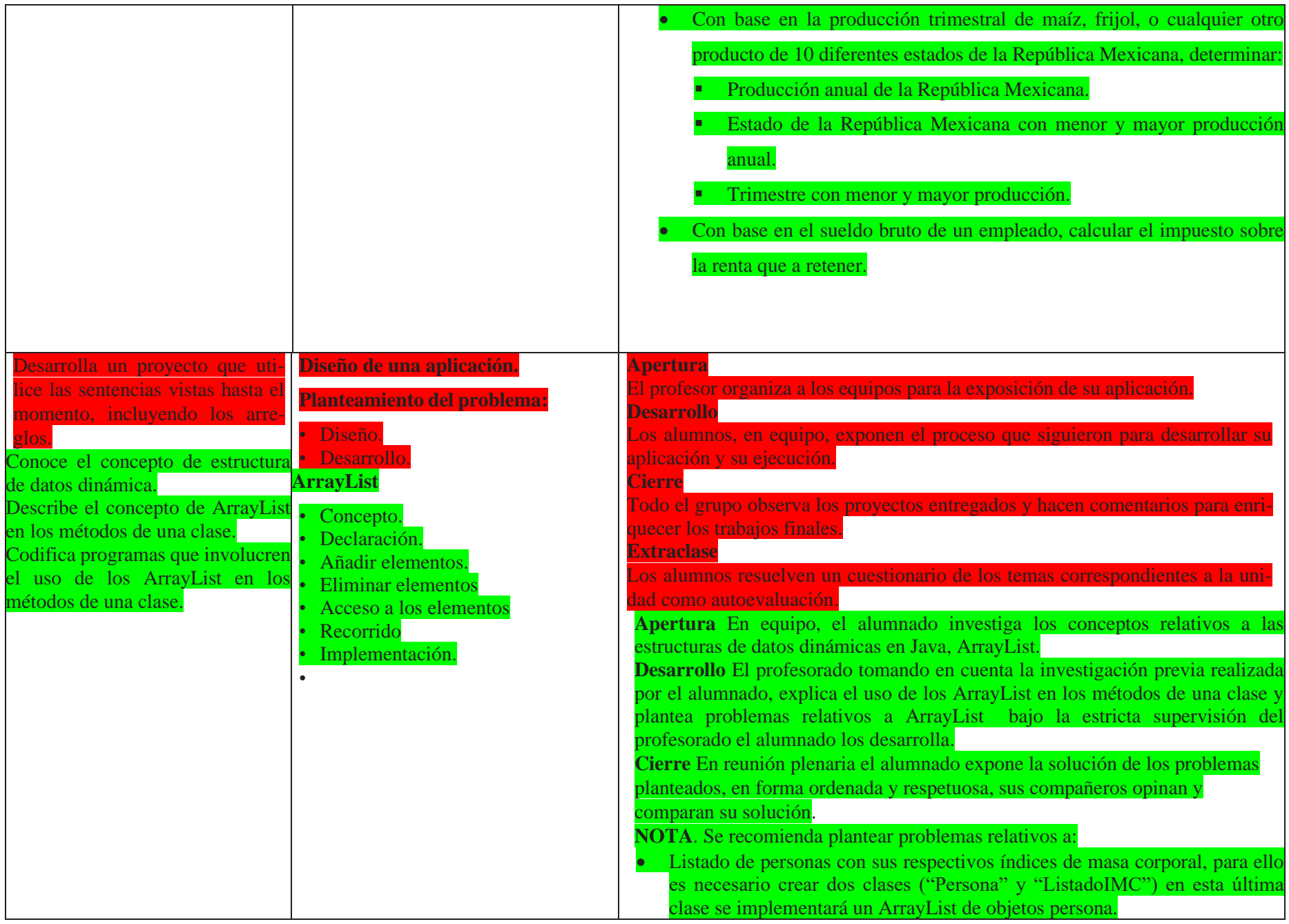

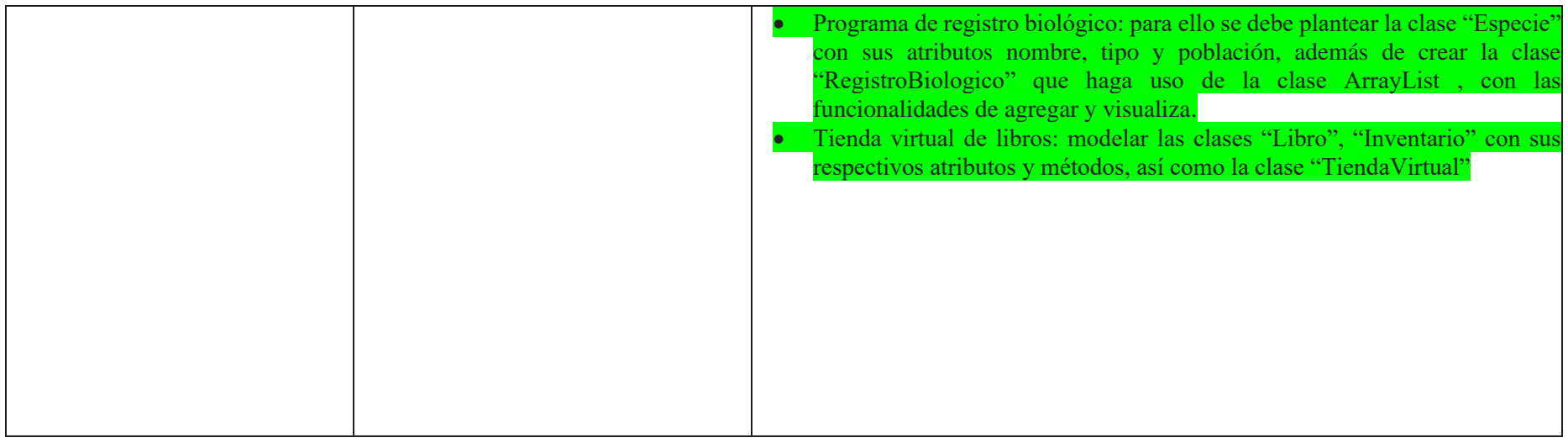

#### Alumnado

• Blasco, F. (2019). *Programación orientada a objetos en Java*. Ediciones de la U.

<http://www.ebooks7-24.com.pbidi.unam.mx:8080/?il=10026>

• Joyanes, A. L., & Zahonero, M. I. (2014). *Programación en c, c++, java y UML. (2a. ed.)*. McGraw-Hill Interamericana.

[https://ebookcentral.proquest.com/lib/bibliodgbmhe/detail.action?docID](https://ebookcentral.proquest.com/lib/bibliodgbmhe/detail.action?docID=3225314)  $=$ 3225314.

• Malik, D. S. (2013). *Programación java del análisis de problemas al diseño de programas (5a. ed.)*. CENGAGE Learning.

[https://ebookcentral.proquest.com/lib/bibliodgbsp/detail.action?docID=343](https://ebookcentral.proquest.com/lib/bibliodgbsp/detail.action?docID=3430513) [0513](https://ebookcentral.proquest.com/lib/bibliodgbsp/detail.action?docID=3430513)

• Prieto, N., Marqués, F., & Llorens, M. (2013). *Empezar a programar usando java (2a. ed.)*. Editorial de la Universidad Politécnica de Valencia.

[https://ebookcentral.proquest.com/lib/bibliodgbsp/detail.action?docID=321](https://ebookcentral.proquest.com/lib/bibliodgbsp/detail.action?docID=3217647) [7647](https://ebookcentral.proquest.com/lib/bibliodgbsp/detail.action?docID=3217647)

- Sznaidleder, P. (2020). *Java a Fondo*. *(4a. ed.)*. Alfaomega [https://fadunam-bibliotecasdigitales](https://fadunam-bibliotecasdigitales-com.pbidi.unam.mx:2443/read/9786075386102/index?page=163)[com.pbidi.unam.mx:2443/read/9786075386102/index?page=163](https://fadunam-bibliotecasdigitales-com.pbidi.unam.mx:2443/read/9786075386102/index?page=163)
- Olsson, M. (2013). Java quick syntax reference. Berkeley, California: Apress.
- Wu, C. (2008). Programación en Java. México: McGraw Hill.
- Ávila, J. y Baltazar, J. M. (2023). *Estructuras condicionales.* Portal Académico del CCH, UNAM. [https://portalacademico.cch.unam.mx/cibernetica2/estructuras-](https://portalacademico.cch.unam.mx/cibernetica2/estructuras-condicionales)

[condicionales](https://portalacademico.cch.unam.mx/cibernetica2/estructuras-condicionales)

- Juventino, (2022). *Sintaxis y sentencias. En Lenguaje de programación orientado a objetos con Java.* Portal Académico del CCH, UNAM. [https://portalacademico.cch.unam.mx/cibernetica2/programacion](https://portalacademico.cch.unam.mx/cibernetica2/programacion-java/sintaxis-sentencias)[java/sintaxis-sentencias](https://portalacademico.cch.unam.mx/cibernetica2/programacion-java/sintaxis-sentencias)
- Profesorado

• Blasco, F. (2019). *Programación orientada a objetos en Java*. Ediciones de la U.

#### <http://www.ebooks7-24.com.pbidi.unam.mx:8080/?il=10026>

- Chávez, C. P. (2017). *Informática 2*. Pearson HispanoAmerica <https://bookshelf-ref.vitalsource.com/books/9786073239073>
- Joyanes, A. L., & Zahonero, M. I. (2014). *Programación en c, c++, java y UML. (2a. ed.)*. McGraw-Hill Interamericana.

#### [https://ebookcentral.proquest.com/lib/bibliodgbmhe/detail.action?docID](https://ebookcentral.proquest.com/lib/bibliodgbmhe/detail.action?docID=3225314)  $=$ 3225314.

• Malik, D. S. (2013). *Programación java del análisis de problemas al diseño de programas (5a. ed.)*. CENGAGE Learning.

[https://ebookcentral.proquest.com/lib/bibliodgbsp/detail.action?docID=343](https://ebookcentral.proquest.com/lib/bibliodgbsp/detail.action?docID=3430513) [0513](https://ebookcentral.proquest.com/lib/bibliodgbsp/detail.action?docID=3430513)

• Prieto, N., Marqués, F., & Llorens, M. (2013). *Empezar a programar usando java (2a. ed.)*. Editorial de la Universidad Politécnica de Valencia.

[https://ebookcentral.proquest.com/lib/bibliodgbsp/detail.action?docID=321](https://ebookcentral.proquest.com/lib/bibliodgbsp/detail.action?docID=3217647) [7647](https://ebookcentral.proquest.com/lib/bibliodgbsp/detail.action?docID=3217647)

• Sznaidleder, P. (2020). *Java a Fondo*. *(4a. ed.)*. Alfaomega

[https://fadunam-bibliotecasdigitales-](https://fadunam-bibliotecasdigitales-com.pbidi.unam.mx:2443/read/9786075386102/index?page=163)

[com.pbidi.unam.mx:2443/read/9786075386102/index?page=163](https://fadunam-bibliotecasdigitales-com.pbidi.unam.mx:2443/read/9786075386102/index?page=163)

Garcia, L., et al. (2003). Construcción lógica de programas. Teoría y problemas resueltos. México: Alfaomega.

Eckel, B. (2007). Piensa en Java. Madrid: Pearson–Prentice Hall.

Joyanes, L. (1990). Problemas de metodología de la programación, 468 problemas resueltos. México: Mc Graw–Hill.

#### **Software optional para el Desarrollo de la POO**

- BlueJ.
- Replit (replit.com).
- Eclipse.
- NetBeans.

# **EVALUACIÓN.**

En las estrategias sugeridas para cada sesión se proponen actividades que brindan evidencias del nivel del logro de los aprendizajes planteados. La evaluación de cada sesión se integra en la evaluación sumativa. Para evaluar los productos obtenidos en cada sesión se sugieren los siguientes tipos e instrumentos de evaluación:

#### **Diagnóstica**

Conocer las características del grupo para trazar la ruta de implementación.

- preguntas formuladas al inicio de la unidad y de cada clase
- análisis de las respuestas dadas en los trabajos extraclase.
- Cuestionarios o actividades interactivas del portal académico.

#### **Formativa.**

Evaluación para la reorientación para el logro de los aprendizajes.

- Pruebas de ejecución: codificación del programa.
- Observación: de las actividades realizadas en el salón de clases.
- Cuestionarios: para verificar el seguimiento o aprovechamiento de los alumnos.

#### **Sumativa**

Análisis de los resultados obtenidos para determinar si se alcanzaron los niveles de aprendizajes previstos en el programa de estudios.

- Pruebas de ejecución: implementación de programas.
- Listas de verificación: para evaluar los trabajos extraclase.
- Observación: de las actividades realzadas en el salón de clase.
- Rúbrica: para evaluar las investigaciones o exposiciones realizadas.
- Exámenes.

Instrumentos de evaluación:

- Lista de cotejo
- Rúbrica
- Guía de observación
- Pruebas objetivas
- Pruebas de ejecución
- Autoevaluación
- Coevaluación

• Portafolio

**Nota**: La ponderación de cada actividad será asignada por el profesor.

# Unidad 3. Herencia y Polimorfismo, constructores, colaboración y herencia de clases

El tema de estos dos pilares importantes dentro de la programación orientada a objetos se pospuso hasta esta unidad, esperando que el alumnado fuera asimilando los conceptos básicos, y finalmente para lograr reutilizar los objetos creados y darle un mayor dinamismo y simplificación al código se implementan la herencia y el polimorfismo.

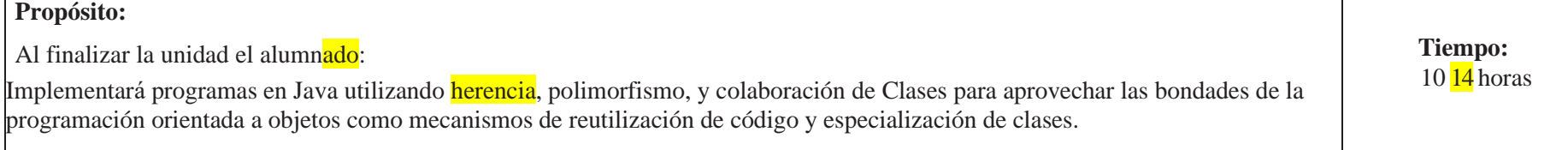

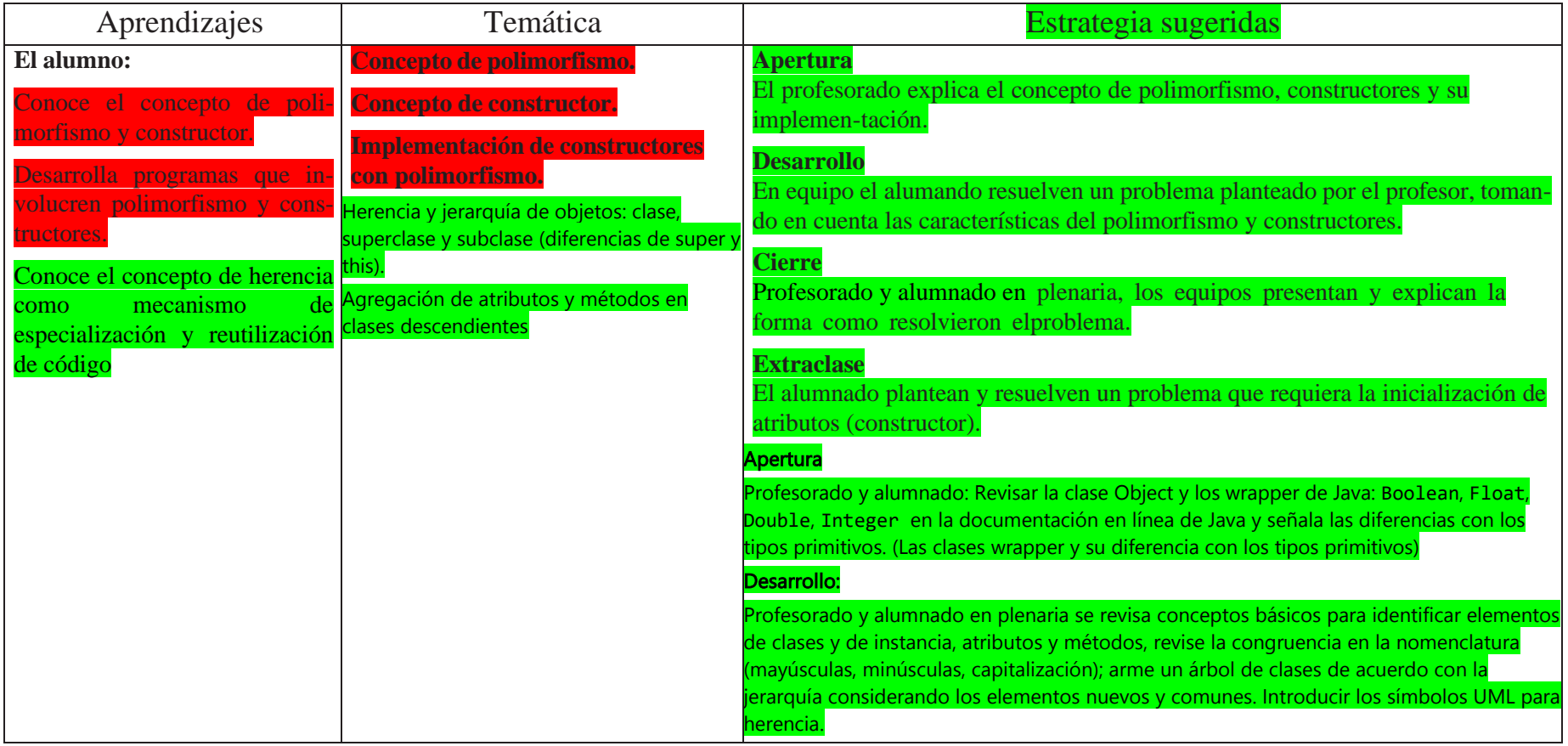
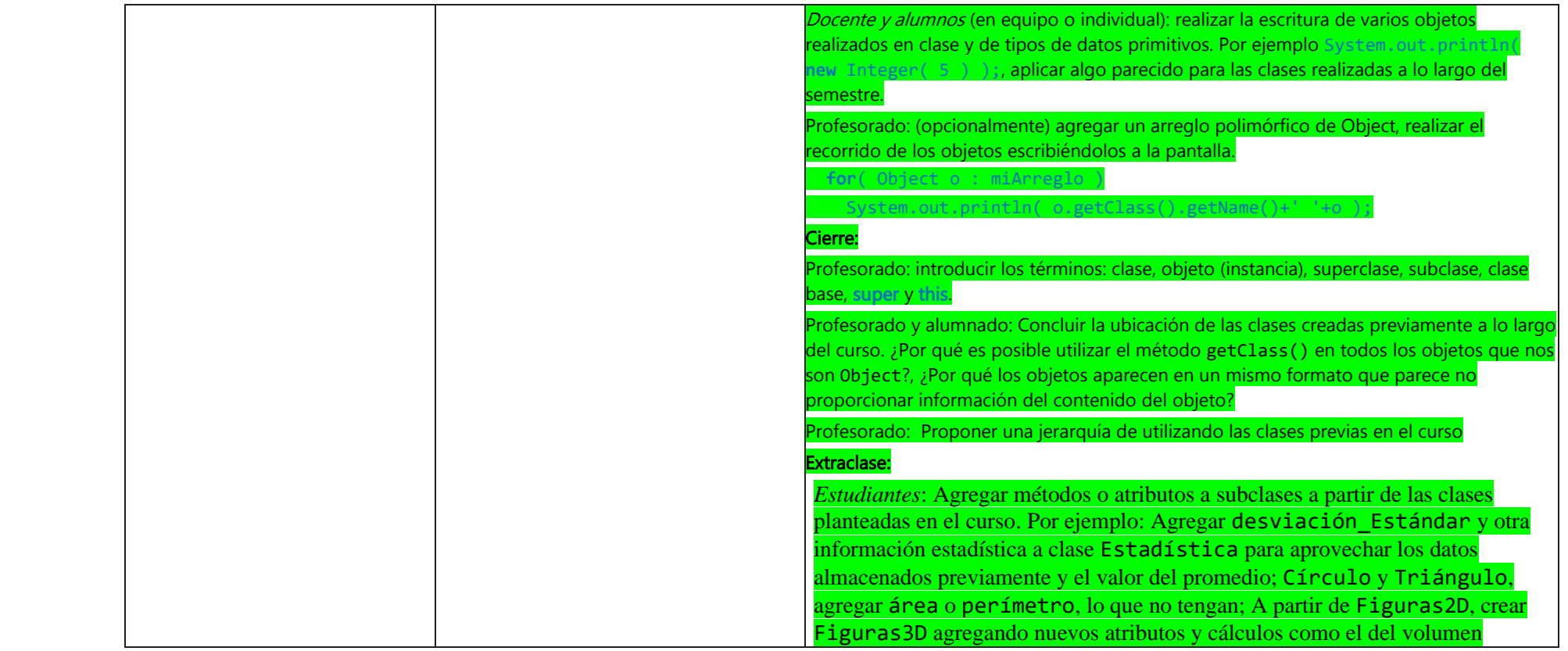

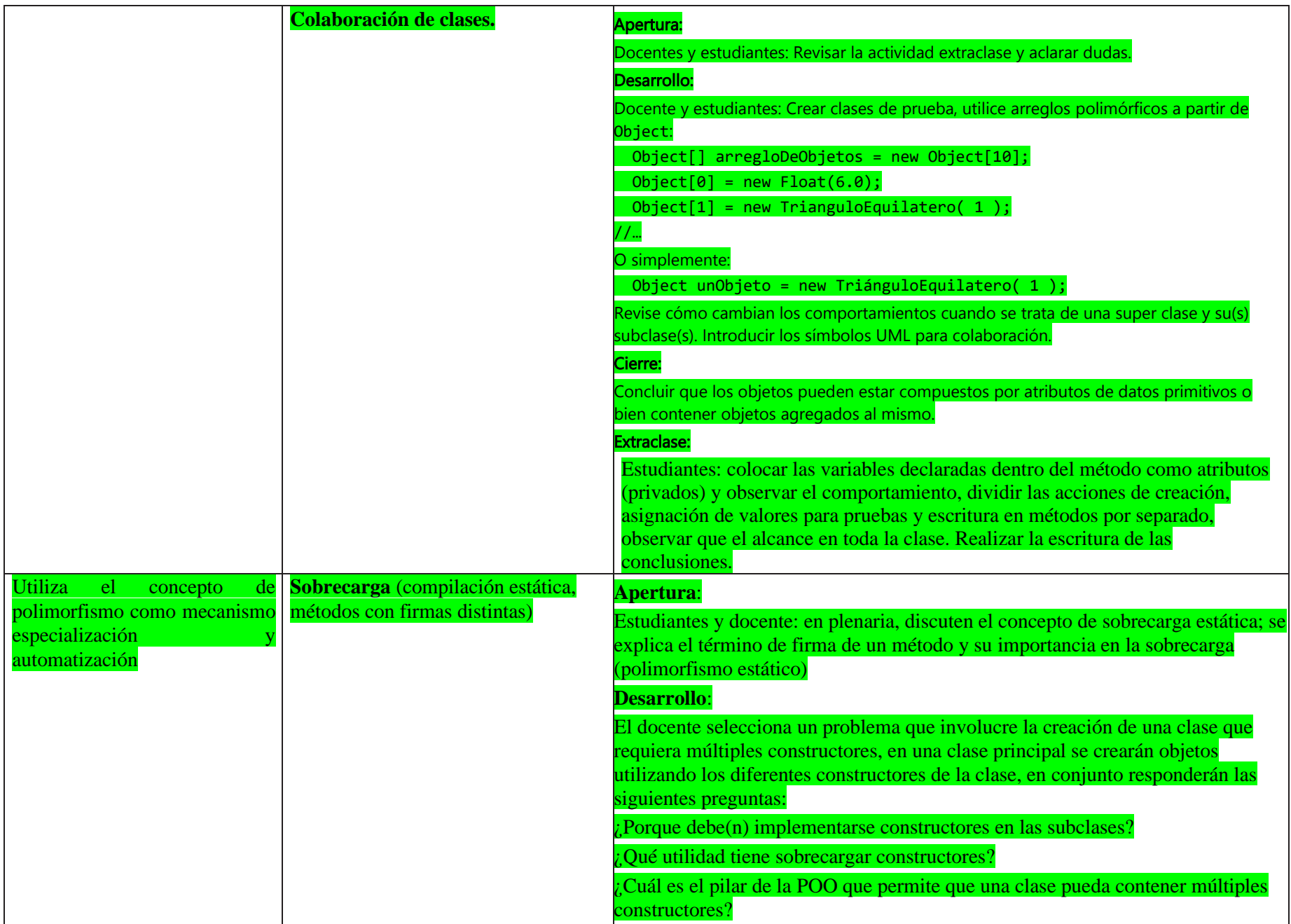

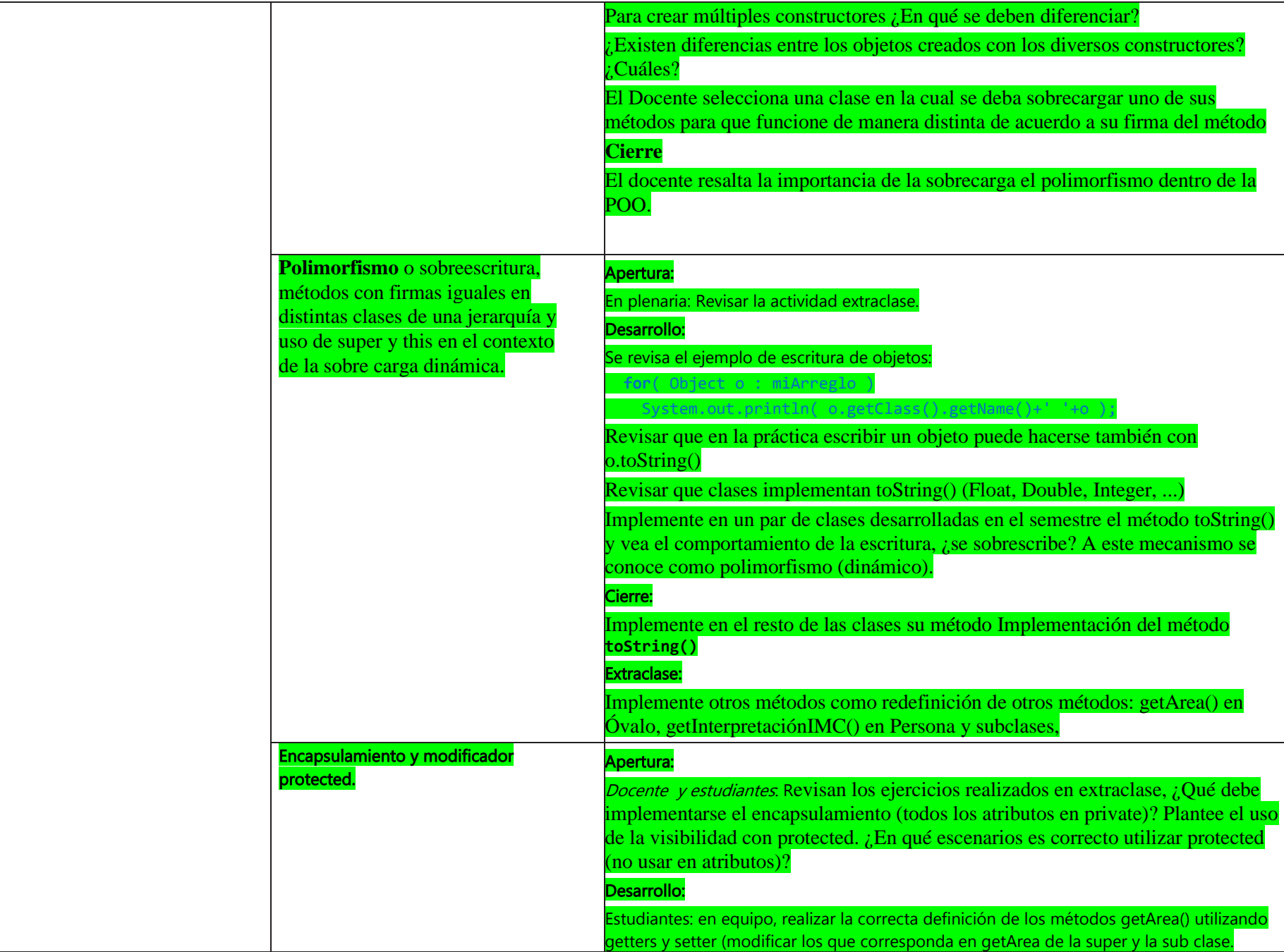

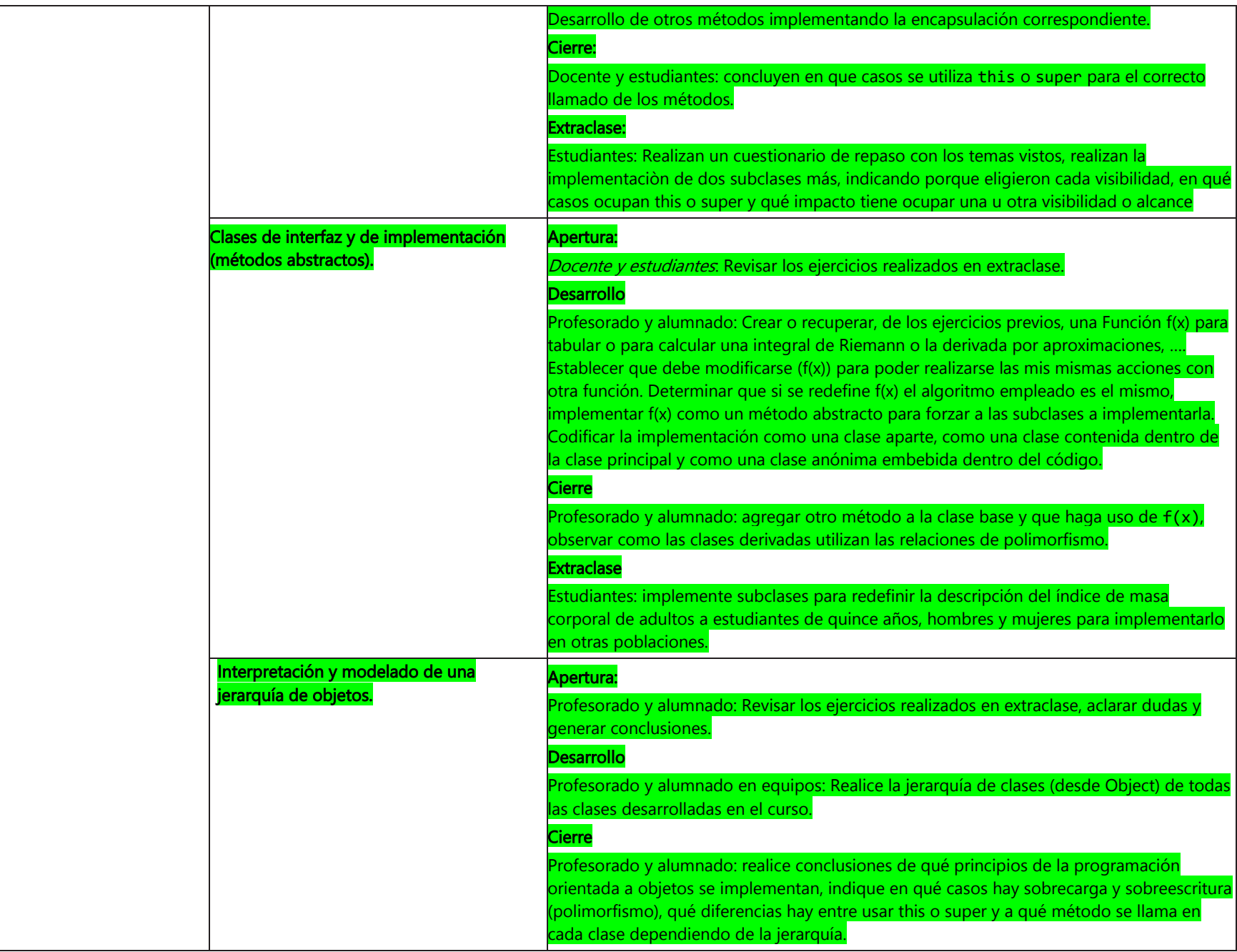

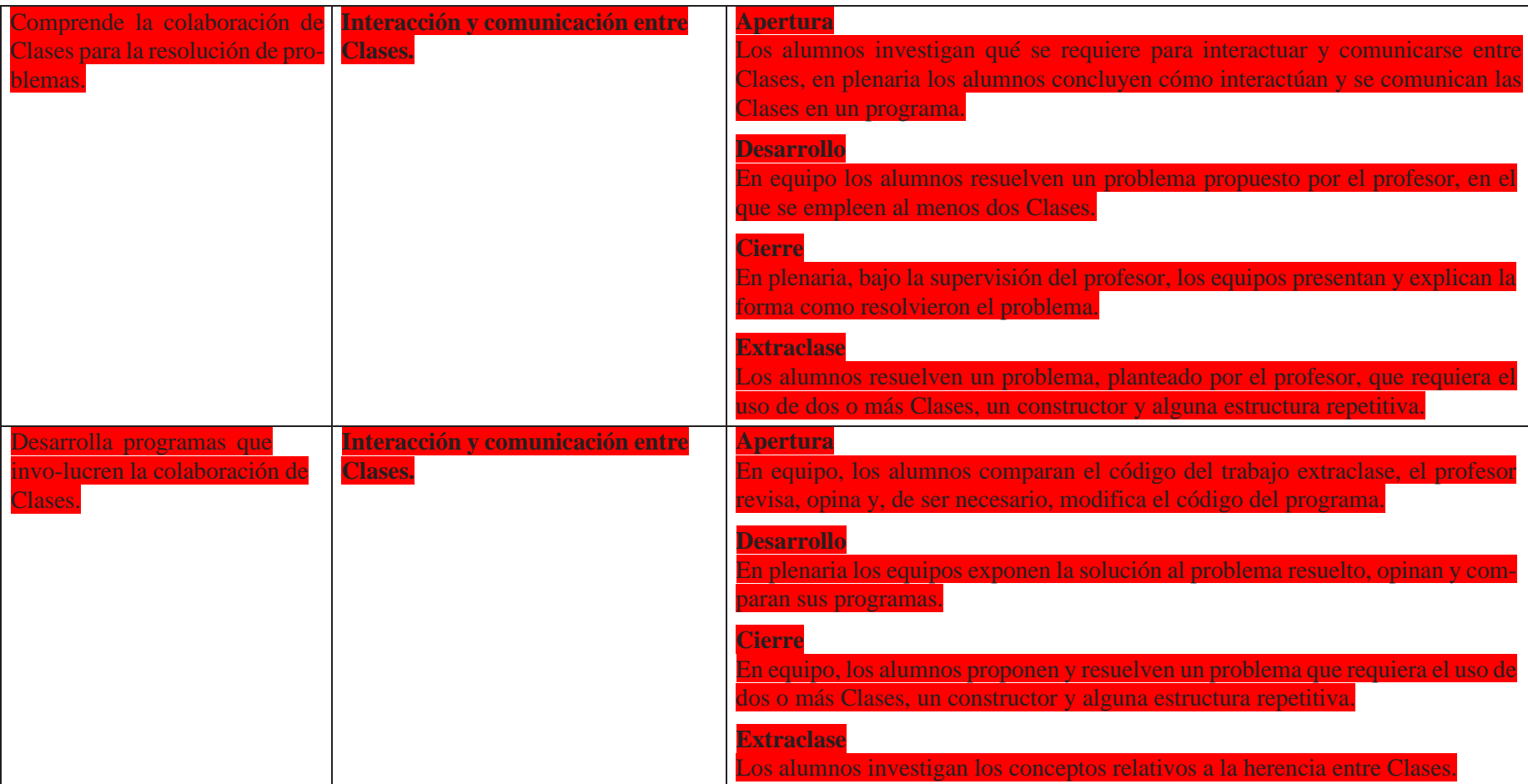

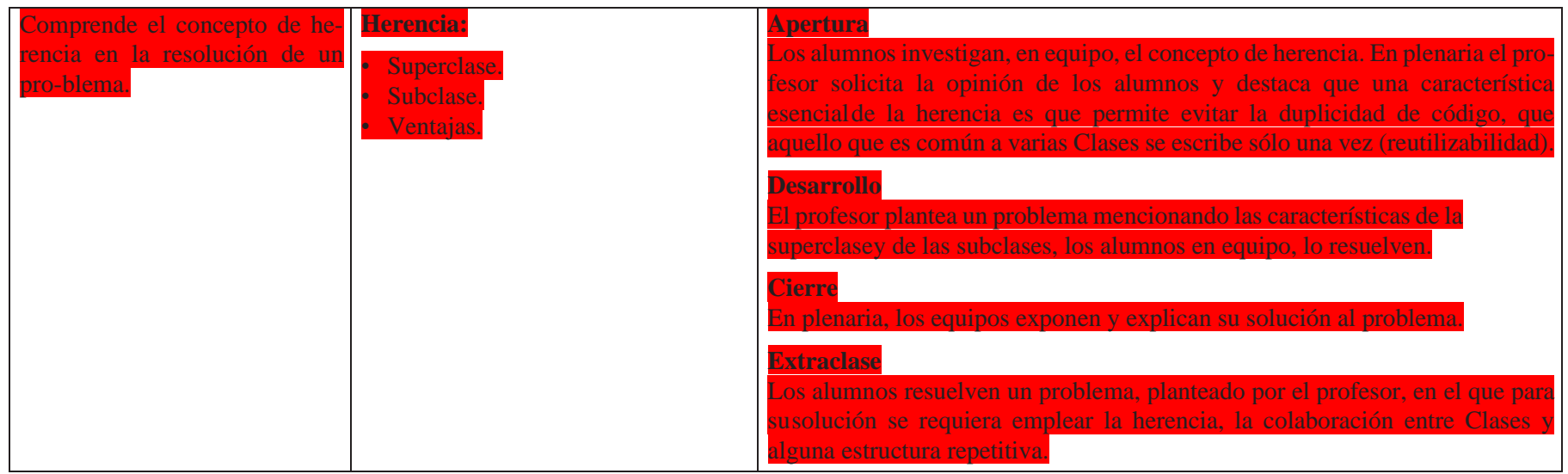

## **Software optional para el Desarrollo de la POO**

- BlueJ.
- Replit (replit.com).
- Eclipse.
- NetBeans.

# Evaluación

La relación de cada sesión se integra en la evaluación sumativa. Para evaluar los productos contenidos en cada sesión se sugieren los siguientes tipos e instrumentos de evaluación:

### **Diagnóstica**

- Conocer las características del grupo para trazar la ruta de implementación.
- Preguntas formuladas al inicio de la unidad y de cada clase
- Análisis de las respuestas dadas en los trabajos extra-clase.
- Cuestionarios o actividades interactivas del portal académico…

#### **Formativa.**

- Evaluación para la reorientación para el logro de los aprendizajes.

- Pruebas de ejecución: codificación del programa.
- Observación: de las actividades realizadas en el salón de clases.
- Cuestionarios: para verificar el seguimiento o aprovechamiento de los alumnos.
- Trabajo en equipo, respeto y responsabilidad.
- Citación adecuada de trabajo.

#### **Sumativa**

- Análisis de los resultados obtenidos para determinar si se alcanzaron los niveles de aprendizajes previstos en el programa de estudios.
- Listas de verificación: para evaluar los trabajos extraclase.
- Rúbrica: para evaluar las investigaciones o exposiciones realizadas.
- Exámenes.

Nota: La ponderación de cada actividad será asignada por el profesor.

# Unidad 4. Interfaz gráfica de usuario

En virtud de que todo software usado por el alumnado esta compuesto de ventanas, botones de herramientas, menús, cuadros de diálogos es importante que cambie de un modo consola a un modo gráfico, por lo que, lo programado anteriormente lo transformará a través de la creación de objetos del paquete Swing para obtener un ambiente gráfico.

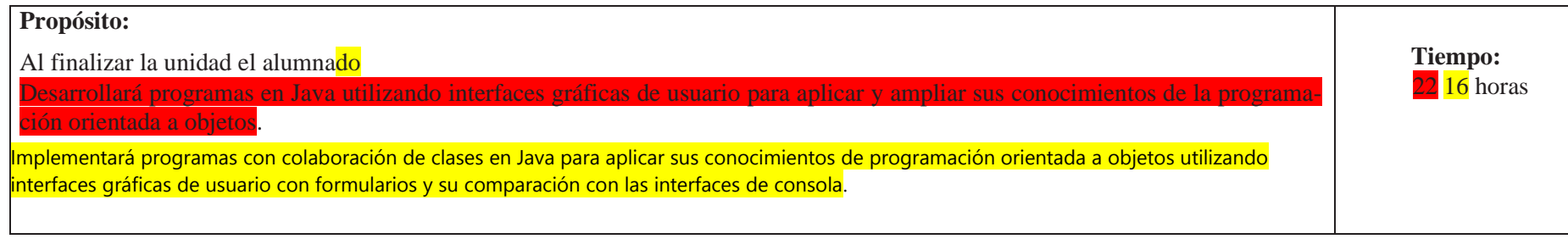

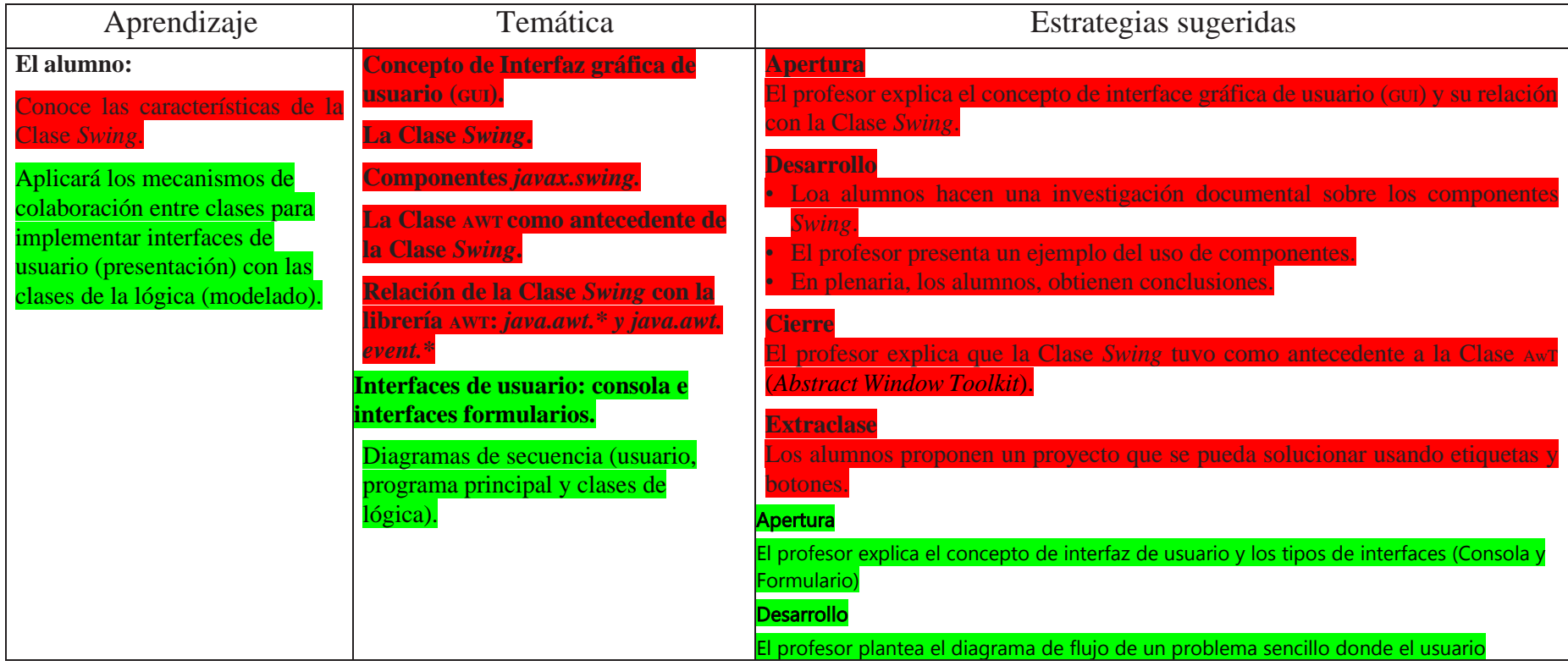

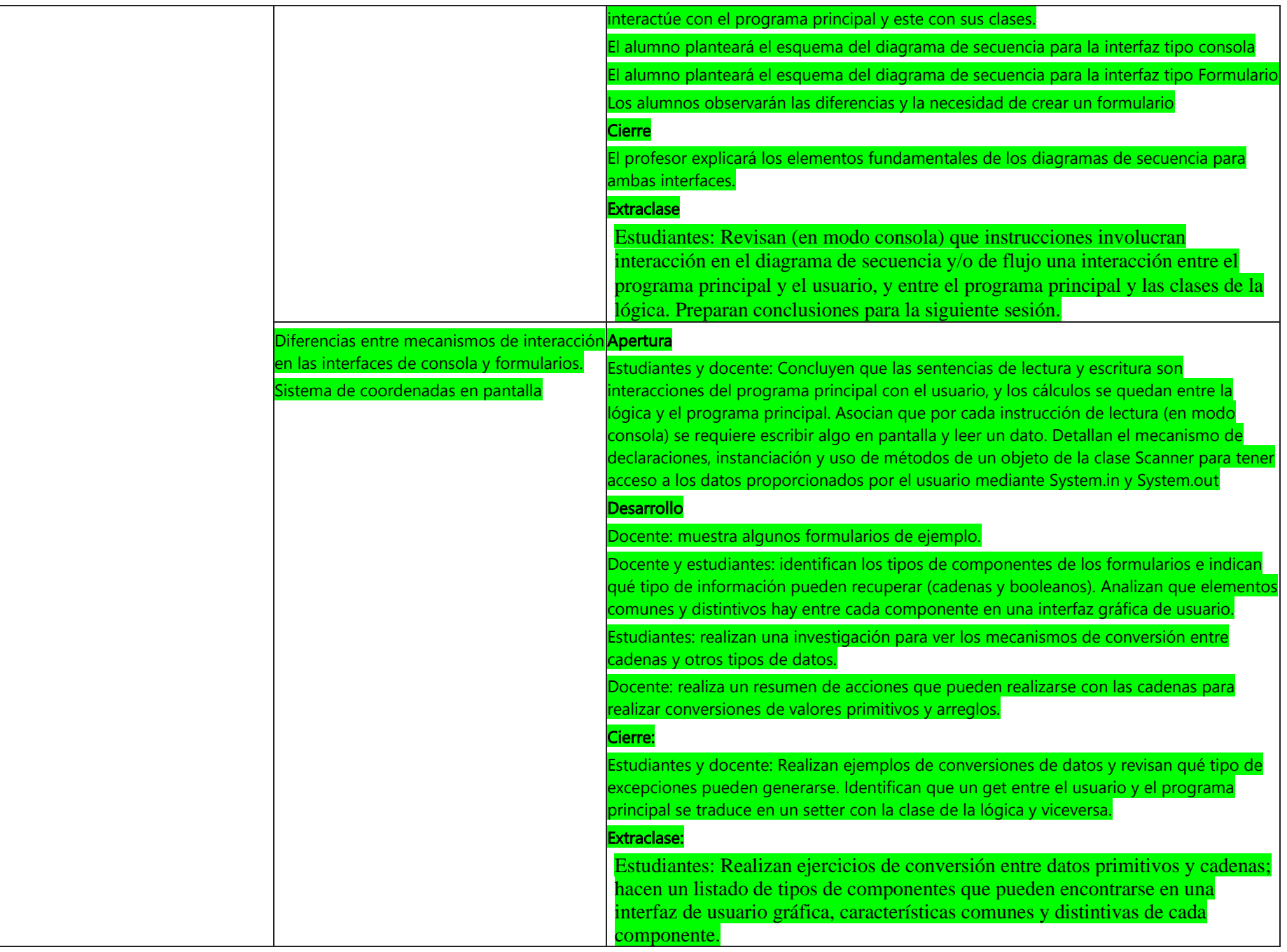

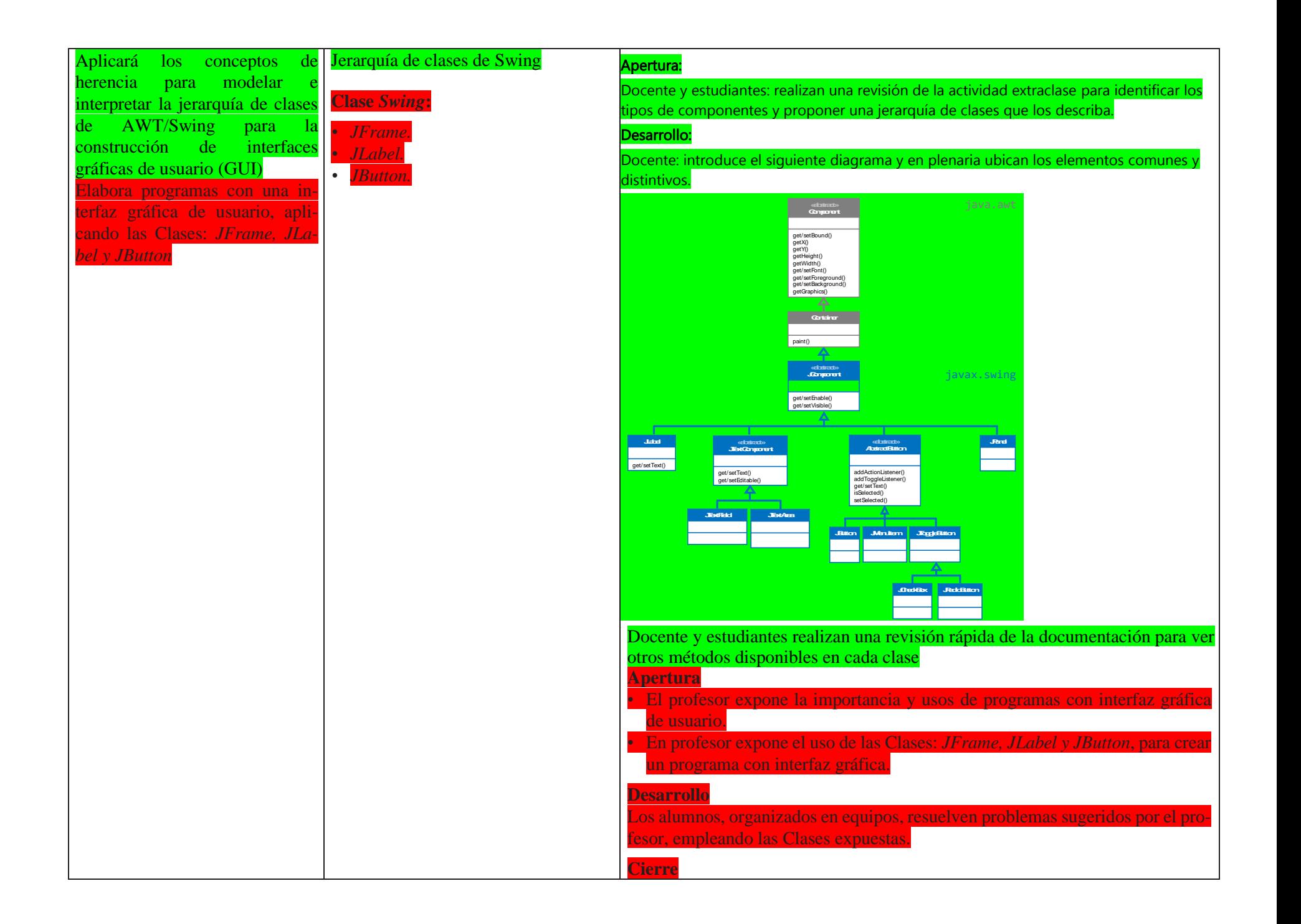

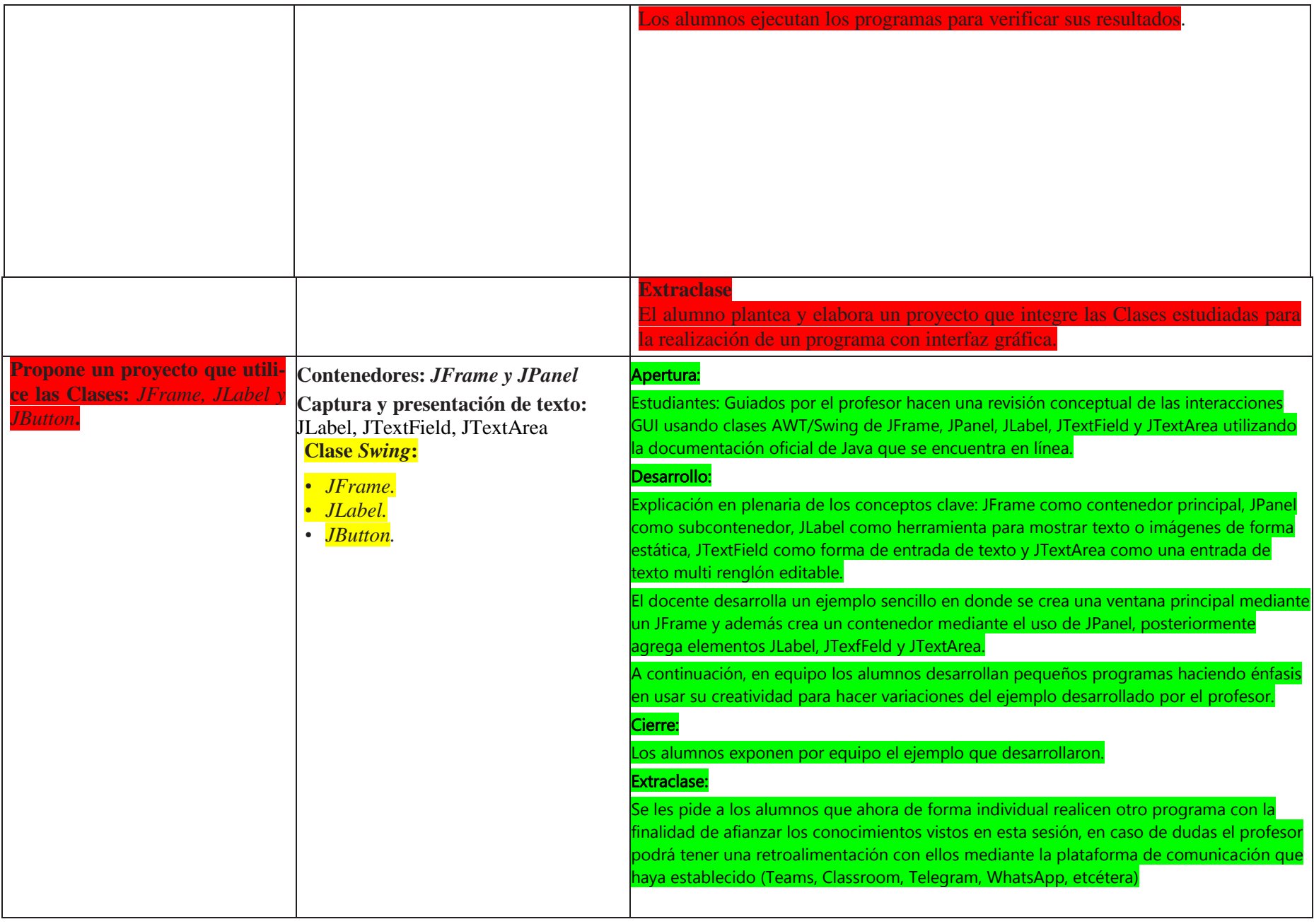

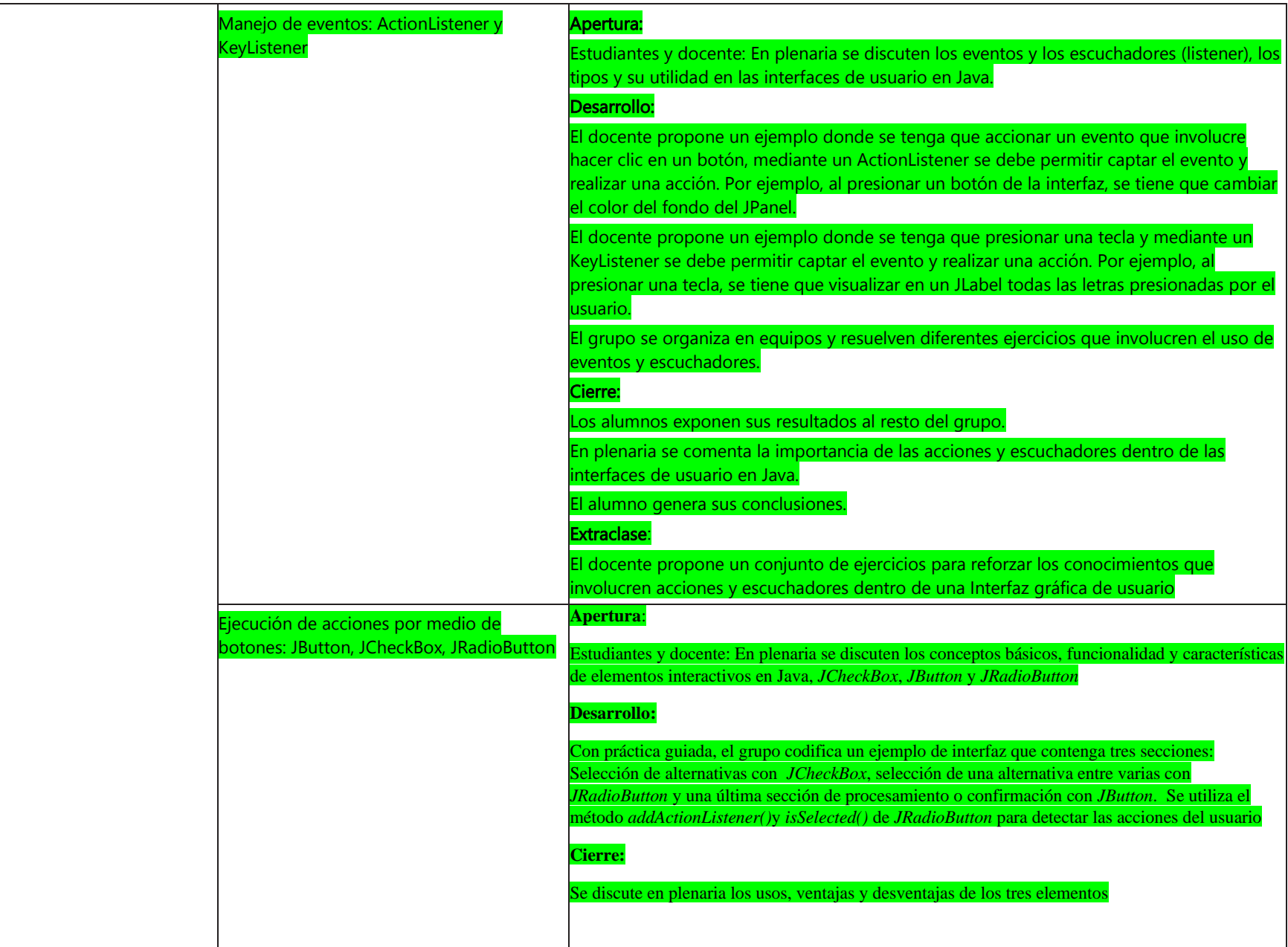

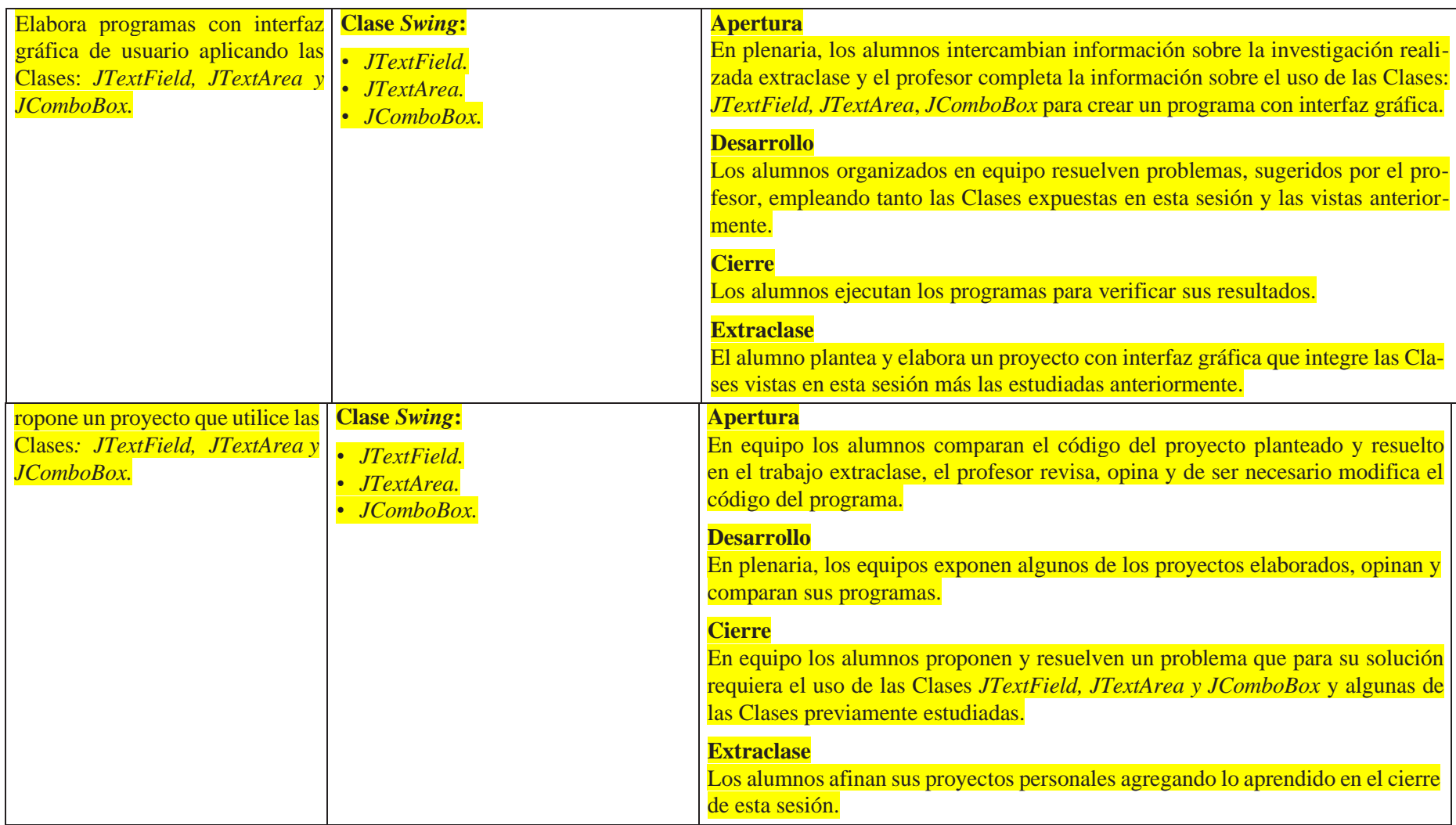

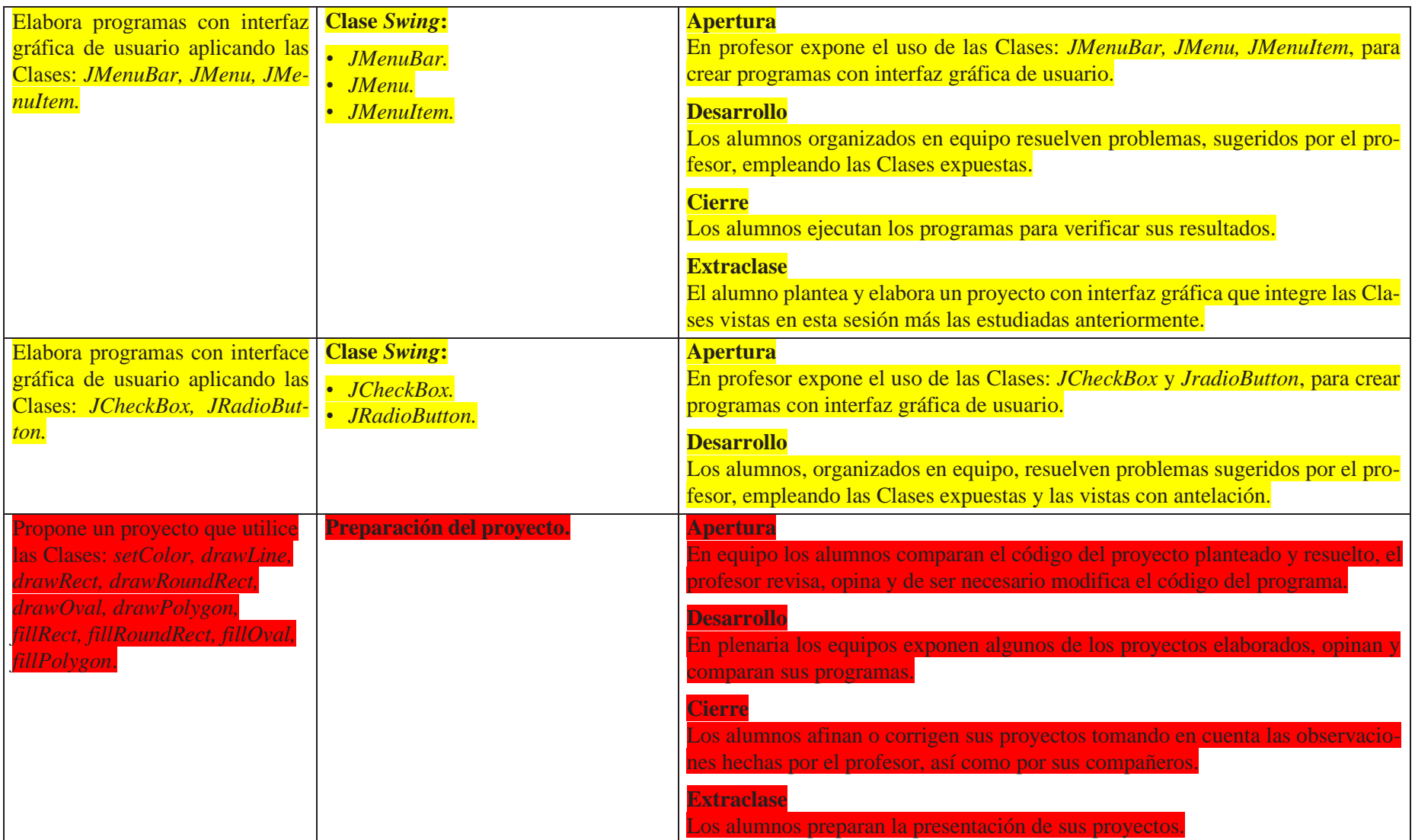

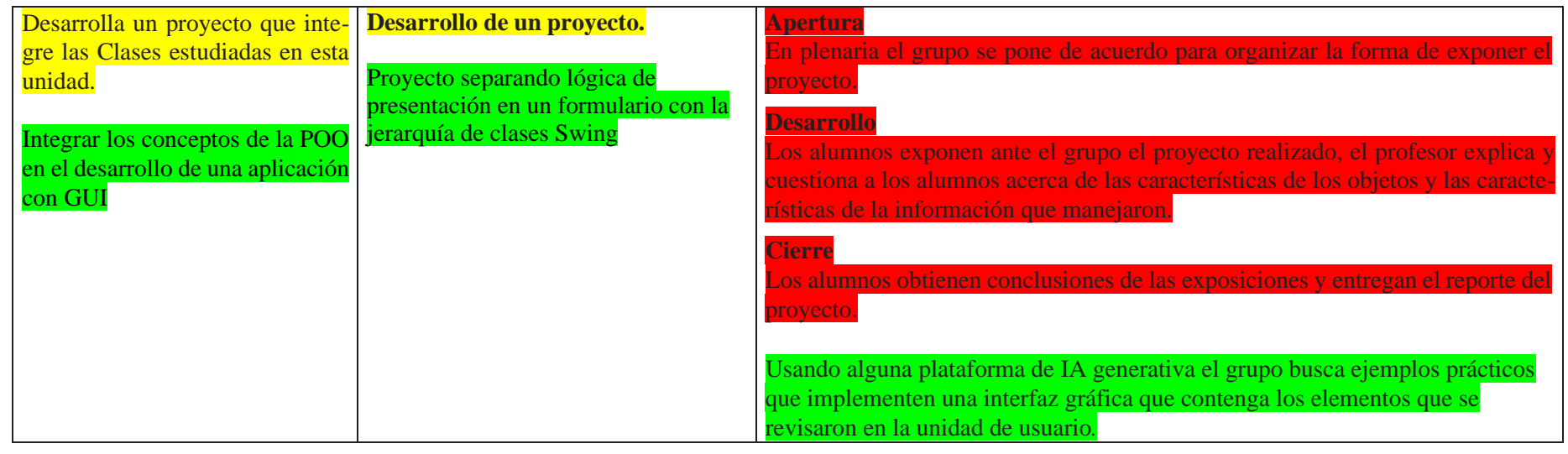

Alegsa, Leandro. (2023). Definición de GUI. Recuperado de

<https://www.alegsa.com.ar/Dic/gui.php>

Hipertexto.info. (2019). La interfaz gráfica. [en línea] Disponible en

<http://www.hipertexto.info/documentos/interfaz.htm>

Java México User Group. (2019). Código JAVA: Cambiar el color de fondo de un JFrame y JPanel. [Línea]

[https://www.javamexico.org/blogs/edbast/codigo\\_java\\_cambiar\\_el\\_color\\_de\\_fo](https://www.javamexico.org/blogs/edbast/codigo_java_cambiar_el_color_de_fondo_de_un_jframe_y_jpanel) [ndo\\_de\\_un\\_jframe\\_y\\_jpanel](https://www.javamexico.org/blogs/edbast/codigo_java_cambiar_el_color_de_fondo_de_un_jframe_y_jpanel)

### **Software auxiliar**

- BlueJ. https://www.bluej.org/
- Replit. https://replit.com/
- Eclipse. https://www.eclipse.org/
- NetBeans. https://netbeans.apache.org/

# Evaluación

La relación de cada sesión se integra en la evaluación sumativa. Para evaluar los productos contenidos en cada sesión se sugieren los siguientes tipos e instrumentos de evaluación:

### **Diagnóstica**

- Conocer las características del grupo para trazar la ruta de implementación.
- Preguntas formuladas al inicio de la unidad y de cada clase
- Análisis de las respuestas dadas en los trabajos extra-clase.
- Cuestionarios o actividades interactivas del portal académico…

### **Formativa.**

- Evaluación para la reorientación para el logro de los aprendizajes.
- Pruebas de ejecución: codificación del programa.
- Observación: de las actividades realizadas en el salón de clases.
- Cuestionarios: para verificar el seguimiento o aprovechamiento de los alumnos.
- Trabajo en equipo, respeto y responsabilidad.
- Citación adecuada de trabajo.

#### **Sumativa**

- Análisis de los resultados obtenidos para determinar si se alcanzaron los niveles de aprendizajes previstos en el programa de estudios.
- Listas de verificación: para evaluar los trabajos extraclase.
- Rúbrica: para evaluar las investigaciones o exposiciones realizadas.
- Exámenes.

Nota: La ponderación de cada actividad será asignada por el profesor.